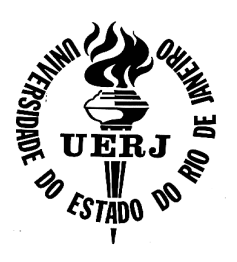

**Universidade do Estado do Rio de Janeiro** 

Centro de Tecnologia e Ciências Faculdade de Engenharia

Nirvana Ribeiro Veloso

**Processamento digital de imagens destinado ao mapeamento da ocupação humana do alto Bonfim e análise histórica dos remanescentes florestais entre os anos de 1965 a 2006** 

Rio de Janeiro

Nirvana Ribeiro Veloso

## **Processamento digital de imagens destinado ao mapeamento da ocupação humana do alto Bonfim e análise histórica dos remanescentes florestais entre os anos de 1965 a 2006**

Dissertação apresentada, como requisito parcial para obtenção do título de Mestre, ao Programa de Pós-Graduação em Engenharia de Computação, da Universidade do Estado do Rio de Janeiro. Área de concentração: Geomática.

Orientador: Prof. Dr. Gilberto Ribeiro Pessanha

Rio de Janeiro

2012

## CATALOGAÇÃO NA FONTE

## UERJ / REDE SIRIUS / BIBLIOTECA CTC/B

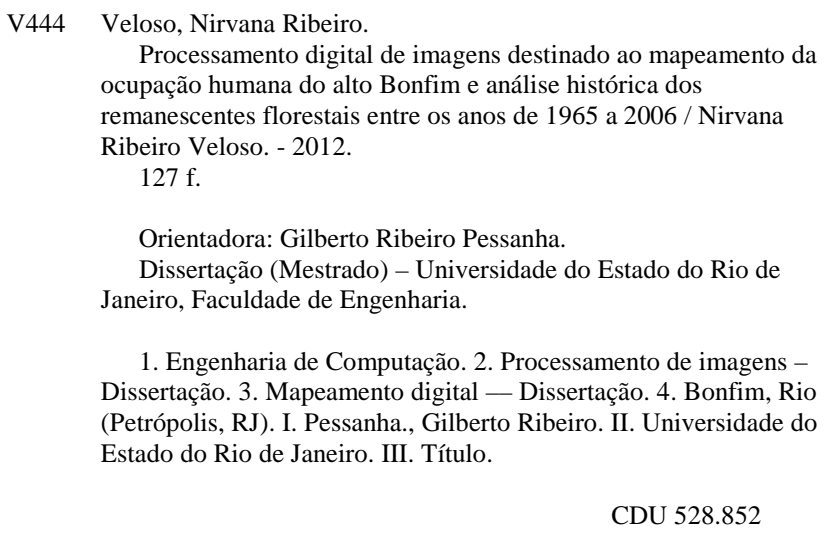

Autorizo, apenas para fins acadêmicos e científicos, a reprodução total ou parcial desta dissertação, desde que citada a fonte.

Assinatura **Data** 

Nirvana Ribeiro Veloso

## **Processamento digital de imagens destinado ao mapeamento da ocupação humana do alto Bonfim e análise histórica dos remanescentes florestais entre os anos de 1965 a 2006**

Dissertação apresentada, como requisito parcial para obtenção do título de Mestre, ao Programa de Pós-Graduação em Engenharia de Computação, da Universidade do Estado do Rio de Janeiro. Área de concentração: Geomática.

Aprovado em: **DATA DA DEFESA**.

Banca Examinadora:

Prof. Dr. Gilberto Ribeiro Pessanha (Orientador) Faculdade de Engenharia - UERJ

\_\_\_\_\_\_\_\_\_\_\_\_\_\_\_\_\_\_\_\_\_\_\_\_\_\_\_\_\_\_\_\_\_\_\_\_\_\_\_\_\_\_\_\_\_\_\_\_\_\_\_

\_\_\_\_\_\_\_\_\_\_\_\_\_\_\_\_\_\_\_\_\_\_\_\_\_\_\_\_\_\_\_\_\_\_\_\_\_\_\_\_\_\_\_\_\_\_\_\_\_\_\_

\_\_\_\_\_\_\_\_\_\_\_\_\_\_\_\_\_\_\_\_\_\_\_\_\_\_\_\_\_\_\_\_\_\_\_\_\_\_\_\_\_\_\_\_\_\_\_\_\_\_\_

\_\_\_\_\_\_\_\_\_\_\_\_\_\_\_\_\_\_\_\_\_\_\_\_\_\_\_\_\_\_\_\_\_\_\_\_\_\_\_\_\_\_\_\_\_\_\_\_\_\_\_

Prof.ª Dr.ª Daniela Tancredo de Matos Alves Costa Faculdade de Engenharia - UERJ

Prof. Dr. José Carlos Penna de Vasconcellos Faculdade de Engenharia - UERJ

Prof.ª Dr.ª Marli Cigagna Universidade Federal Fluminense - UFF

Rio de Janeiro

2012

## **AGRADECIMENTOS**

Ao Prof. Gilberto Pessanha Ribeiro pela orientação e apoio em pesquisas bibliográficas que contribuíram para esta pesquisa.

Aos demais professores do programa de mestrado em Engenharia da Computação Ênfase Geomática da UERJ pelo conteúdo das disciplinas que contribuíram para o desenvolvimento desta pesquisa.

Ao ICM-Bio representado pelo Parque Nacional da Serra dos Órgãos (PARNASO) por ter disponibilizado dados referentes à pesquisa.

As geógrafas Sarah Lawall e Camila Inhan pelo fornecimento de parte dos shapes e arquivos utilizados nesta pesquisa, pelas conversas esclarecedoras sobre aspectos ambientais e sociais relacionados ao Bonfim e pelas visitas realizadas na área de estudos.

Aos amigos Indiara Bruna, Victor Hugo e Felipe Fragoso pela ajuda fundamental nos sistemas utilizados para a realização deste trabalho.

A todos os meus familiares que sempre estiveram ao meu lado contribuindo da melhor forma possível para esta iniciativa.

A todas as pessoas que de alguma maneira contribuíram para que eu chegasse neste momento tão importante.

#### **RESUMO**

VELOSO, Nirvana Ribeiro. **Processamento digital de imagens destinado ao mapeamento da ocupação humana do alto Bonfim e análise histórica dos remanescentes florestais entre os anos de 1965 a 2006**. 2012. 127f. Dissertação (Mestrado em Engenharia de Computação) – Faculdade de Engenharia, Universidade do Estado do Rio de Janeiro, Rio de Janeiro, 2012.

Através do processamento de imagens digitais, mais especificamente as etapas de segmentação e classificação, foi possível analisar o processo de ocupação humana da bacia hidrográfica do rio Bonfim, localizada no município de Petrópolis, no estado do Rio de Janeiro. Este processo possibilitou a geração de mapas de uso da terra e cobertura vegetal e configurou-se numa importante etapa para avaliação ambiental capaz de auxiliar e dar fomento à execução de atividades de gestão e monitoramento do meio ambiente e de análise histórica dos remanescentes florestais ao longo dos últimos anos. Nesta pesquisa foram adotadas classes temáticas com o propósito de permitir a classificação das imagens digitais na escala 1/40.000. As classes adotadas foram: afloramento rochoso e vegetação rupestre; obras e edificações; áreas agrícolas e vegetação. Estudos foram feitos no sentido de indicar o melhor método de classificação. Primeiramente, efetuou-se a classificação no sistema SPRING, testando-se os melhores parâmetros de similaridade e área na detecção de fragmentos, somente da classe vegetação. Houve tentativa de classificar as demais classes de uso diretamente pelo sistema SPRING, mas esta classificação não foi viável por apresentar conflitos em relação às classes, desta forma, neste sistema foi feita somente a classificação e quantificação da classe vegetação. Visando dar continuidade a pesquisa, optou-se por executar uma interpretação visual, através do sistema ArcGis, para todas as classes de uso do solo, possibilitando o mapeamento da dinâmica de evolução humana, diante da floresta de mata atlântica na área de estudos e análise histórica de seus remanescentes entre os anos dos anos 1965, 1975, 1994 e 2006.

Palavras-Chave: Segmentação; Classificação; Mapeamento digital.

#### **ABSTRACT**

Through digital imaging, specifically the steps of segmentation and classification, it was possible to analyze the process of human occupation of Bonfim river basin, located in the city of Petropolis, state of Rio de Janeiro. This process enabled the generation of maps of land use and vegetation cover and configured in an important step for environmental assessment can help and give encouragement to perform the activities of management and environmental monitoring and historical analysis of forest remnants along in recent years. In this research were adopted thematic classes in order to allow classification of digital images in 1/40.000 scale. The classes were adopted: rocky outcrop vegetation and rock; works and buildings, vegetation and agricultural areas. Studies were made to indicate the best method of classification. First, we performed the classification system SPRING, testing the best parameters of similarity and detection of fragments in the area, only the vegetation class. There have been attempts to classify the other classes of the SPRING system used directly, but this classification has not been viable for presenting conflicts in relation to the classes thus this system was made only class classification and quantification of vegetation. Aiming to continue the research, it was decided to perform a visual interpretation through ArcGis system for all classes of land use, enabling the mapping of the dynamics of human evolution, before the forest rainforest area of study and analysis historical their remaining years between the years 1965, 1975, 1994 and 2006.

Keywords: Segmentation; Classification; Digital mapping.

## **LISTA DE FIGURAS**

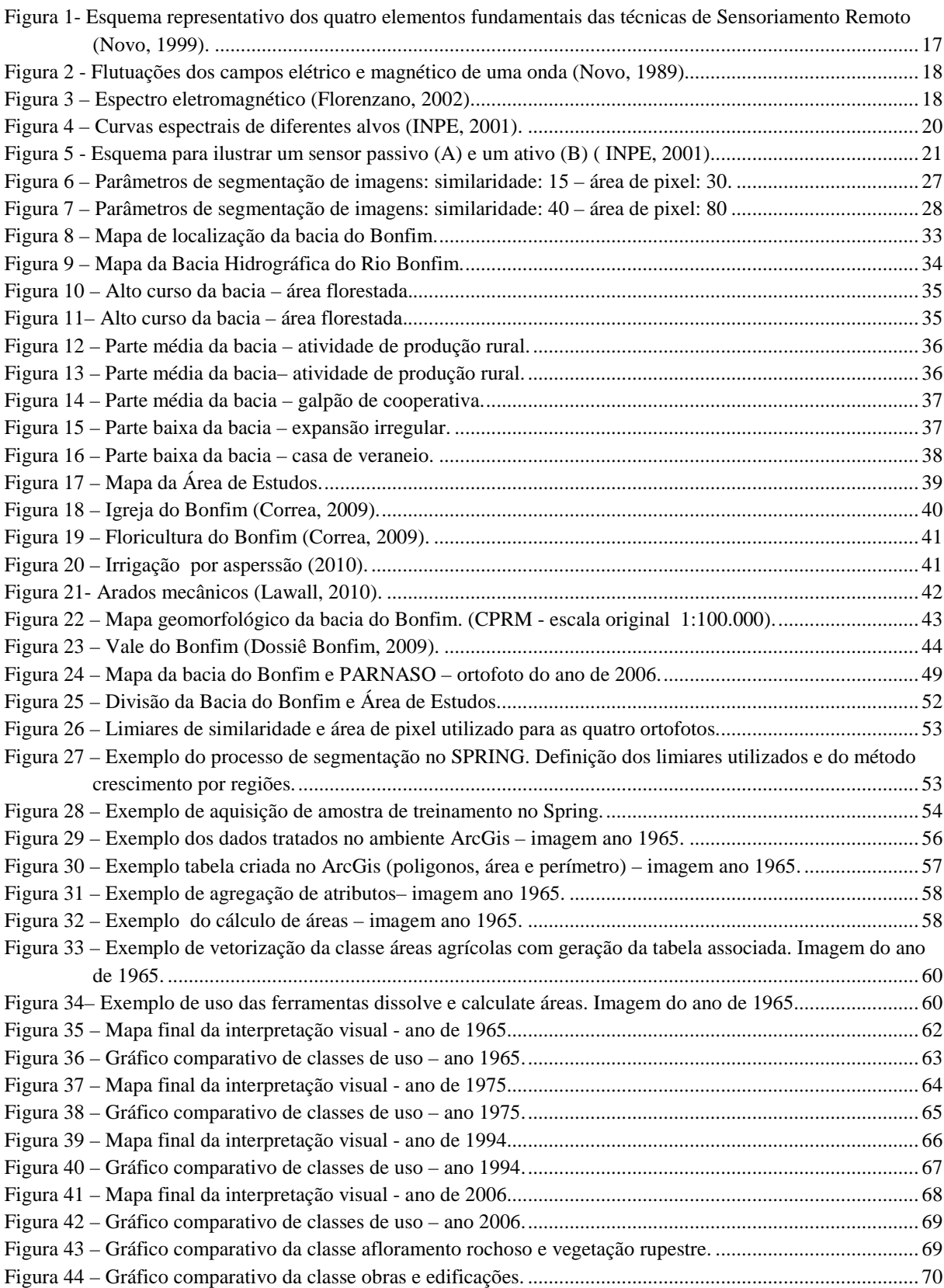

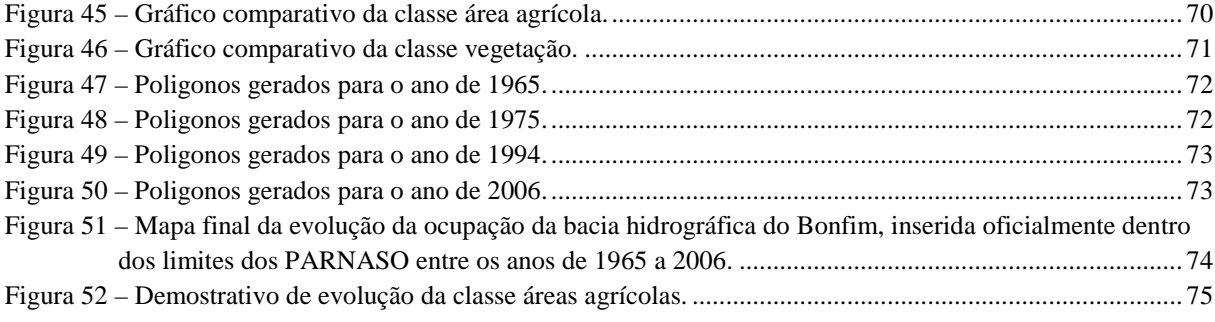

## **LISTA DE TABELAS**

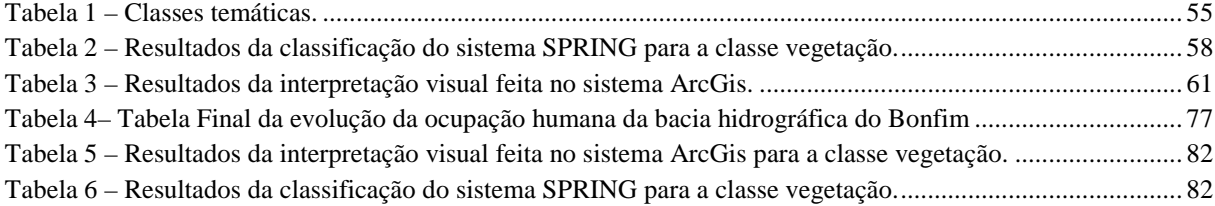

## **LISTA DE ABREVIATURAS**

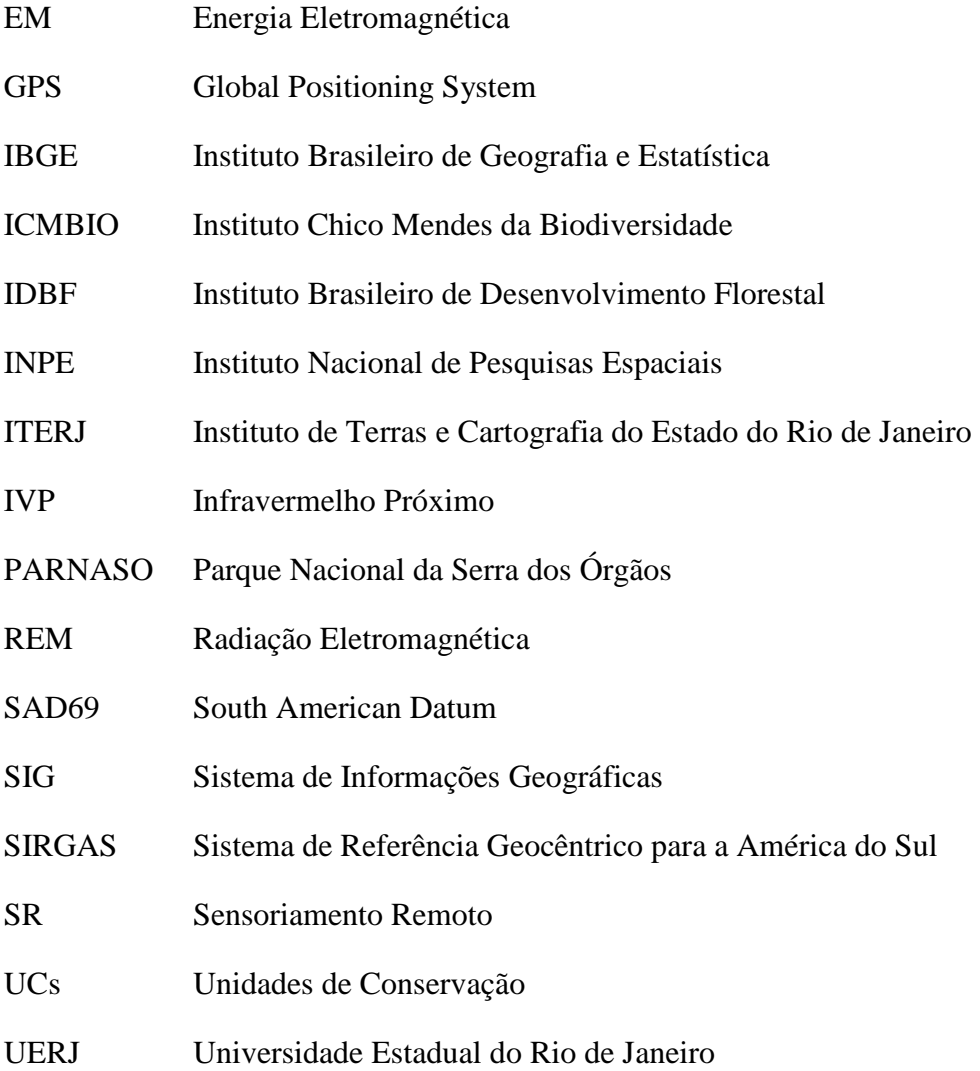

# **SUMÁRIO**

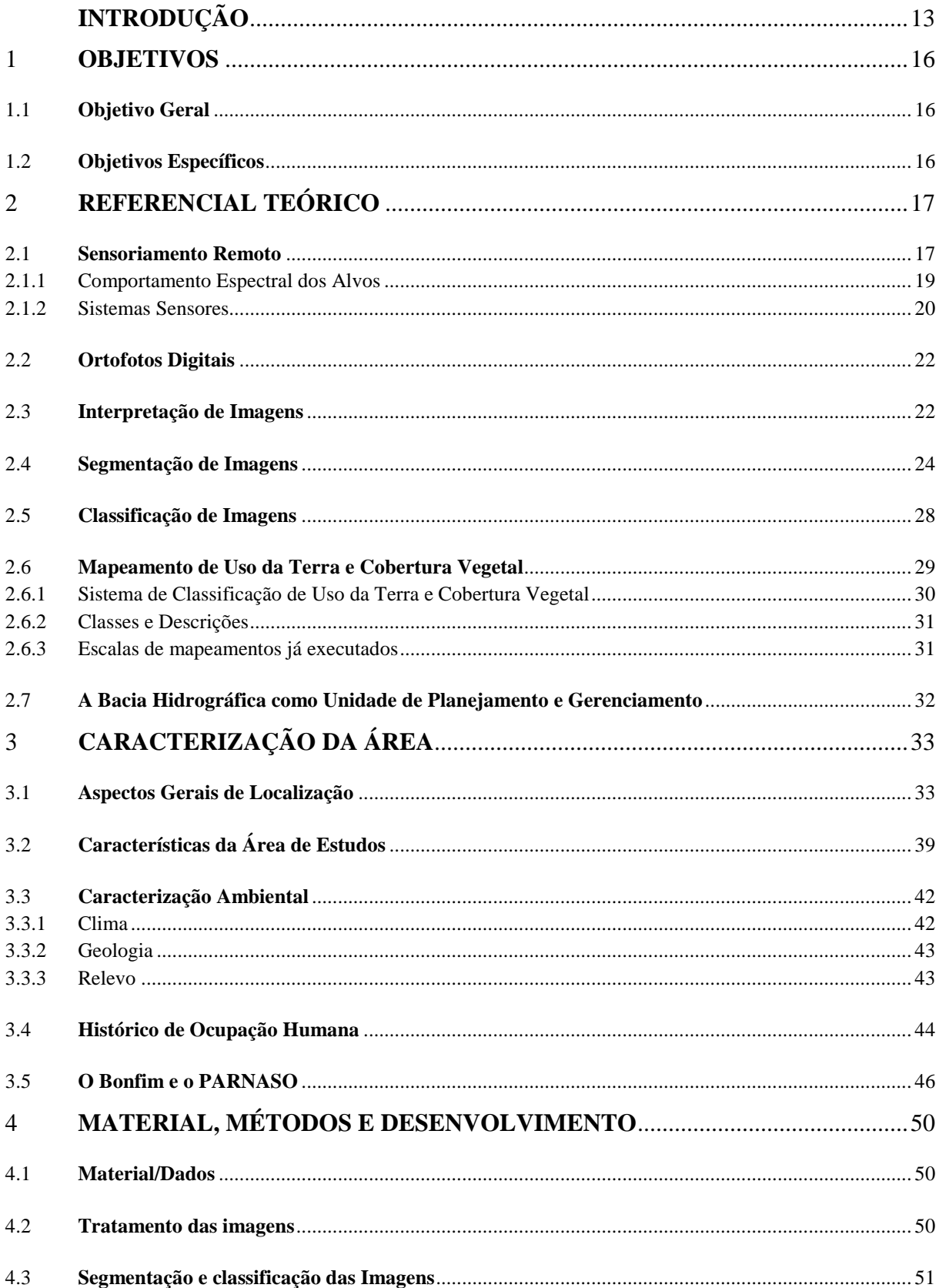

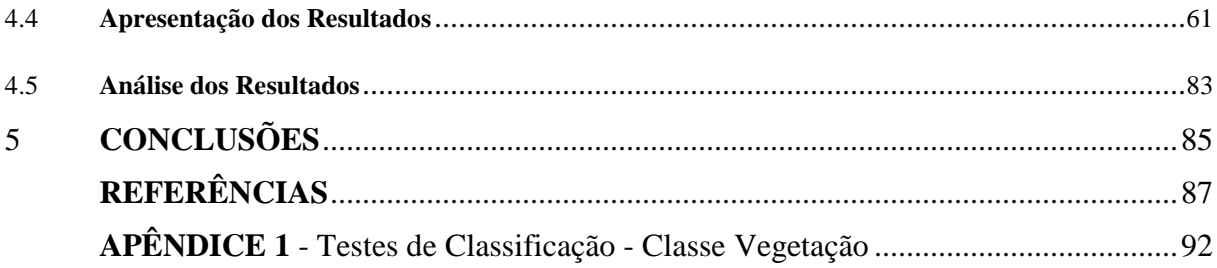

## **INTRODUÇÃO**

 No Estado do Rio de Janeiro o bioma da Floresta Atlântica apresenta um dos maiores índices de desmatamento. Ainda que reduzida, os remanescentes desta floresta possuem uma importância social e ambiental bastante significativa para a população brasileira que vive em sua área de domínio, pois regula o fluxo de mananciais, assegura a fertilidade de solo, é banco genético e controla o clima regional e o micro-clima local. Desta forma, ações prioritárias nos esforços mundiais para a conservação da biodiversidade tornam-se extremamente necessárias devido ao pouco que permanece de sua cobertura original, menos de 8% (Fundação SOS Mata Atlântica, 2003).

 A legislação atual prevê para a conservação dos remanescentes florestais dentre outros, as Unidades de Conservação (UCs) que podem ser de proteção integral ou de uso sustentável. A categoria Parque Nacional pertence ao grupo das Unidades de Proteção Integral e tem como objetivo a preservação dos ecossistemas naturais de grande relevância ecológica e beleza cênica, possibilitando a realização de pesquisas científicas e o desenvolvimento de atividades de educação e interpretação ambiental de recreação em contato com a natureza e de turismo ecológico.

 De acordo com a legislação, nesta categoria as terras são de posse e domínio públicos, sendo que as áreas particulares incluídas em seus limites deverão ser desapropriadas. Contraditoriamente, ao que está disposto na lei, o que verificamos hoje no Brasil é que grande maioria dos Parques Nacionais possuem moradores em seu interior e no seu entorno. Estes, embora em muitos casos possuam o mesmo ponto de vista quanto à idéia de preservação, entram em conflito direto com os agentes ambientais no que diz respeito à maneira como a natureza deve ser preservada nestas áreas.

 Parte da comunidade do Bonfim no distrito de Corrêas, localizada no município de Petrópolis, vive atualmente esta situação. As propriedades existentes nesta área são ocupadas por famílias de produtores rurais há muitos anos e de acordo com a configuração territorial do Parque Nacional da Serra dos Órgãos - PARNASO, parte destas propriedades estariam dentro dos limites do Parque.

 Partindo deste contexto, as questões levantadas e que motivaram o desenvolvimento de parte desta pesquisa foram as seguintes: Existe dificuldade em visualizar e determinar espacialmente os diferentes tipos de ocupação da terra ao longo dos anos? O uso das geotecnologias pode auxiliar a produzir diagnósticos e fornecer subsídios capazes de identificar e mensurar a ocorrência e evolução de conflitos de uso da terra? As funcionalidades e a eficácia do mapeamento, integrada às informações geradas pelas imagens podem facilitar a comparação entre as taxas de crescimento ou redução dos fragmentos de vegetação?

 Desta forma, o presente trabalho tem como objetivo caracterizar a parte alta da bacia hidrográfica do rio do Bonfim quanto ao uso e cobertura da terra, que está inserida oficialmente dentro dos limites do PARNASO. Esta pesquisa irá analisar a evolução histórica do uso da terra da região entre os anos de 1965, 1974, 1994 e 2006, utilizando algumas tecnologias do geoprocessamento que servirão entre outras para a geração de mapas que possibilitem a comparação entre as taxas de crescimento ou redução dos fragmentos de vegetação, considerando os diferentes graus de antropização ao longo dos anos.

 Para entender melhor o contexto desta pesquisa, faz-se necessário esclarecer alguns conceitos que serão de suma importância, entre eles está o de geoprocessamento que pode ser entendido como o conjunto de técnicas relacionadas ao tratamento da informação espacial. Atrelado a este conceito está o das geotecnologias pode ser definido como tecnologias ligadas a uma ou mais etapas do geoprocessamento. Entre estas etapas estão a coleta de dados, o armazenamento destes, o seu tratamento e análise e o uso integrado.

 Neste trabalho, estas etapas foram seguidas da seguinte maneira: na parte referente à coleta de dados foram utilizados dados provenientes do Sensoriamento Remoto, da cartografia e da fotogrametria, entre estes dados podemos destacar as ortofotos digitais, os vetores dos limites referentes à área de estudos e a base vetorial do IBGE. Para armazenamento, tratamento, análise e uso integrado foram utilizados os sistemas computacionais SPRING e ArcGIs. Estes sistemas foram essenciais para realização deste trabalho por tratarem-se de Sistemas de Informações Geográficas. Estes, os SIGs, são as geotecnologias mais conhecidas, tendo a capacidade de desenvolver análises espaciais com base nos dados que alimentam o sistema, sendo considerada uma poderosa ferramenta para tomada de decisão.

 Essas geotecnologias associadas proporcionarão para essa pesquisa a geração de um banco de dados, por meio das representações gráficas das propriedades dos objetos geográficos envolvidos. Os estudos ambientais dependem desta retratação, e a configuração desses objetos em ambiente SIG permitirá tratar esses dados de forma a correlacioná-los com bases de dados cartográficos e imagens digitais adquiridas para este estudo. O potencial de uso desses sistemas depende, entre outros aspectos, dos métodos utilizados na aquisição dos dados e de suas transformações que irá produzir relatórios, gráficos e mapas variados.

 Nesta pesquisa não há pretensão de exploração completa das potencialidades das geotecnologias descritas. O propósito aqui será mostrar como o uso dessas tecnologias pode auxiliar e possibilitar uma visão atualizada e integrada dos diversos elementos ambientais, biológicos, sociais, tecnológicos e culturais envolvidos no presente estudo.

#### **1 – OBJETIVOS**

#### **1.1 – Objetivo Geral**

 Caracterizar a parte alta da bacia hidrográfica do rio do Bonfim quanto ao uso e cobertura da terra, que está inserida oficialmente dentro dos limites do PARNASO e analisar a evolução histórica do uso da terra da região entre os anos de 1965, 1975, 1994 e 2006, utilizando tecnologias do geoprocessamento, que servirão entre outras para a geração de mapas que possibilitem a comparação entre as taxas de crescimento ou redução dos fragmentos de vegetação, considerando os diferentes graus de antropização ao longo dos anos.

#### **1.2 – Objetivos Específicos**

- gerar o mapeamento do uso e cobertura da terra na escala 1/40.000 a partir de ortofotos dos anos de 1965, 1975, 1994 e 2006;
- analisar a evolução histórica do uso da terra da região entre os anos de 1965, 1975, 1994 e 2006, utilizando SIG;
- comparar as taxas de crescimento ou redução das classes de uso e cobertura da terra, considerando os diferentes graus de antropização ao longo dos anos;
- mostrar como o uso das geotecnologias podem auxiliar e possibilitar uma visão atualizada e integrada dos diversos elementos envolvidos no presente estudo.

## **2 – REFERENCIAL TEÓRICO**

 Neste capítulo serão abordados os conceitos dos principais tópicos de relevância ao desenvolvimento da metodologia proposta no capítulo 4.

#### **2.1 - Sensoriamento Remoto**

 Lillesand e Kiefer (2000) definem Sensoriamento Remoto como a "ciência e arte de se obter informação sobre um objeto, área ou fenômeno através da análise dos dados adquiridos por um aparelho que não está em contato com o objeto, área ou fenômeno sob investigação.

 Já Campbell (2002) define Sensoriamento Remoto como a prática de obter informações da superfície da Terra usando imagens adquiridas por uma perspectiva vista de cima com o emprego da radiação eletromagnética emitida ou refletida em uma ou mais regiões do espectro eletromagnético

 De acordo com Novo (1999), para melhor compreender esta definição, faz-se necessário identificar os quatro elementos fundamentais das técnicas de SR, os quais podem ser representados através do esquema apresentado na Figura 1.

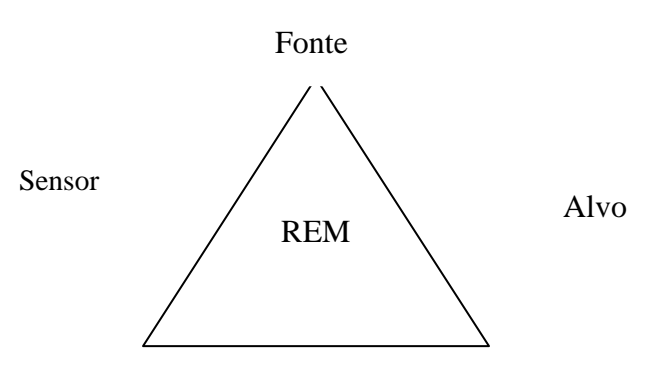

Figura 1- Esquema representativo dos quatro elementos fundamentais das técnicas de Sensoriamento Remoto (Novo, 1999).

- REM (Radiação Eletromagnética) elemento de ligação entre todos os demais que se encontram nos vértices (Sol ou outra fonte luminosa);
- Sensor o instrumento capaz de coletar e registrar a REM refletida ou emitida pelo objeto (ou alvo);
- Alvo também é denominado objeto, e que representa o elemento do qual se pretende extrair informação.

 Sob uma perspectiva quântica, a radiação eletromagnética (REM) é concebida como o resultado da emissão de pequenos pulsos de energia, enquanto que, sob uma perspectiva ondulatória, a REM se propaga na forma de ondas formadas pela oscilação dos campos elétrico e magnético. A Figura 2 apresenta um esquema da representação dos campos elétrico e magnético e as oscilações mencionadas (Novo, 1989).

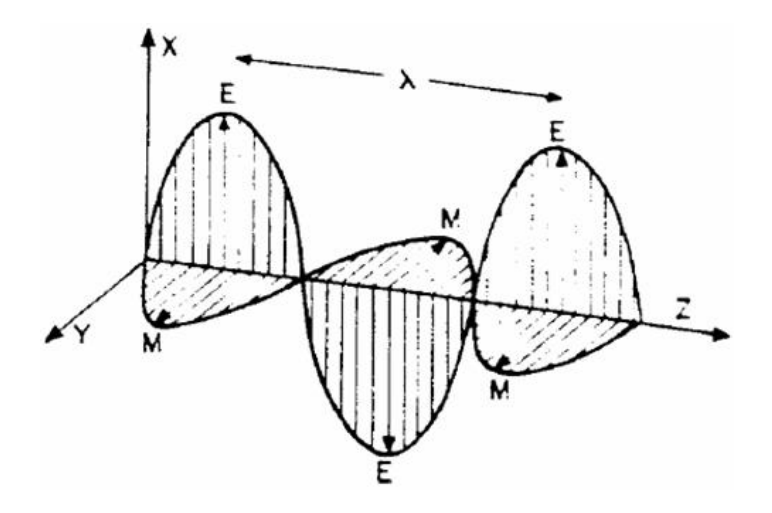

Figura 2 - Flutuações dos campos elétrico e magnético de uma onda (Novo, 1989).

 O espectro eletromagnético pode ser ordenado em função do seu comprimento de onda e sua freqüência. A Figura 3 ilustra as principais regiões do espectro EM, com seus respectivos intervalos de comprimentos de onda.

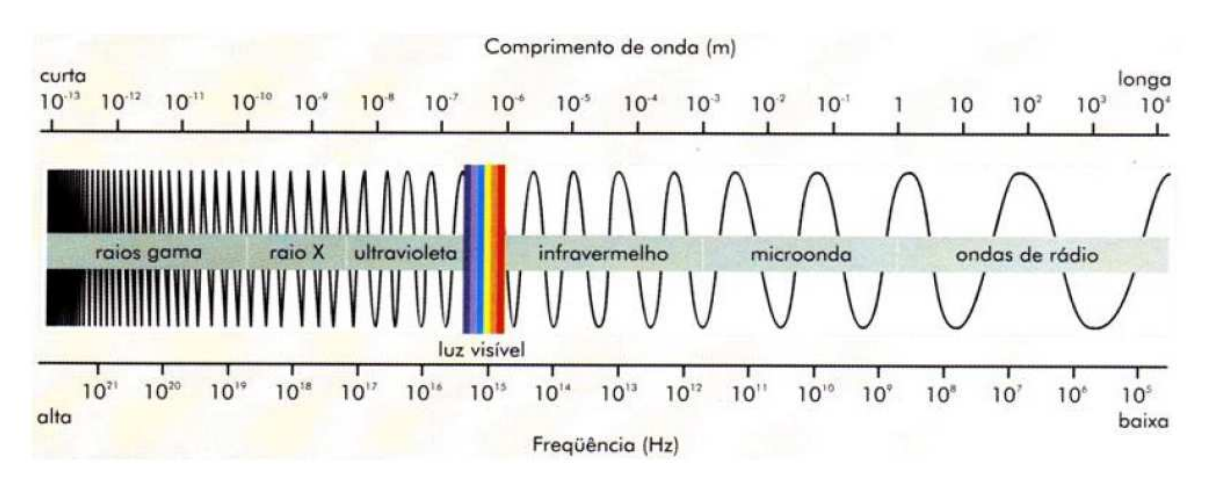

Figura 3 – Espectro eletromagnético (Florenzano, 2002).

 O espectro eletromagnético compreende desde os raios cósmicos e os raios gama, com curtos comprimentos de onda e de alta freqüência, até as ondas de rádio e TV, com longos comprimentos de onda e de baixa freqüência. Na região do visível, a energia eletromagnética é distinguida pelo olho humano da cor violeta a vermelho. A região do infravermelho é subdividida em infravermelho próximo (0,7-1,3 μm), médio (1,3-6,0 μm) e termal (6,0-1000 μm) (Florenzano, 2002).

#### 2.1.1 - Comportamento Espectral dos Alvos

 Para Florenzano (2002), os componentes da superfície terrestre como a vegetação, a água e o solo "refletem, absorvem e transmitem radiação eletromagnética em proporções que variam com o comprimento de onda, de acordo com as suas características bio-físicoquímicas". Essas variações permitem distinguir os componentes da superfície terrestre (alvos), nas imagens dos sensores remotos.

 O registro gráfico da reflectância ao longo do espectro eletromagnético fornece uma curva que descreve as propriedades radiométricas de um determinado material. Esta curva típica de cada material é chamada de assinatura espectral.

 O conhecimento sobre o comportamento espectral de alvos é, portanto, fundamental para a extração de informações a partir de produtos de SR, quer sejam fotografias, ou imagens. A seguir serão descritas de forma sucinta as características espectrais de alguns alvos que são relevantes para esta pesquisa, do ponto de vista do comportamento espectral:

- Vegetação: a vegetação absorve a radiação desde o azul até o vermelho (visível), utiliza-a no processo fotoquímico e emite o restante para a atmosfera em comprimento de onda maior (termal e microondas). Na faixa do infravermelho próximo (IVP) a radiação é fortemente refletida pela radiação, sendo que quanto mais folhas verdes há, mais reflete (Bitencourt, 2007).
- Água: a água apresenta um comportamento espectral distinto conforme o estado físico que se encontra. No estado liquido apresenta uma reflectância baixa absorvendo toda radiação acima de 0,7 µm. Este comportamento é afetado pela concentração de materiais em suspensão e dissolvido na água e pela profundidade do corpo d' água (IBGE, 2001).
- Solos: os solos são compostos de substâncias em três fases: sólida, líquida e gasosa. As combinações e arranjos dos materiais constituintes dos solos é que definem o seu comportamento espectral (IBGE, 2001).
- Áreas construídas: nas áreas construídas verifica-se, para a maioria dos materiais um ligeiro aumento da reflectância do visível para o infravermelho próximo, sendo que o

concreto destaca-se pela reflectância relativamente alta em relação ao asfalto (IBGE, 2001).

 As curvas espectrais contidas na Figura 4 representam a energia refletida por diferentes tipos de alvos da superfície terrestre e servem para ilustrar o que foi dito acima.

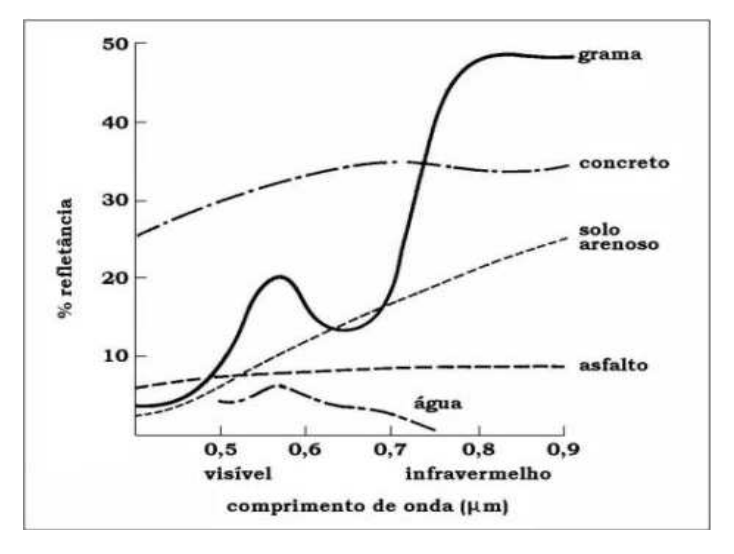

Figura 4 – Curvas espectrais de diferentes alvos (INPE, 2001).

 Conforme se pode observar na figura acima, cada um dos cinco alvos representados apresenta, na faixa do espectro eletromagnético um comportamento espectral típico o que o diferencia dos demais. Assim, é possível traçar curvas espectrais de todos os alvos da superfície terrestre, desde que exista um equipamento capaz de registrar essas quantidades de energias.

 Para Bitencourt (2007), a interação entre alvos com a radiação eletromagnética pode variar conforme: o alvo: vegetação, água, rochas, ação antrópica; a fonte de energia: o Sol e a Terra, bem como fontes artificiais; a atmosfera: com ou sem partículas em suspensão; e a iluminação, podendo variar, por exemplo, conforme o ângulo de elevação solar.

#### 2.1.2 - Sistemas Sensores

 Sensores podem ser definidos como dispositivos capazes de detectar e registrar a REM em determinada faixa do espectro e gerar informações que possam ser transformadas num produto passível de interpretação, quer seja na forma de imagem, na forma gráfica ou de tabelas (INPE, 2001).

 Moreira (2001) classifica os sensores quanto: 1) à fonte de energia 2) ao princípio de funcionamento e 3) tipo de produto.

- Fonte de energia: os sensores que medem a radiação refletida e/ou emitidas pelos alvos, que provém de uma fonte externa, são denominados de sensores passivos, porque eles não possuem radiação própria. Se o sistema sensor possui uma fonte de radiação, isto é, não depende de uma fonte externa para irradiar o alvo, ele é dito ativo, conforme apresentado na Figura 5.
- Princípio de funcionamento: os sensores passivos e ativos são agrupados em duas categorias quanto ao principio de funcionamento (INPE, 2001): sensores de varredura: a imagem da cena é formada pela aquisição seqüencial de "imagens elementares do terreno", também chamado de "pixel" e os sensores de não-varredura: registram a radiação refletida de uma área da superfície da Terra em sua totalidade num mesmo instante.

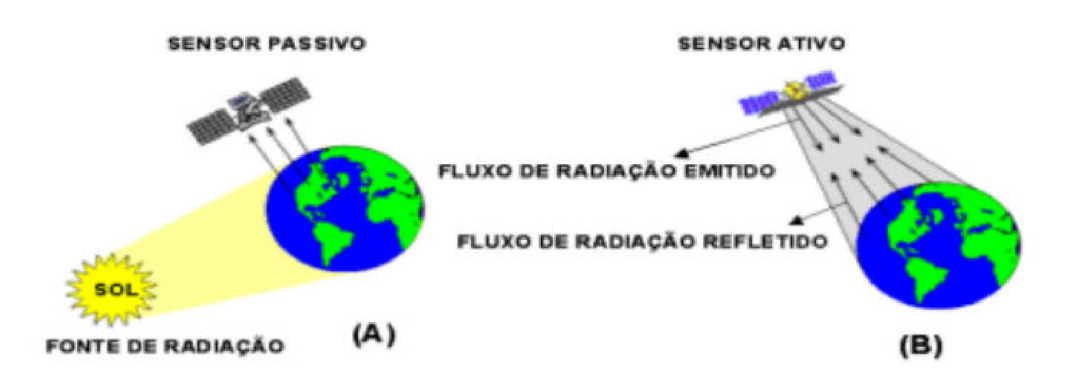

Figura 5 - Esquema para ilustrar um sensor passivo (A) e um ativo (B) ( INPE, 2001).

• Tipo de Produto: quanto ao tipo de produto os sistemas são classificados em sistemas fotográficos e não-fotográficos esta classificação distingue o processo de registro da radiação e a forma do produto deles gerados. De acordo com o INPE (2001): sistemas fotográficos: são dispositivos que, através de um sistema óptico (conjunto de lentes), registram a energia refletida pelos alvos da superfície da Terra em uma película fotossensível, que são os filmes fotográficos. Para os objetivos do Sensoriamento Remoto, os sistemas fotográficos mais utilizados são aqueles aerotransportados. As imagens utilizadas nesta pesquisa são provenientes de sistemas fotográficos. Os sistemas não-fotográficos: são dispositivos utilizados para medir a intensidade da radiação eletromagnética, proveniente dos alvos de uma superfície da Terra, em determinadas faixas espectrais do espectro eletromagnético. Os equipamentos que dispõem de sistemas sensores não-fotográficos são chamados de radiômetros.

#### **2.2 - Ortofotos Digitais**

 Segundo Arruda e Hasegawa (2000), o princípio da produção de ortofoto digital consiste em transferir tons de cinza de uma imagem aérea digital para uma malha fina e regular, que representa a projeção ortogonal do terreno, ou seja, as coordenadas planas da ortofoto. Para isto são necessários: a imagem digital da área, os valores das orientações interior e exterior e o modelo digital do terreno na forma de uma malha regular.

 A produção de ortofoto digital pode ser realizada através de dois métodos: direto e indireto. O método direto consiste, inicialmente, em projetar os pixels da imagem de entrada para a ortofoto digital aplicando-se as correções de erros sistemáticos através da equação de colinearidade inversa, gerando uma malha irregular no referencial da ortofoto digital (Almeida, 1989).

 Já o método indireto consiste, inicialmente, na busca dos pixels da ortofoto digital na imagem digital original, através da equação de colinearidade direta, e um processo "inverso" de correção de erros sistemáticos. Em outras palavras, é necessário introduzir todos os erros sistemáticos para encontrar, na imagem bruta de entrada, a posição correta do ponto projetado. Posteriormente, é necessário aplicar algum método de interpolação de tons de cinza, pois os pixels da malha regular da ortofoto digital, não necessariamente, possuem posição correspondente ao centro de um pixel na imagem de entrada.

### **2.3 - Interpretação de Imagens**

l

 Para Richards (1986), existem duas abordagens que podem ser adotadas na extração de informações de uma imagem digital: A primeira abordagem é quantitativa. Permitindo considerar os atributos geométricos<sup>1</sup>, espectrais<sup>2</sup> e radiométricos<sup>3</sup> dos pixels individualmente.

<sup>&</sup>lt;sup>1</sup> Resolução espacial pode ser definida como a habilidade que um sensor possui de distinguir objetos que são próximos espacialmente. A referência mais usada para resolução espacial, é o tamanho do pixel. Em geral, só objetos maiores que a área do pixel podem ser identificados, embora isso também dependa da reflectância e contraste entre os objetos próximos. (IBGE, 2001).

 $2$  Resolução espectral tem a ver com o número e a "finura" dos canais espectrais, e é definida como a habilidade de separar coisas espectralmente semelhantes. Portanto, quanto maior o número de canais espectrais maior a capacidade discriminatória (IBGE, 2001).

<sup>3</sup> Resolução radiométrica refere-se, aos níveis digitais, representados por níveis de cinza possíveis numa imagem e é expressa pelo número de dígitos binários (bits) necessários para armazenar o valor máximo de NC dos pixels. A resolução radiométrica implica diretamente no tamanho dos arquivos de imagem (IBGE, 2001).

 A segunda abordagem envolve a análise visual da imagem por um intérprete que identifica feições. Esta abordagem é chamada de fotointerpretação ou interpretação de imagens. Nesta abordagem, atributos espaciais como forma, tamanho, textura e orientação são considerados para as feições.

 Para Anderson (1982) a definição básica de fotointerpretação é o ato de examinar imagens fotográficas com o fim de identificar objetos e determinar seus significados. Esta citação evidencia o caráter qualitativo do processo de fotointerpretação, isto é, ela trabalha com a caracterização, não a quantificação, daquilo que está disposto em uma imagem ou fotografia, procurando determinar o que nela é apresentado.

 Loch (1984) expõe que a maioria dos trabalhos de fotointerpretação adota a seqüência de estágios descrita abaixo:

- Detecção: está diretamente relacionada com a visibilidade do objeto na fotografia dependendo, portanto da acuidade visual do intérprete e de seu feeling sobre a região;
- Reconhecimento e identificação: é também conhecido por foto-leitura, pois se refere à identificação dos objetos visíveis;
- Análise e delineação: é o processo através do qual se delimita e identifica o objeto.
- Dedução: é um processo baseado na convergência de evidências que, por sua vez, são fundamentadas em objetos visíveis ou então, em elementos que trazem informações para indicações correlativas.
- Classificação: Essa etapa estabelece o agrupamento com a identidade dos objetos, elementos ou superfícies identificadas, sendo o motivo principal das pesquisas de campo;
- Idealização: É uma fase onde os corpos interpretados nas fotos são representados de forma que o usuário possa entendê-lo facilmente. Baseia-se em normas técnicas de representação.

 Todo procedimento de fotointerpretação requer o conhecimento de elementos de interpretação de imagens que formam a estrutura para o entendimento de seu significado. Para Anderson (1982) os elementos básicos de interpretação são:

• Tonalidade e cor: tonalidade refere-se ao brilho dos objetos que compõem a cena, onde os tons de cinza estão relacionados às propriedades de refletância dos materiais superficiais e da faixa do espectro eletromagnético detectado pelo sensor. A cor em imagens digitais é obtida através de uma composição colorida em que se relacionam as três cores primárias (vermelho, verde e azul), com diferentes faixas do espectro eletromagnético, chamadas de bandas espectrais;

- Forma: ao olhar-se a forma das feições em uma imagem, pode-se distinguir entre as que correspondem a aspectos naturais ou não;
- Padrão ou modelo: caracteriza-se pela união ou extensão das formas. Arranjos de tons e texturas. Dentro dos padrões principais pode-se destacar o padrão das ruas em áreas urbanas;
- Densidade: é a "freqüência", ou "intensidade" em que se encontram áreas na natureza com características similares. Deve ser relacionada com a área real correspondente no terreno;
- Declividade: relativa ao ângulo de declive, serve para o reconhecimento de tipos de vertentes, mergulhos, superfícies e linhas inclinadas;
- Textura: a textura é definida como uma combinação da magnitude e freqüência das variações de tons em uma imagem; representa as variações de tonalidades que ocorrem em uma determinada área da imagem. É intrinsecamente ligada a tonalidade, pois sem variação de tonalidade não há variação de textura. Representa um conjunto de feições que não podem ser distinguidas visualmente em suas unidades, mas apenas no conjunto
- Tamanho e posição geográfica: o tamanho dos objetos é exclusivamente dependente da escala de trabalho e o conhecimento da posição geográfica permite um estudo inicial da região a ser interpretada.
- Sombras e adjacências: as sombras auxiliam na interpretação do relevo, indicando vales e cumes e as adjacências ou convergência de evidencias, referem-se a relacionamentos que as feições no terreno têm entre si.

 Tanto a seqüência de estágios exposta por Loch quanto os elementos básicos indicados por Anderson foram adotados para segmentação e classificação das quatro ortofotos dos anos de 1965, 1975, 1994 e 2006 utilizadas nesta pesquisa.

#### **2.4 - Segmentação de Imagens**

 Uma questão central na extração de informações a partir de uma imagem digital é a redução das informações dessa imagem em regiões mais ou menos homogêneas, visando permitir uma análise mais apropriada da imagem. Para Gonzalez e Woods (1987), as técnicas de extração de informação a partir de imagens pertencem à área do processamento referida como análise de imagens, que para ser executada tem como passo inicial a realização de uma segmentação.

 O resultado final esperado de um processo de segmentação é um número finito de regiões homogêneas, que individualizam as diferentes regiões contidas numa imagem. Sendo assim, a imagem seria formada por um conjunto de regiões, conectadas pelas suas bordas e que não se sobrepõe, de tal forma que cada pixel da imagem pertence unicamente a uma determinada região (Acharya e Ray, 2005).

 A qualidade de segmentação de uma imagem influencia diretamente no resultado da fase de análise e a escolha de uma técnica de segmentação adequada leva em consideração o conhecimento dos detalhes das técnicas existentes.

 Para Venturieri e Santos (1998), o processo de segmentação prepara as imagens de satélite para uma futura classificação temática, onde os elementos analisados e utilizados na classificação serão as regiões resultantes da aplicação do segmentador, utilizado na definição do espaço de atributos da classificação.

De acordo com Gonzáles & Woods (2000) os algoritmos para segmentação de imagens são geralmente baseados nas propriedades básicas de valores de níveis de cinza, descontinuidade e similaridade. Na primeira categoria, a abordagem é particionar a imagem baseada em mudanças bruscas de tons de cinza. Este tipo de segmentação é utilizado quando se deseja detectar bordas e pontos isolados. A segunda categoria (similaridade) baseia-se em limiarização e crescimento de regiões.

 Matematicamente, a operação de limiarização pode ser descrita como uma técnica de processamento de imagens na qual uma imagem de entrada f (x,y) de "N" níveis de cinza produz uma imagem de saída g (x,y), chamada limiarizada, cuja quantidade de tons de cinza é menor que N. A técnica mais simples de limiarização é a do particionamento do histograma da imagem por um limiar único T.

Seja:

 $g(x,y) = 1$  se f  $(x,y) \geq T$ ; (1)  $g(x,y) = 0$  se f  $(x,y) < T$ ; (2)

onde os pixels poderão ser rotulados de 1 ou 0, sendo T um valor de nível de cinza predefinido, ao qual é chamado de limiar (Gonzales & Woods, 2000).

 A segmentação é realizada, varrendo a imagem, pixel a pixel, e associando cada pixel a uma determinada classe ou objeto, dependendo do nível de cinza, se for maior ou menor que T. Neste caso considera-se apenas a informação espectral de cada pixel para determinar as regiões homogêneas.

 No presente trabalho, foi utilizado o método "crescimento por regiões" do sistema SPRING. De acordo com o tutorial deste sistema computacional a técnica de segmentação "Crescimento por Regiões" é uma técnica de agrupamento de dados, na qual somente as regiões adjacentes, espacialmente, podem ser agrupadas.

 De acordo com Cruz (2008), o funcionamento computacional da segmentação por regiões começa com a atribuição automática do tamanho de um pixel para cada região, em seguida, essas regiões iniciais "crescem" através da aglutinação das regiões adjacentes que possuam diferenças de tons de cinza menores que o limite definido para o parâmetro similaridade, essa etapa é baseada na menor distância Euclidiana entre as médias dos tons de cinza das regiões envolvidas no processo, após essa fragmentação inicial, as regiões que possuem o número de pixels menor ou igual ao valor definido para o parâmetro área, são agregadas às regiões adjacentes cujas características sejam mais próximas, independente da similaridade definida inicialmente. Fica clara, nesse momento, a importância que a correta definição desses parâmetros possui no quesito qualidade da classificação final.

 O algoritmo "crescimento de regiões" parte de um "pixel-semente" e, posteriormente, agrupa os pixels adjacentes que possuem características similares e que satisfazem os critérios de similaridade e de área. O primeiro critério é o limiar, abaixo do qual duas regiões são consideradas similares e então agrupadas. É o valor da distância Euclidiana mínima entre as médias das regiões consideradas. O segundo é o valor da área mínima dado em número de pixels, para que uma região seja individualizada.

 Seja I todos os objetos da imagem, a segmentação por região pode ser vista como o processo de subdivisão de I em n sub-regiões, R1, R2,...Rn, tal que:

1. 
$$
\bigcup_{i=1}^{n} Ri = R
$$
, onde todos os pixels devem pertencer a uma única região;

2. *Ri* , região conexa, i=1,2,3 ...n;

3. As regiões devem ser disjuntas, tal que,  $\overrightarrow{R}$ *i* ∩  $\overrightarrow{R}$ *j* = Ø para todo i e j, i≠j;

4. Os pixels em Ri de uma mesma região devem possuir a mesma intensidade ou característica;

5. P ( $Ri$ )= verdadeiro para i= 1,2,..n e para diferentes regiões P ( $Ri$  i U  $Rj$ )= falso, para i  $\neq$ j. Em que P(*Ri* ) é um predicado lógico sobre os pontos do conjunto *Ri* e Ø é o conjunto vazio;

 A condição (1) sugere que a segmentação deve ser completa. A segunda condição requer que pixels de uma mesma região devem ser conexos.

 A região cresce através da agregação de pixels com características similares tipo cor, brilho. A agregação que forma o objeto ou região é interrompida até não poder crescer mais, baseados nos parâmetros associados e limiar (Gonzáles & Woods, 2000).

 O método de crescimento de regiões é normalmente mais usual devido a sua facilidade de processamento e ao bom resultado de saída. O resultado é relativo aos parâmetros de entrada que envolve este processo. As Figuras 6 e 7 apresentam as segmentações "crescimento por regiões" de uma mesma área com diferentes limiares de similaridade e área pixels.

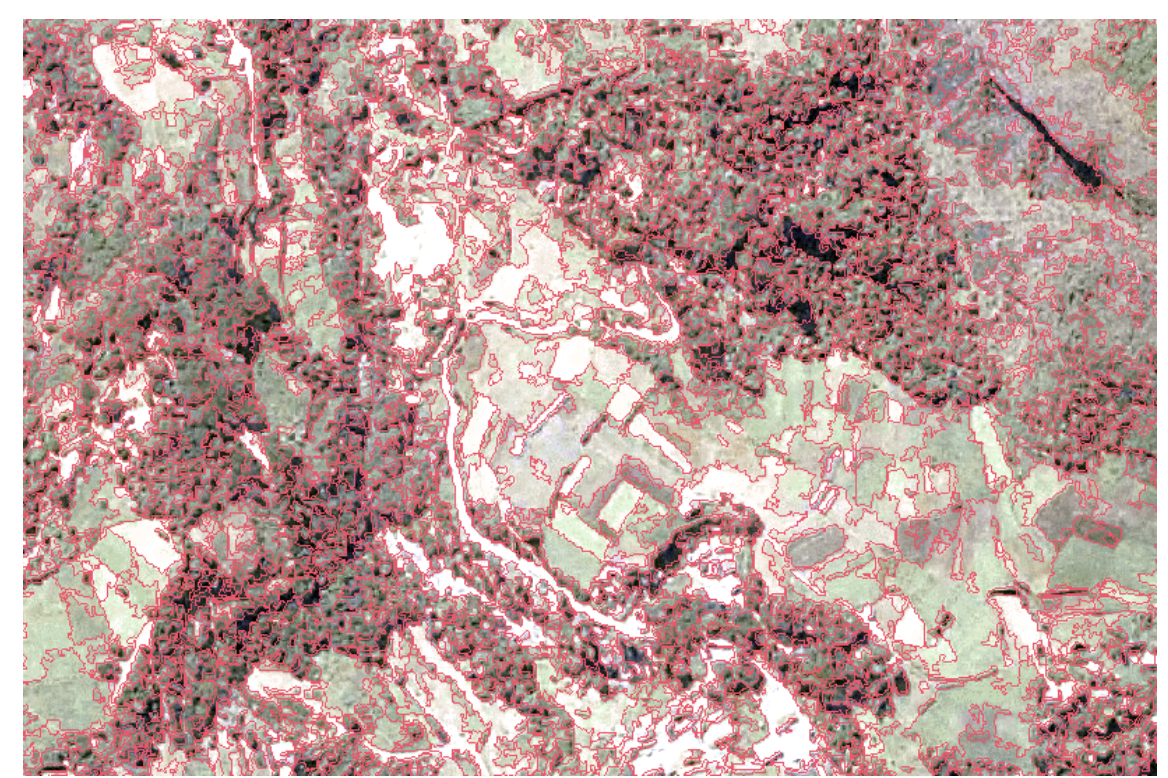

Figura 6 – Parâmetros de segmentação de imagens: similaridade: 15 – área de pixel: 30.

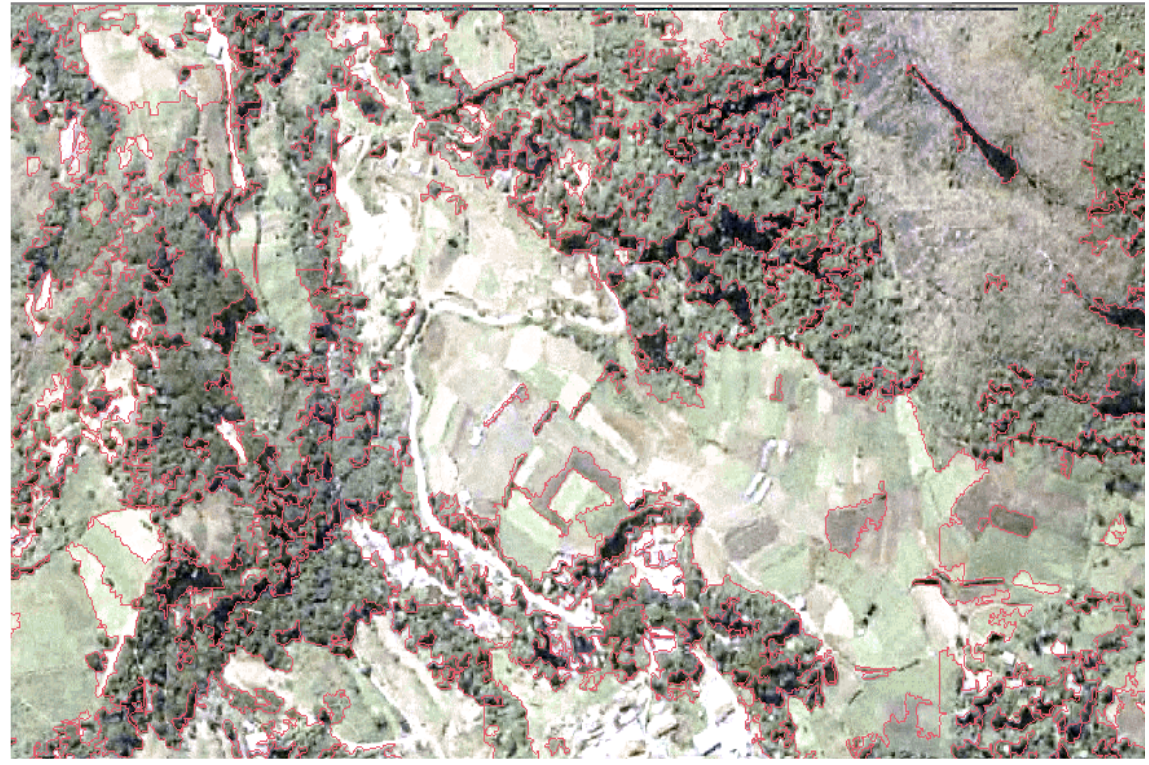

Figura 7 – Parâmetros de segmentação de imagens: similaridade: 40 – área de pixel: 80

 Este trabalho testou os melhores limiares de similaridade e área de pixel aplicado ao reconhecimento da classe vegetação. Os testes foram feitos somente para a classe vegetação por ser o aumento ou supressão desta classe um dos objetivos desta pesquisa. Foram testadas 9 combinações de limiares para cada ano (1965, 1975, 1994 e 2006), totalizando 36 segmentações.

### **2.5 - Classificação de Imagens**

 A classificação automática de imagens diz respeito a associar todos os pixels de uma cena ou todos os seus objetos-imagem a um "rótulo" descrevendo um tipo (ou classe) de feição no terreno (vegetação, solo e etc.). O primeiro conceito (associação a pixels) é denominado de classificação pixel a pixel, e o segundo (associação a objetos-imagem), classificação orientada a objeto (Jahne, 1997).

 Os classificadores por pixel utilizam somente a informação espectral isolada de cada pixel, na determinação do objeto a ser mapeado. Já os classificadores por regiões utilizam das informações espectrais do conjunto de pixel e seus vizinhos. Este procedimento necessita de um bom foto-intérprete para o reconhecimento das áreas homogêneas de imagens, baseados nas propriedades espectrais e espaciais de imagens (INPE, 2011).

 Para Jahne, 1997, pode-se empregar uma combinação dos dois métodos da seguinte forma: inicialmente é feita uma classificação baseada no pixel, para separar os objetos uns dos outros e da vizinhança e, após isto, realiza-se uma classificação orientada ao objeto que refine a classificação inicial e aproveite as propriedades geométricas de cada feição ou conjuntos de feições.

 Dentro das técnicas de classificação pixel a pixel, destacam-se duas formas que podem ser empregadas: não-supervisionada e supervisionada.

- Classificação não-supervisionada: neste caso, o computador decide com base em regras estatísticas, quais as classes que serão separadas e quais os pixels que pertencem a cada uma. Neste tipo de classificação obtém resultados pouco precisos e normalmente não é utilizada em separado. Os pixels são reunidos através de algoritmos de agrupamento, em grupos homogêneos, cujos padrões de refletância são similares.
- Classificação supervisionada: neste caso, o usuário identifica alguns dos correspondentes às classes desejadas e deixa ao computador a tarefa de localizar os demais com base em critérios estatísticos.

 As classificações que utilizam métodos supervisionados e não supervisionados denominam-se híbridas e são mais eficientes do que à aplicação de um ou outro método somente.

 No presente estudo, optou-se por utilizar o tipo de classificação supervisionada, visto que o usuário participa ativamente do processo de classificação. Cabe ao analista adotar classes temáticas que serão pré-estabelecidas através da etapa de coleta de amostras ou de treinamento. A partir desta etapa, é realizada a classificação de acordo com o método estatístico de Bhattacharya que se utiliza das amostras coletadas para estimar a função densidade de probabilidade das classes apontadas no treinamento. Em seguida, avalia, em cada região, a distância de Bhattacharya entre as classes para se chegar a classificação propriamente dita (Moreira, 2001).

#### **2.6 - Mapeamento de Uso da Terra e Cobertura Vegetal**

 Segundo o Manual Técnico de Uso da Terra do IBGE, entende-se por levantamento o conjunto de operações necessárias à elaboração de uma pesquisa temática que pode ser sintetizada através de mapas. O Levantamento do Uso e da Cobertura da Terra indica a distribuição geográfica da tipologia de uso, identificada através de padrões homogêneos da cobertura terrestre. Envolve pesquisas de escritório e de campo, voltadas para a interpretação, análise e registro de observações da paisagem, concernentes aos tipos de uso e cobertura da terra, visando a sua classificação e espacialização através de cartas.

 Segundo Vieira (2005), cobertura seria o aspecto do revestimento da superfície terrestre, relacionados com os meios bióticos, abióticos e antrópicos, podendo ser uma paisagem natural ou não. Enquanto uso é a atividade empreendida pelo homem, desenvolvida com propósito sócio-economico, sobre alguma cobertura.

 O levantamento sobre o uso e a cobertura da terra comporta análises e mapeamentos e é de grande utilidade para o conhecimento atualizado das formas de uso e de ocupação do espaço, constituindo importante ferramenta de planejamento e de orientação à tomada de decisão (IBGE, 2006).

 O mapeamento do uso terra e cobertura vegetal tem sido considerado por muitos autores uma importante ferramenta para um melhor conhecimento dessas rápidas transformações da paisagem, porque permite a obtenção de informações para construção de cenários ambientais e indicadores, que servirão de subsídios práticos a avaliação da capacidade de suporte ambiental, proporcionando assim o direcionamento de práticas conservacionistas aliadas a um conjunto de diferentes estratégias de manejo a serem empregadas, com vista ao desenvolvimento sustentável de determinada região.

 O que se espera de Levantamentos da Cobertura e do Uso da terra é que eles forneçam informações do território ao maior número possível de usuários, nas mais variadas escalas (regional, estadual e local) de maneira que possam ser comparadas entre si e periodicamente atualizadas (IBGE, 2006).

#### 2.6.1 Sistema de Classificação de Uso da Terra e Cobertura Vegetal

 Para melhor compreender a lógica do processo classificatório, devemos considerar inicialmente o embasamento conceitual, estabelecendo um melhor entendimento do tema e do processo de modelização deste domínio de conhecimento. Para tal, retomamos as seguintes definições abordadas anteriormente:

- Cobertura: relacionada ao tipo de revestimento da superfície terrestre.

 -Uso: relacionado às ações ou atividades econômicas empreendidas pelo homem, considerando suas necessidades e vontades, em associação a algum tipo de cobertura.

 Assim, o sistema de classificação de cobertura e uso da terra envolve a interação entre os ambientes, natureza e sociedade.

 Vale ressaltar que o tema cobertura e uso da terra abrangem um conjunto de outros temas de áreas específicas (vegetação, ocupação urbana, recursos hídricos, entre outros) contribuindo para que muitos sistemas de classificação possuam classes referentes a alguma das grandes categorias (água, cobertura vegetal, meio urbano) (Vieira, 2005).

 No entanto, o tema uso da terra e cobertura vegetal apresentado neste trabalho incorpora apenas os aspectos relacionados a tipos de cobertura que acarretam diferentes usos de terra, pois desta forma, pode-se caracterizar a forma biofísica (cobertura) da área de estudo ou sócio-econômica (uso) da mesma. Entende-se portanto, que não nos é atribuído detalhar suas categorias, como por exemplo, os diferentes tipos de floresta (ombrófila densa, semidecídua, etc.), uma vez que estes acarretam, basicamente, o mesmo tipo de uso. Pelo mesmo motivo, não fazem parte do mapeamento deste tema as áreas com legislação específica para algum destino particular e nem elementos de base (estradas, rios), sendo considerados também temas específicos. Quando for de interesse, esses temas devem ser utilizados como referência complementar às informações de uso e cobertura da terra.

#### 2.6.2 – Classes e Descrições

 A escolha das classes que definirão o plano de informação de uso da terra e cobertura vegetal deverá considerar os seguintes fatores: representar um conjunto mínimo de classes expressivas pela sua ocorrência, ser de boa identificação nas imagens ou outras fontes de apoio, e por fim ter relevância ecológica diante dos resultados que se espera alcançar.

 Desta maneira, foi necessário o conhecimento "*in loco*" da região de estudo para a observação dos aspectos naturais e artificiais encontrados na superfície terrestre. Após esse conhecimento foi feito reconhecimento indireto, por meio de imagens das características da Bacia Hidrográfica do Rio Bonfim, foram adotadas quatro classes temáticas, apresentadas na tabela 1, assim como suas características descritivas, segundo Manual Técnico de Uso da Terra do IBGE (2006) e Manual Técnico da Vegetação Brasileira (1992).

#### 2.6.3 Escalas de mapeamentos já executados

 De acordo com o Manual Técnico de Uso da Terra do IBGE a escolha da escala dependerá em primeira instância dos objetivos do trabalho e do tamanho da área a ser mapeada. Os mapeamentos poderão ser utilizados em vários níveis de tomada de decisão, definidos como:

- Mapeamentos exploratórios escalas entre 1:750.000 a 1:2500.000: usados no preparo de programas nacionais de desenvolvimento e abrangem extensas áreas
- Mapeamentos de reconhecimento escalas entre 1:50.000 e 1:750.000: atendem à ampla faixa de objetivos, perpassando pelos planejamentos regionais, de bacias hidrográficas, nacional e estadual.
- Mapeamentos em bases maiores escalas igual ou acima de 1:50000: abrangem diferentes intensidades de detalhamento, a problemas específicos e a decisões localizadas, se restringindo a pequenas áreas.

#### **2.7 - A Bacia Hidrográfica como Unidade de Planejamento e Gerenciamento**

 Para Nascimento & Vilaça, 2008, as bacias hidrográficas constituem-se uma unidade espacial de fácil reconhecimento e caracterização, considerando que não há qualquer área de terra, por menor que seja, que não se integre a uma bacia hidrográfica, sendo possível avaliar de forma integrada as ações humanas sobre o ambiente e seus desdobramentos no equilíbrio presente no sistema da mesma.

 Os mesmos autores, afirmam que a bacia hidrográfica como unidade de planejamento já é de aceitação mundial, uma vez que esta se constitui num sistema natural bem delimitado e podem ser tratadas como unidades geográficas, onde os recursos naturais se integram geograficamente.

 A adoção da bacia hidrográfica como unidade de planejamento é o principio básico que avança na gestão dos recursos hídricos, pois diante dos limites da área a ser planejada fica mais fácil fazer o confronto entre as disponibilidades e as demandas, essencial para o estabelecimento de seu planejamento e gestão (Vitte e Guerra, 2007).

 Desta forma, a bacia hidrográfica é considerada uma unidade importante para o estudo da dinâmica em relação à ocupação, cobertura e uso de sua área, para reconhecer e estudar as inter-relações existentes entre os diversos elementos e processos que atuam no seu limite e caracterizar os impactos ambientais.

A adoção do tema deste trabalho visa mapear a evolução histórica dos elementos contidos em parte de uma unidade de planejamento de aceitação mundial que é a bacia hidrográfica do rio Bonfim. Este mapeamento tem o intuito de auxiliar as medidas de planejamento com a participação de usuários, autoridades cientistas e do público em geral além das organizações e instituições públicas e privadas.

## **3 - CARACTERIZAÇÃO DA ÁREA**

#### **3.1 - Aspectos Gerais de Localização**

 A Bacia hidrográfica do Bonfim fica localizada no distrito de Corrêas no município de Petrópolis na região Serrana do Estado do Rio de Janeiro. Compreende uma área de aproximadamente 3.000 ha, conforme Figura 8:

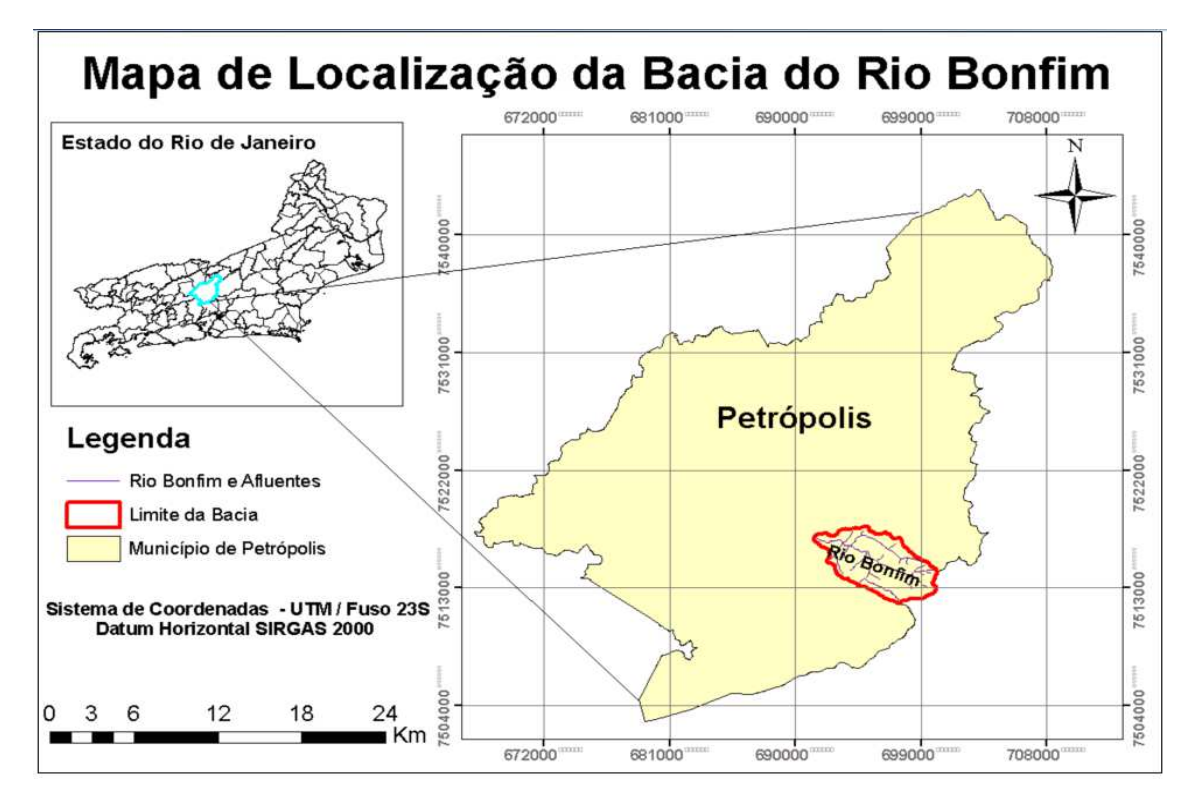

Figura 8 – Mapa de localização da bacia do Bonfim.

 A bacia, geograficamente, pode ser dividida em três trechos com características bastante distintas: alto Bonfim, médio Bonfim e baixo Bonfim, conforme Figura 9 a seguir:

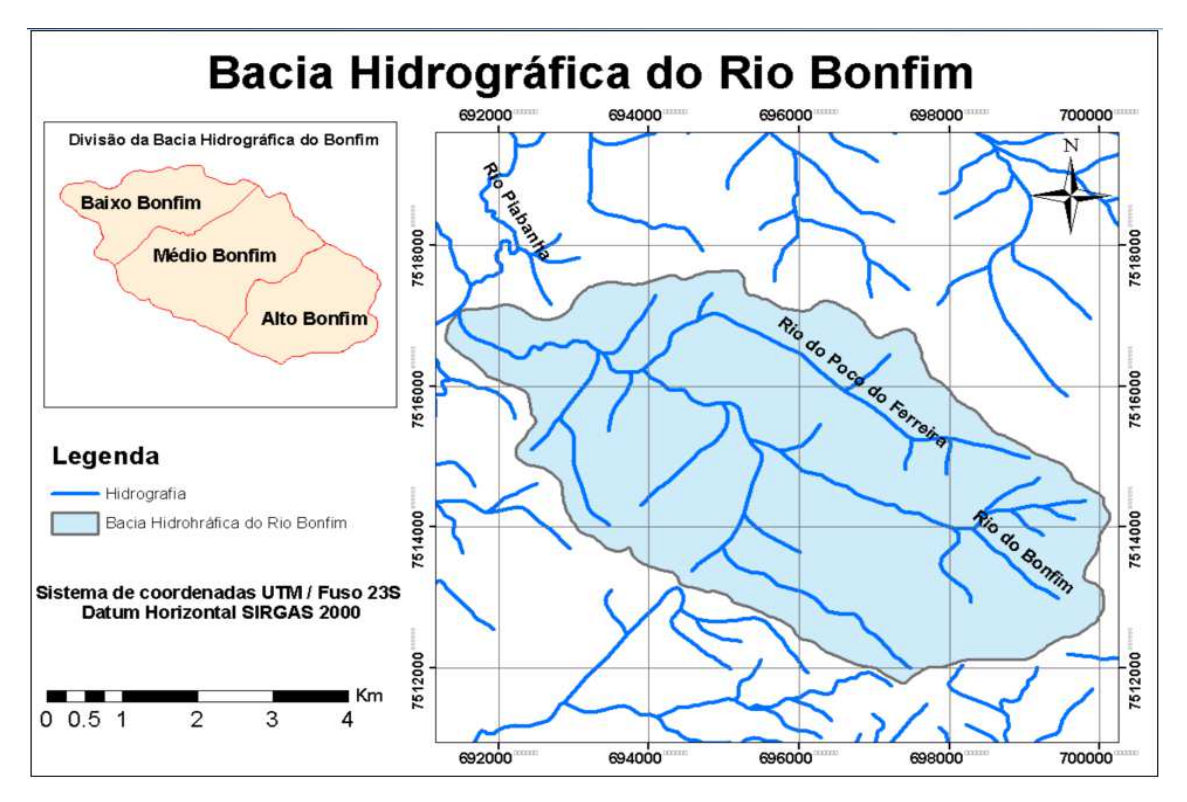

Figura 9 – Mapa da Bacia Hidrográfica do Rio Bonfim.

 De acordo com Lawall (2010), no alto curso encontra-se cobertura vegetal florestal por replantio pós-ciclo intensivo de produção agrícola, com média de 25 anos de regeneração e contato abrupto com afloramentos rochosos. Ainda no alto curso, se consolida a segunda maior atividade da bacia, o turismo de aventura e o ecoturismo, conforme demonstrado nas Figuras 10 e 11.

 Na parte média da bacia, concentra-se a produção agrícola. Nessa sessão o vale, que no geral apresenta-se limitado em áreas de baixadas, suaviza-se permitindo a formação de solos mais profundos e algumas colinas de topos convexos que dividem espaços entre as atividades de plantio, residências e os galpões das cooperativas que, preparam e distribuem as hortaliças no mercado inter e intra-estadual, Figuras 12, 13, 14.

 No baixo curso, há intensa área urbanizada a qual se divide em dois momentos: condomínios luxuosos com casas utilizadas como 2ª residência e uma intensa área de expansão urbana irregular, desordenada, fazendo contato desta sessão com a tradicional porção agrícola, Figuras 15 e 16.

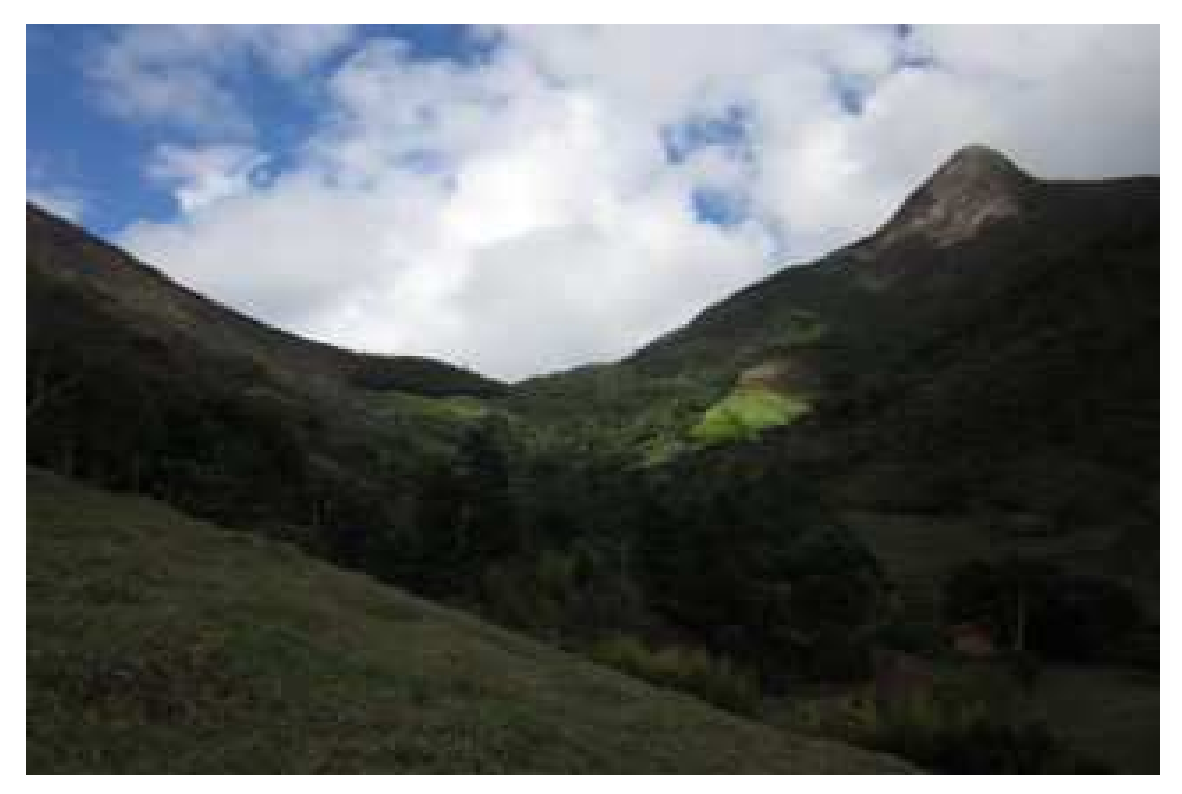

Figura 10 – Alto curso da bacia – área florestada.

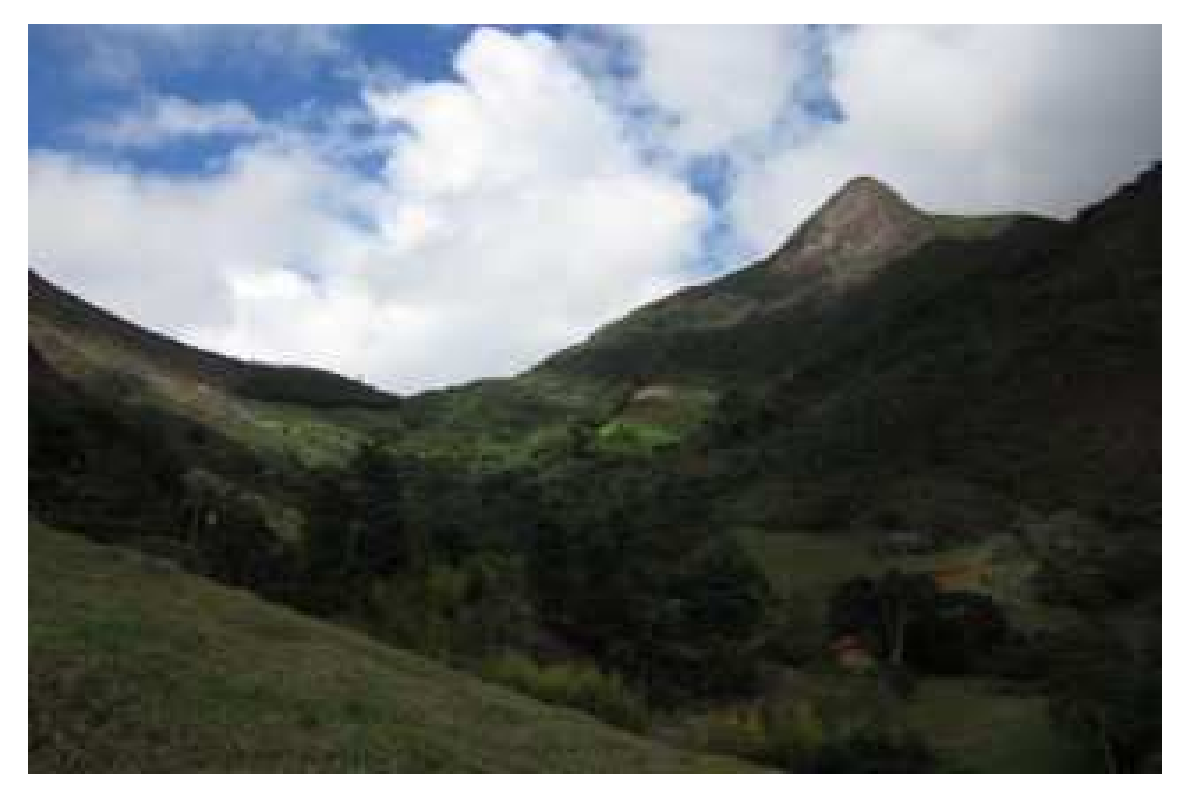

Figura 11– Alto curso da bacia – área florestada.
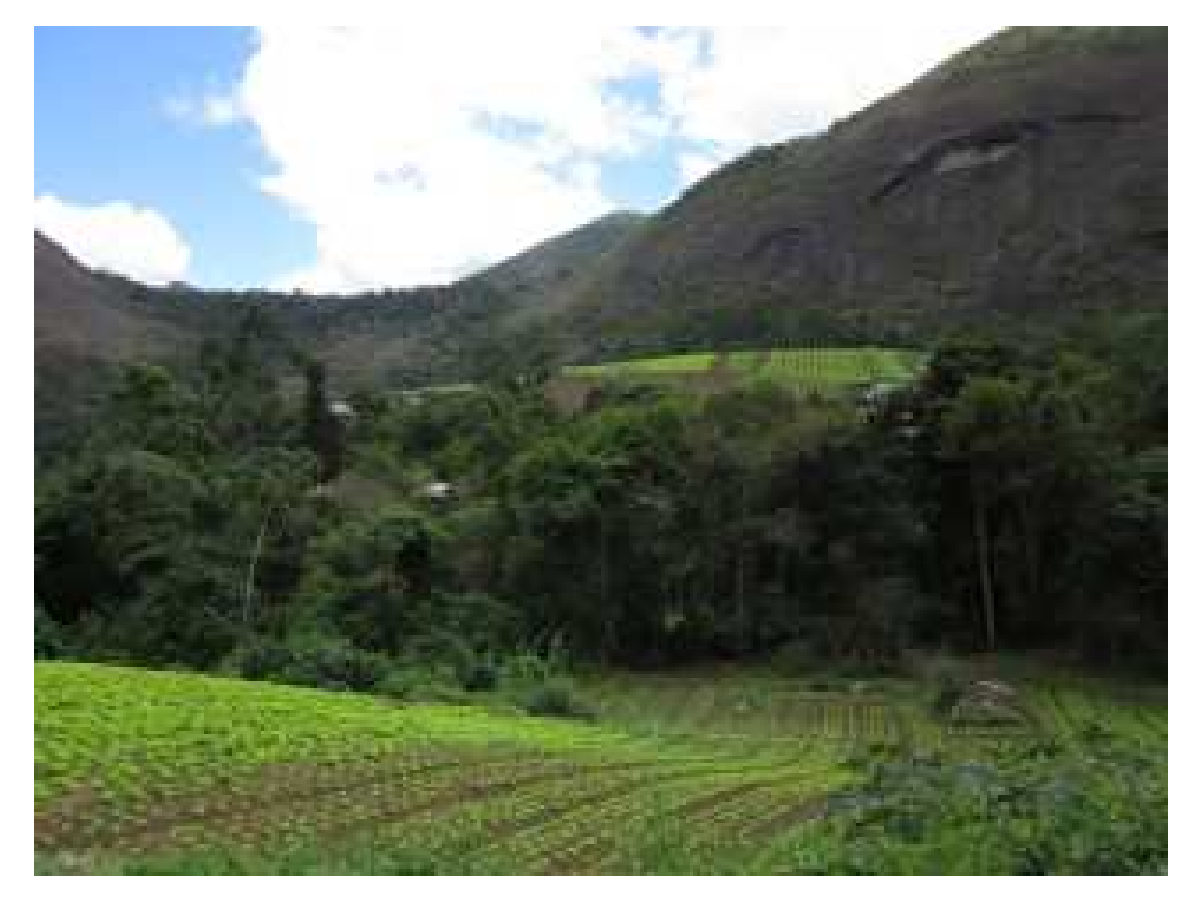

Figura 12 – Parte média da bacia – atividade de produção rural.

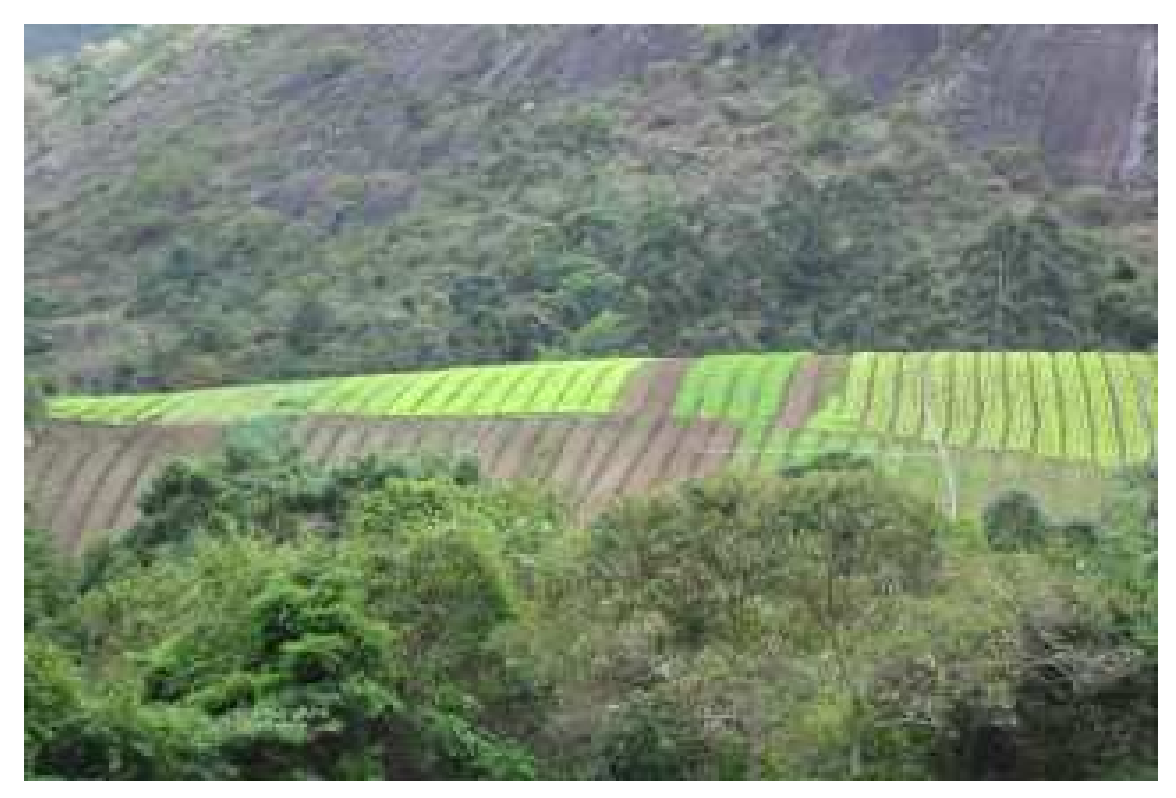

Figura 13 – Parte média da bacia– atividade de produção rural.

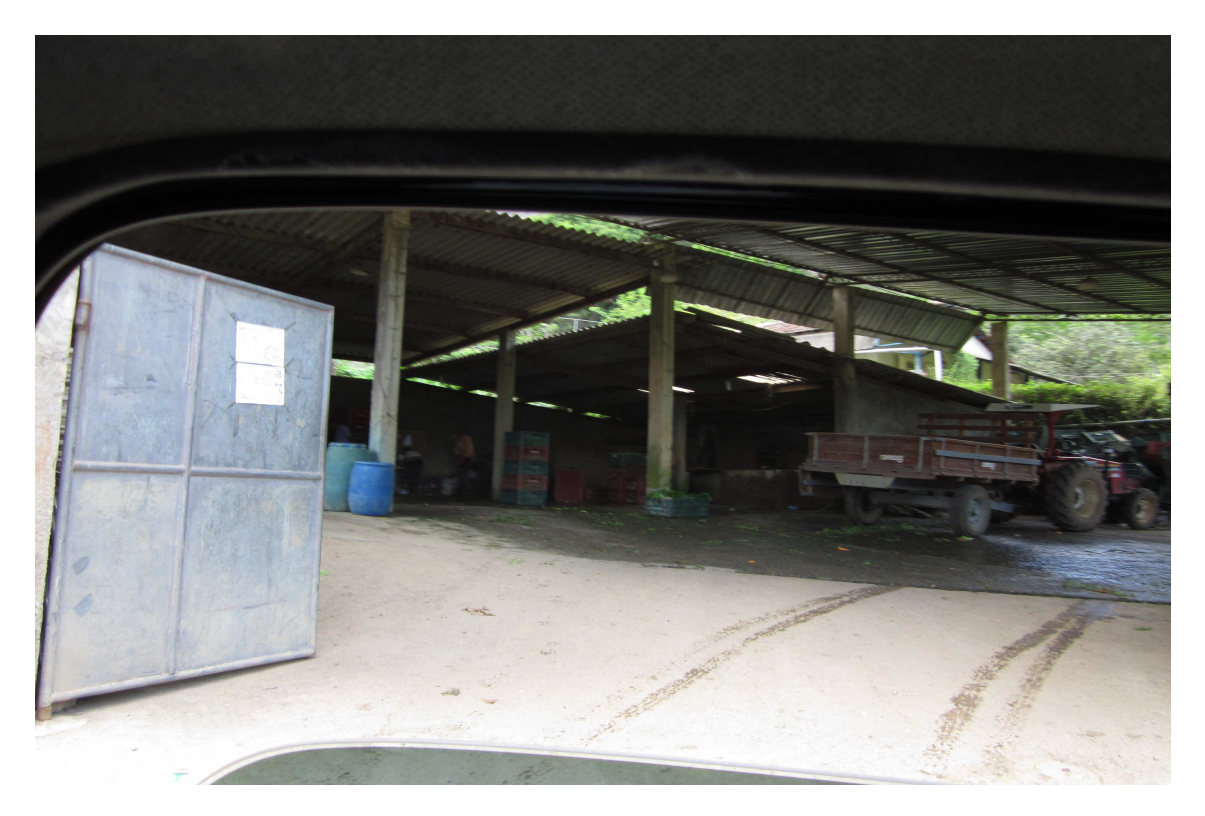

Figura 14 – Parte média da bacia – galpão de cooperativa.

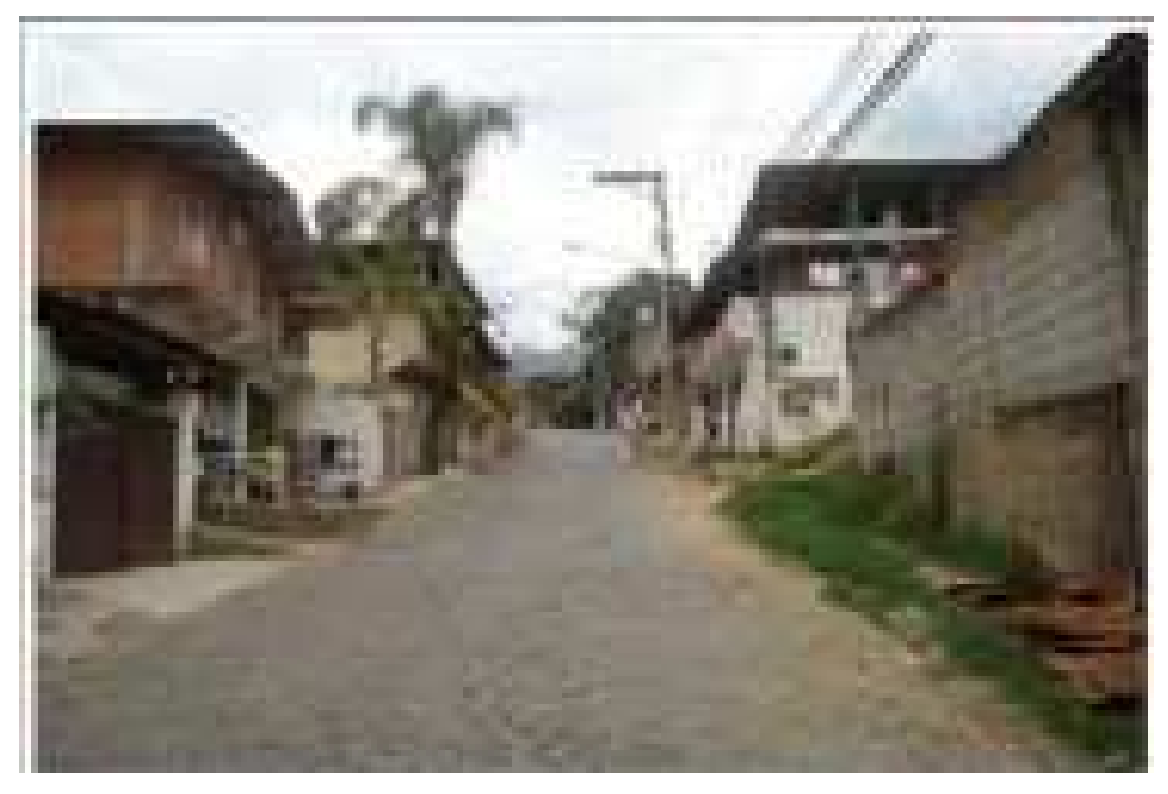

Figura 15 – Parte baixa da bacia – expansão irregular.

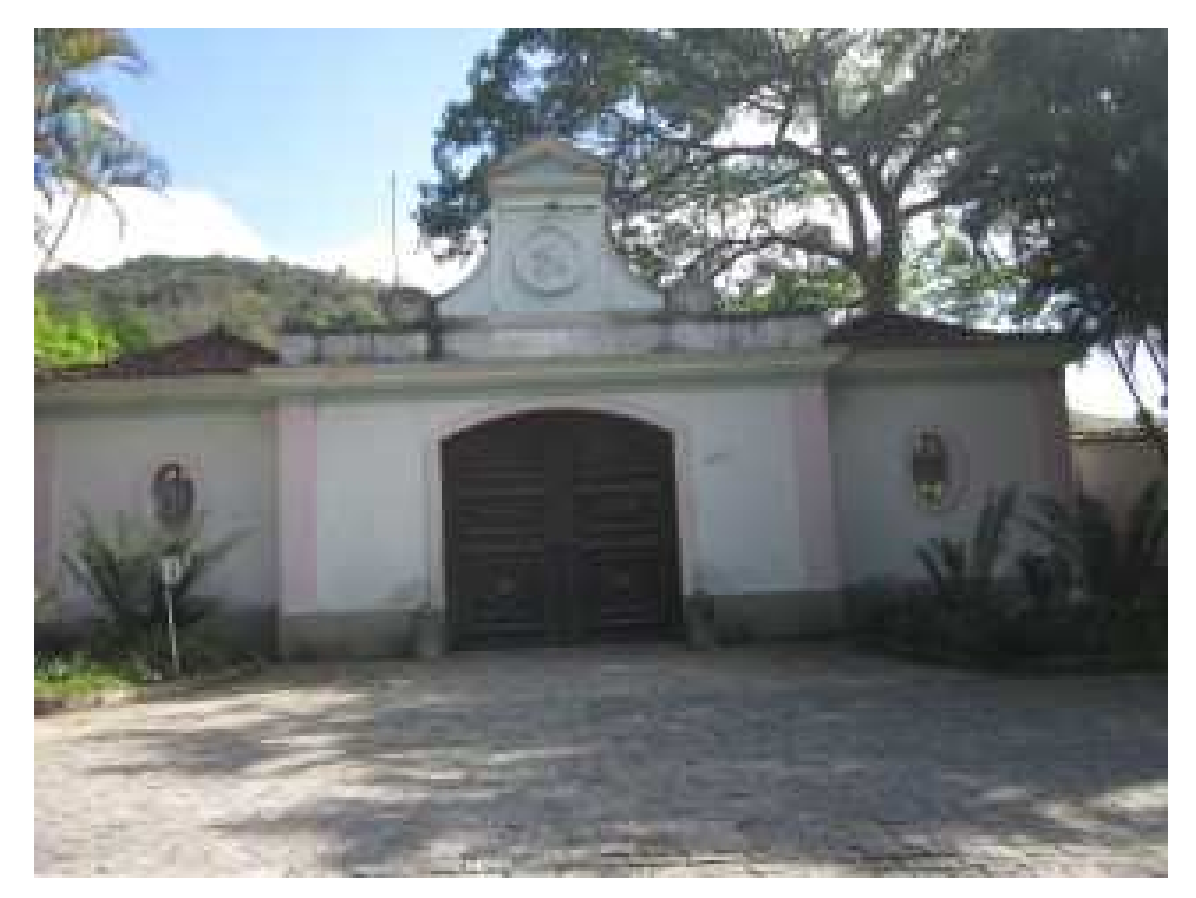

Figura 16 – Parte baixa da bacia – casa de veraneio.

 O presente estudo foi dirigido apenas à parte da bacia que de acordo com a configuração oficial do PARNASO está inserida dentro dos seus limites. A Área de estudos engloba praticamente o alto e médio Bonfim, conforme apresentado na Figura 17 a seguir:

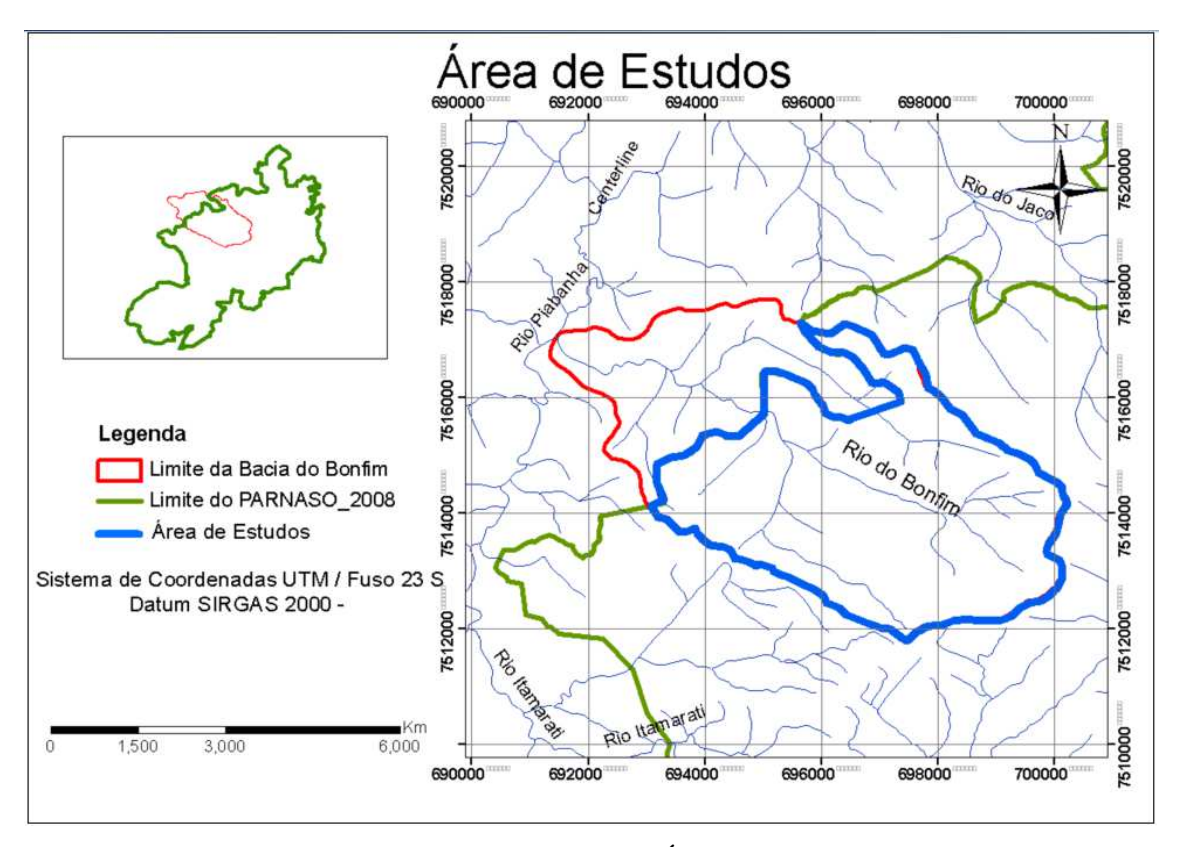

Figura 17 – Mapa da Área de Estudos.

## **3.2 – Características da Área de Estudos**

 O vale que abriga a Comunidade Rural do Bonfim fica localizado no entorno do PARNASO. De acordo com Lourenço (2008), o censo da população residente totalizou 523 domicílios, aproximadamente 1700 pessoas, incluindo crianças, jovens e adultos.

 A área é servida por energia elétrica, linha telefônica, correio, uma seção eleitoral, uma Escola Rural conveniada à rede municipal, um Posto de Saúde da Família, uma linha de ônibus e pelo menos 2 igrejas, uma católica e a outra protestante, Figura 18. O vale é atravessado por estrada municipal pavimentada com mais de 3 km. Os moradores da área rural pagam Imposto Territorial Rural à Receita Federal, sendo reconhecidos há décadas pelo poder público municipal, estadual e federal como moradores de uma Comunidade (Dossiê Bonfim, 2009).

 A atividade econômica principal é a olericulrura, mas há também duas pousadas, e alguns bares. Todos os dias mais de 20 caminhões saem do Bonfim para entregar produtos nos mercados do Rio de Janeiro e de outros municípios do Estado e de Minas (80.000 unidades/dia de olerícolas; e 20.000 unidades/dia de flores). A produção é razoavelmente diversificada, incluindo: plantas ornamentais; apicultura; fruticultura; ervas medicinais e

aromáticas; além de agro-indústria rural caseira que produz doces com as frutas cultivadas na região, Figura 19 (Dossiê Bonfim, 2009).

 Segundo Lawall (2010), no trato com a terra, há rotação de cultura com descanso curto do solo após ciclos de plantio e colheita, em média 2 meses. Encontram-se como principais produtos, a alface, salsa, cebolinha, agrião, couve mineira e brócolis. A adubagem é orgânica com uso de esterco de animais e restos da colheita anterior que, auxilia na fertilização do solo. No entanto, segundo relato dos agricultores, há uso de fertilizantes químicos para aumento da produtividade e agrotóxicos para evitar pragas. O preparo da terra é realizado com arados mecânicos e a irrigação, por aspersão, sem controle de vazão ou tempo, variando com relação aos períodos de estiagem e mais chuvosos, conforme Figuras 20 e 21.

 A região conta com atividade turística desenvolvida, com quatro pousadas e um campo de aventuras reconhecido pelo Ministério do Turismo como um dos 15 pólos de turismo de aventura em implantação no país. Uma das atividades mais procuradas na região e que tem inicio na sede de Petrópolis (localizada no Bonfim) do Parque Nacional da Serra dos Órgãos, é a famosa "Travessia Petrópolis-Teresópolis" (Dossiê Bonfim, 2009).

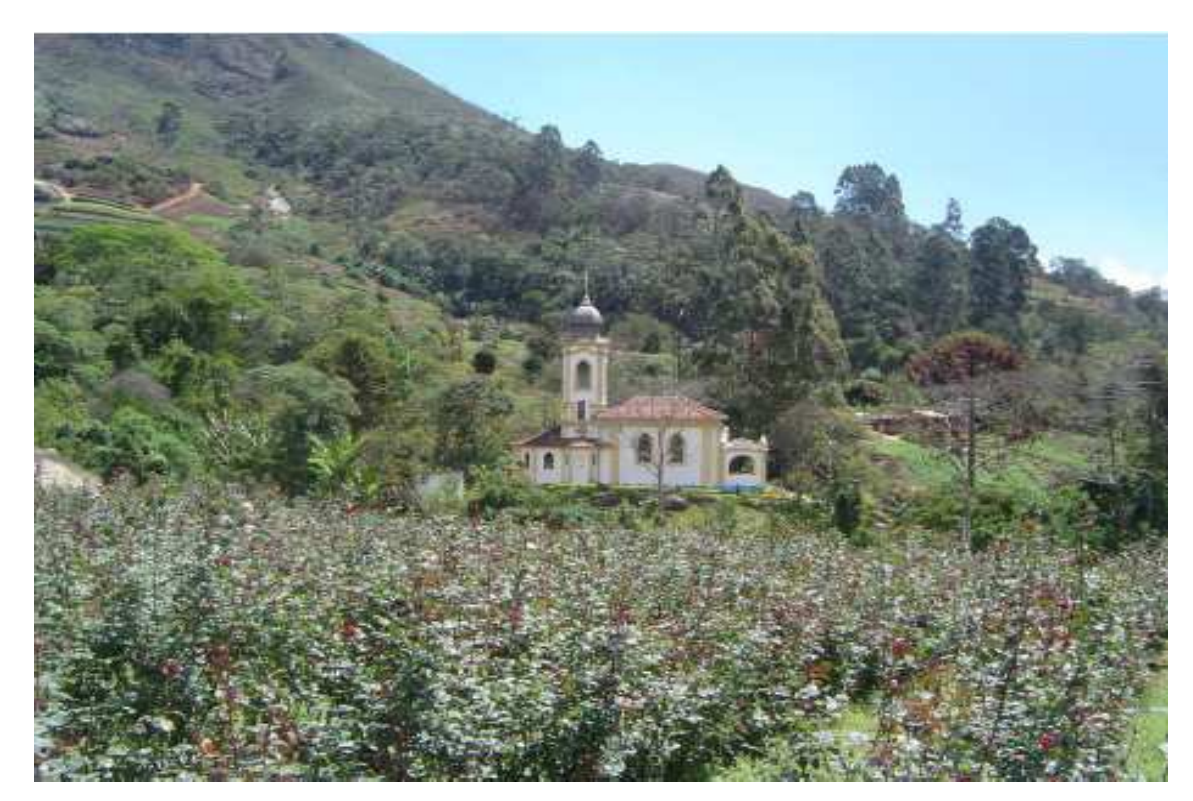

Figura 18 – Igreja do Bonfim (Correa, 2009).

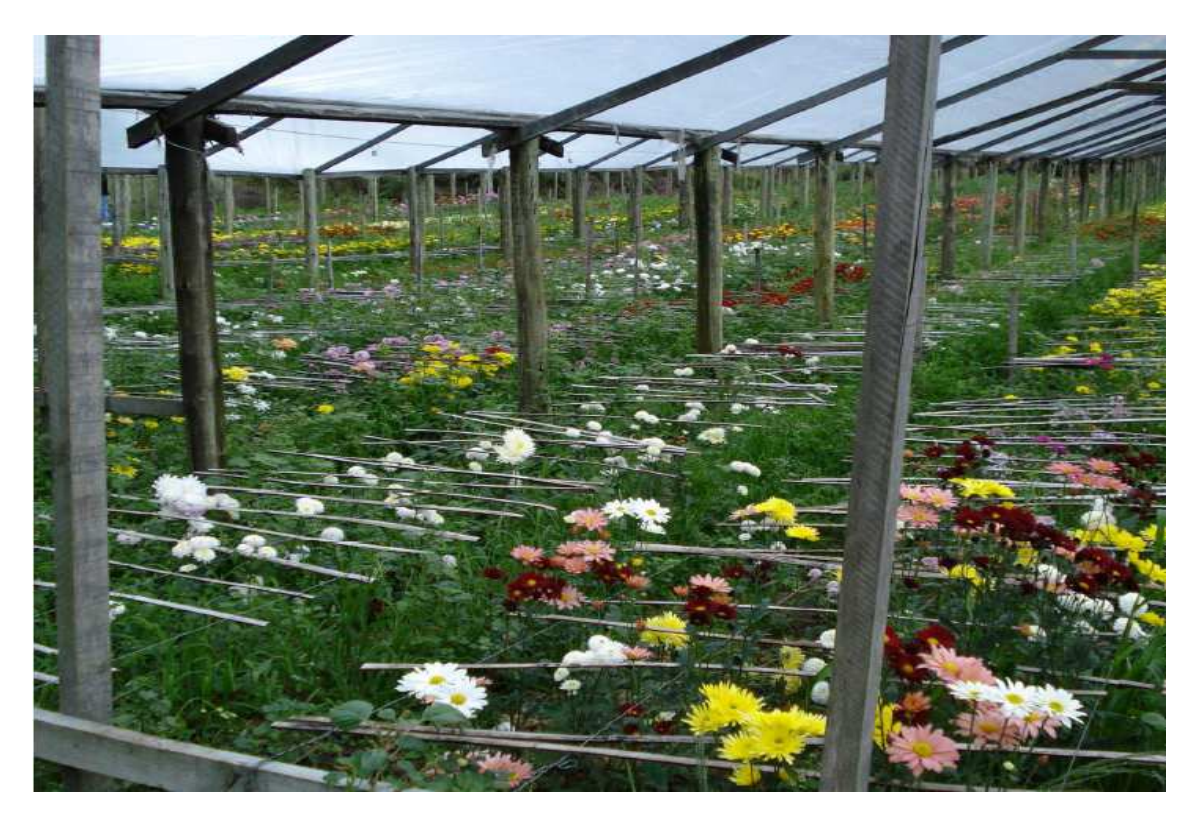

Figura 19 – Floricultura do Bonfim (Correa, 2009).

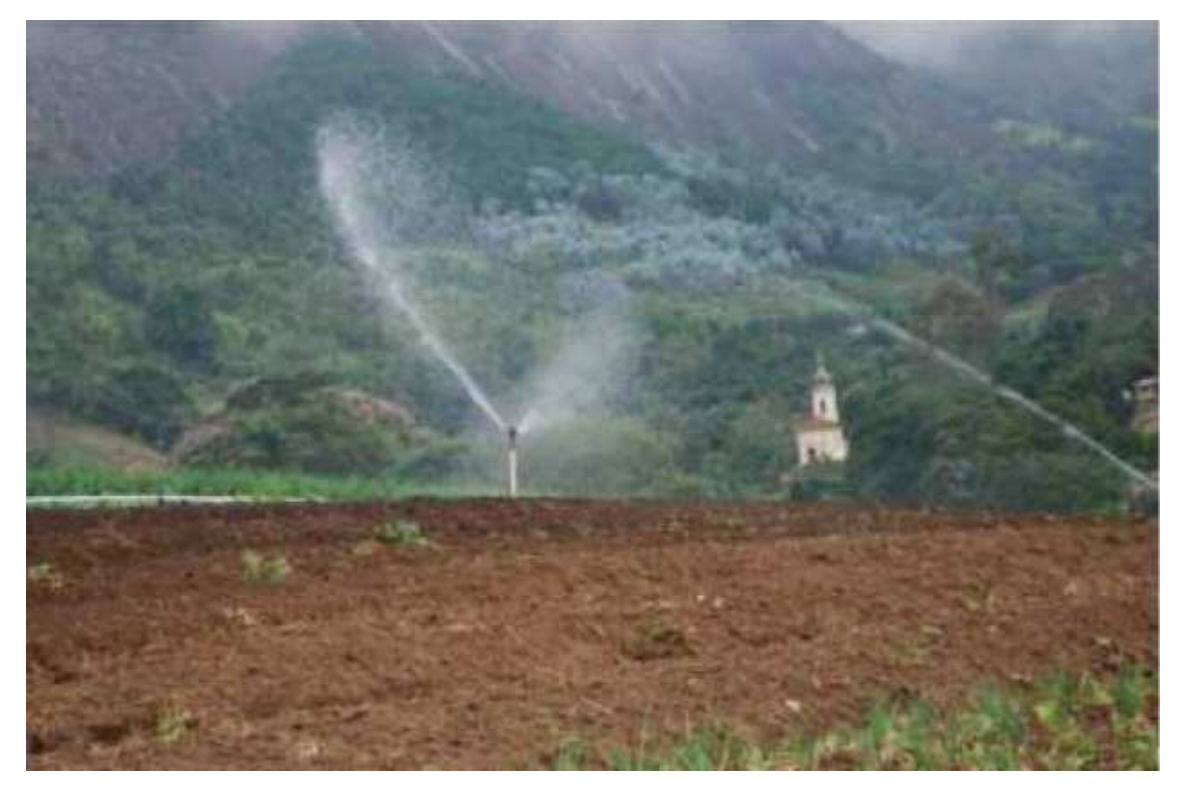

Figura 20 – Irrigação por asperssão (2010).

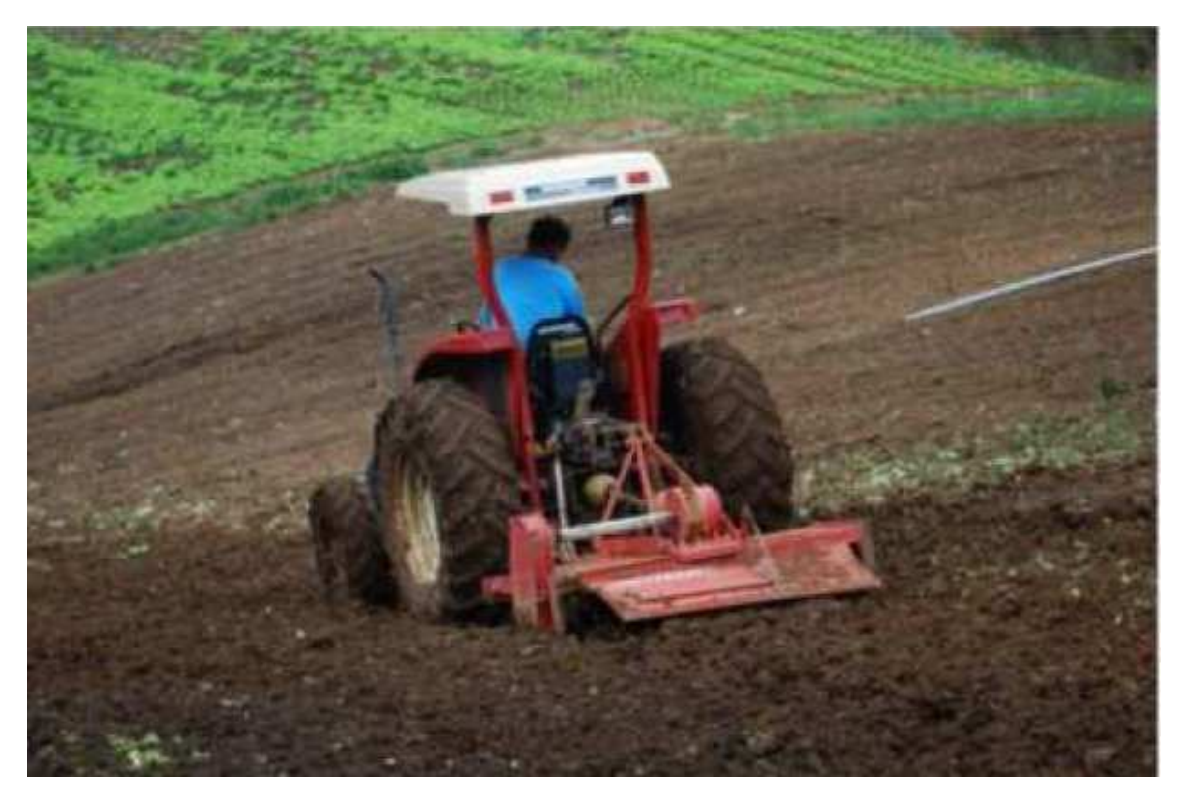

Figura 21- Arados mecânicos (Lawall, 2010).

## **3.3 – Caracterização Ambiental**

### 3.3.1 – Clima

 No Bonfim, os altos índices pluviométricos são encontrados próximos aos divisores de drenagem, com média anual ultrapassando 2000 mm, decrescendo abruptamente no baixo curso do Bonfim para 1.300 mm podendo atingir 900 mm nos períodos de secas (entre os meses de abril a agosto). A temperatura, de acordo com dados climatológicos coletados entre os anos de 1943 e 1970 na Sede Teresópolis, varia entre 13 a 23º C, chegando 1º C no final de julho e agosto, e temperaturas negativas nos pontos mais elevados (Viveiros de Castro, 2008, apud Lawall,2010).

 A localização da bacia, na região tropical e a proximidade da superfície oceânica não explicam por si só a elevada pluviosidade da região. A esses fatores, que criam pré-condições à alta pluviosidade, está associado mecanismos dinâmicos, de massas de ar polares e oceânicas e linhas de instabilidade, e fatores estáticos orográficos proporcionados pela orientação SO/NE da Serra do Mar (ICMBio, 2007, apud Lawall 2010).

#### $3.3.2 - Geologia$

 No Bonfim, há predomínio Batólito Serra dos Órgãos representado por biotita granitos a granodioritos gnáissicos; seguido de leucogranitos gnáissicos e; e em menor porção, os granitos pós colisionais (granitos Andorinha) (ICMBio 2007).

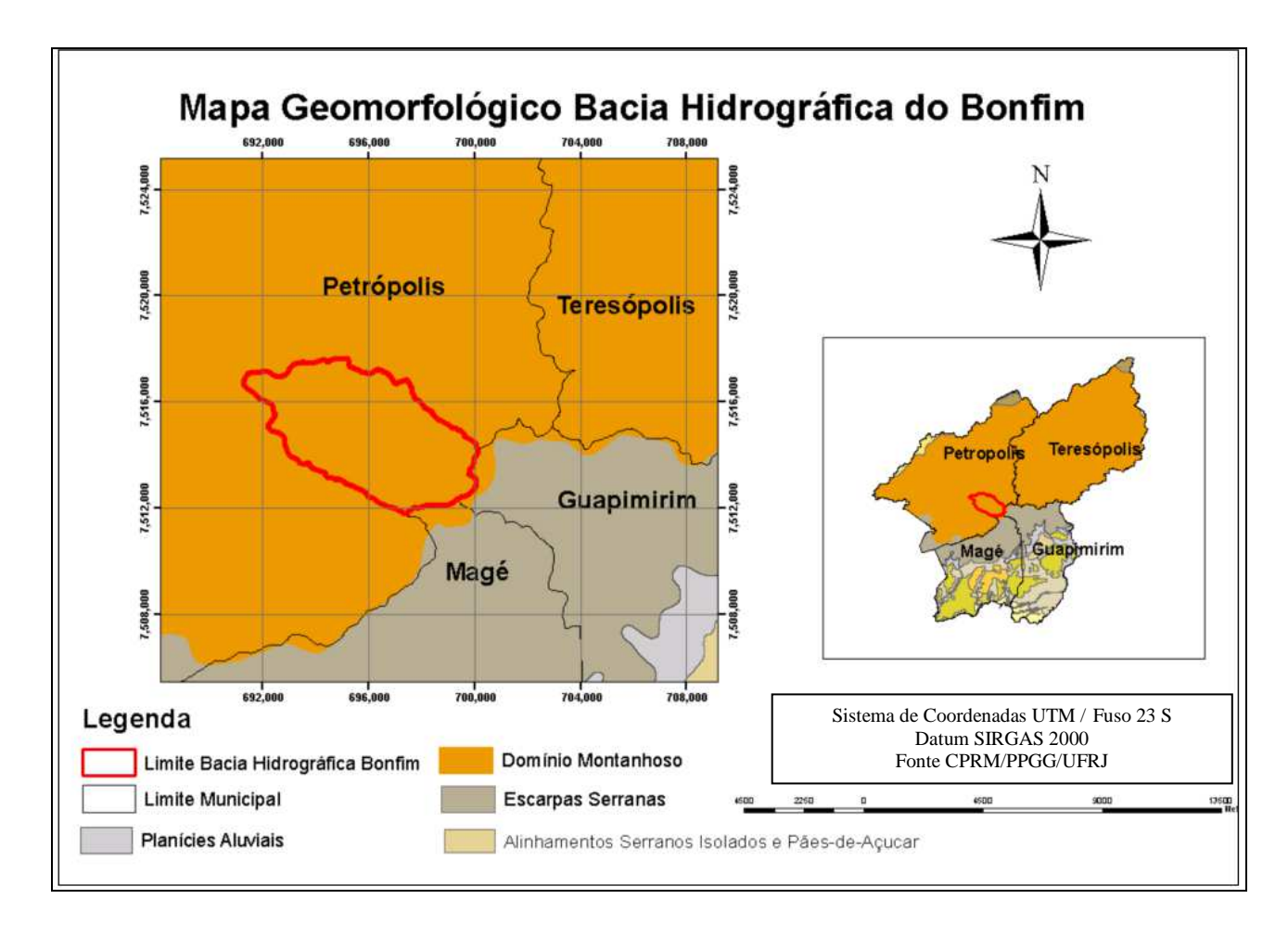

Figura 22 – Mapa geomorfológico da bacia do Bonfim. (CPRM - escala original 1:100.000).

### 3.3.3 – Relevo

 Em visão geral dos aspectos geomorfológicos da bacia hidrográfica do Bonfim, ela pode ser considerada como típica de regiões serranas com colinas, zonas montanhosas e, vertentes extremamente escarpadas com paredões abruptos; vales estruturais encaixados obedecendo ao controle lito-estrutural, seguindo planos de falhas e fraturas; áreas deposicionais fluviais pouco expressivas, restringindo-se basicamente às proximidades da foz e às áreas de baixas declividades junto aos vales fluviais, no médio e alto curso. No terço

superior, a drenagem, apresenta-se extremamente densa, assemelhando-se ao padrão dendrítico (Goulart, 1999, apud Lawall 2010).

 A área definida como o terço médio da bacia, conhecida como Vale do Bonfim possui altitudes variando entre 910 a 1.405 metros com amplitude topográfica total de 495 metros e declividade variando entre 0º a 45º. Destaque para assimetria de suas encostas onde uma possui uma ruptura abrupta com paredões rochosos subverticais, enquanto a outra, lado oposto, apresenta uma declividade relativamente menor (Oliveira et Al. apud Lawall 2010), conforme Figura 23:

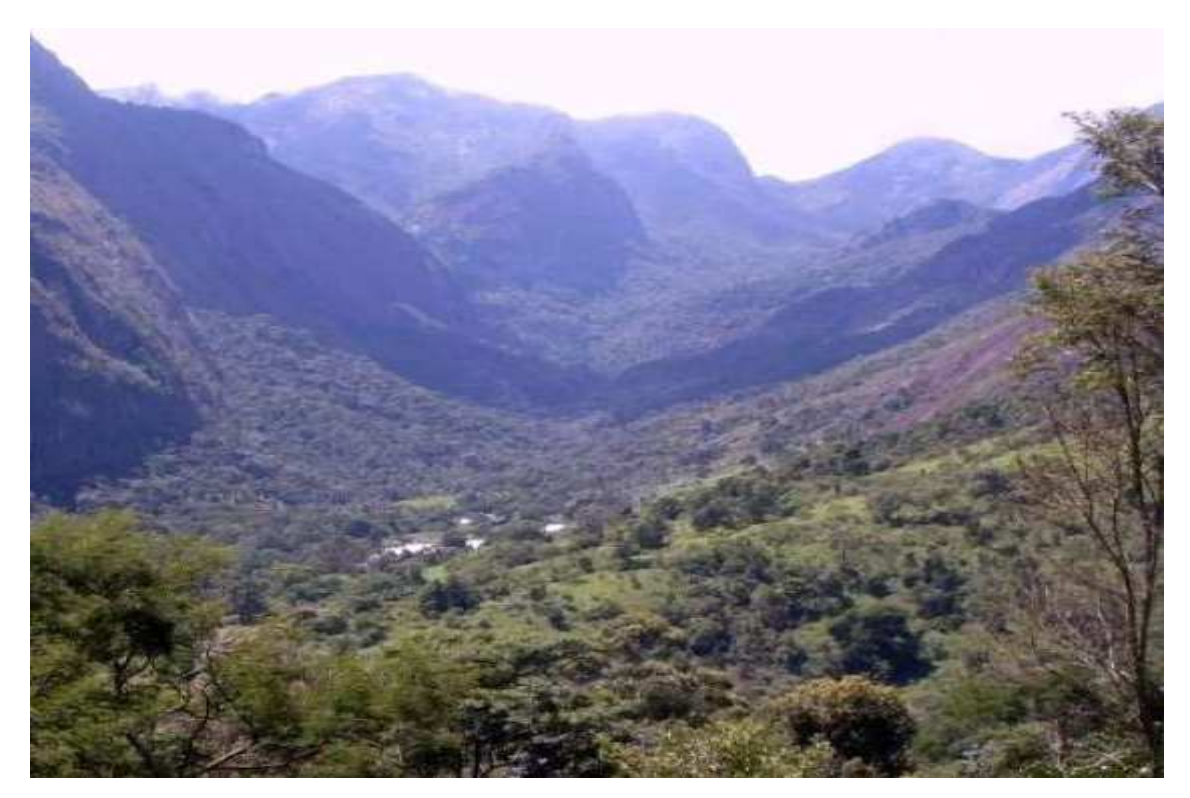

Figura 23 – Vale do Bonfim (Dossiê Bonfim, 2009).

 Dentre os afloramentos rochosos que delimitam a bacia estão dos pontos de referência regional com cotas bem altas, um é a Pedra do Sino (2.263m) e outro a Pedra do Açu (2.230m) que são explorados pelo turismo de aventura.

### **3.4 - Histórico de Ocupação Humana**

 A descrição do histórico de ocupação da comunidade do Bonfim foi baseada no estudo feito por Rocha (2002). Segundo relatos do autor, a Fazenda Bonfim ou Fazenda da Palha foi

formada por diversas propriedades que vieram sendo compradas, desde o final do século XIX pelo Banco Construtor do Brasil, pertencente à família Sampaio.

 Os irmãos Sampaio eram proprietários de uma fazenda com aproximadamente 5.000 ha, provavelmente formada por partes remembradas da sesmaria do Padre Correia. Esta grande propriedade teve um período de grande prosperidade nos fins da década de 1930 e início da de 1940. A fazenda explorava a pecuária bovina e produzia laticínios, criava porcos e aves e cultivava hortaliças e frutas, principalmente para consumo dos donos e empregados da própria fazenda.

 A fazenda era mais direcionada para o lazer, apresentando lindas áreas ajardinadas e um Jardim Zoológico com uma grande diversidade de animais. Nesta fase a propriedade chegou a ter 180 empregados, todos em regime de trabalho assalariado, pois, ao adquirirem a fazenda, os donos eliminaram todas as outras formas de relações de produção (parcerias, arrendamentos etc).

 No início da década de 40, a fazenda Bonfim começou a apresentar sinais de decadência e foi sendo abandonada pelos proprietários, que passaram a se ausentar da área por períodos cada vez mais longos. Muitos empregados deixaram a área nessa ocasião, indo buscar trabalho em propriedades vizinhas. Outros, proletários rurais privados do soldo mensal, passaram a explorar a terra para extrair seu sustento, constituindo-se com o passar do tempo em posseiros.

 De 1960 a 1978, os proprietários tentaram retomar o controle da situação em várias estratégias sem êxito. Primeiro, tentaram negociar com os posseiros visando à cobrança de arrendamento pelas pastagens e terras utilizadas. Depois, com a instalação de uma guarita na entrada da fazenda tentaram impedir a entrada de materiais de construção, insumos para lavouras e outros utensílios domésticos que permitissem a construção de novos assentamentos. Tentaram ainda embargar, por intermédio da Prefeitura de Petrópolis, a construção de moradias. Todas essas tentativas foram fracassadas.

 Assim, a comunidade do Bonfim cresceu por conta da construção de novas moradias e ocupação de novas áreas de cultivo pelos descendentes e novas famílias que iam se formando. Hoje, é uma grande comunidade, fortemente baseada em atividades agrícolas, conforme descrição feita anteriormente, de produção de hortaliças e flores, produção de mudas, criação de trutas, abelhas e etc.

 Por conhecimento deste histórico de ocupação da comunidade acreditamos que o impacto ambiental na bacia hidrográfica, tem origem nos primórdios da sua ocupação, pois mesmo com efeitos em escala menor do que o da atualidade o seu principal curso d'água,

sempre recebeu de seus afluentes, toda a carga da poluição decorrente de outras regiões propiciando o nascimento da degradação ambiental.

 O principal problema ambiental desta degradação é o desmatamento para ocupação humana que tem por conseqüência danos irreversíveis à flora e à fauna, aumento do escoamento da água, assoreamento dos rios, deslizamentos de encostas, desertificação do solo, perda de fertilidade do solo, contaminação das águas e alterações climáticas de toda ordem.

 Desta forma, esta pesquisa através do mapeamento da dinâmica de evolução de ocupação humana da bacia hidrográfica do Bonfim e análise histórica dos remanescentes florestais, ao longo dos anos que estão sendo analisados neste trabalho, pretende contribuir para uma gestão ambiental adequada da área, capaz de auxiliar e dar fomento à execução de atividades de monitoramento do meio ambiente, considerando os diferentes graus de antropização e destacando as principais ameaças em termos de ocupação do solo.

#### **3.5 - O Bonfim e o PARNASO**

 O Parque Nacional da Serra dos Órgãos é o terceiro parque mais antigo do país (Itatiaia em 1937 e Iguaçú, também em 1939, o antecederam), foi criado no governo Getúlio Vargas, pelo Decreto-Lei nº 1822 de 1939, com uma área aproximada de 9.000 hectares, abrangendo parte dos municípios de Magé, Petrópolis e Teresópolis.

 Mais tarde, por meio do Decreto nº 90.023 de 1984, o Parque teve sua área aumentada para 10.527 hectares (105 km²), e passou a ser composto também pelo município de Guapimirim que foi emancipado de Magé na década de 1990. Em 2008 foi assinado um novo decreto de ampliação do PARNASO, que passou a ter 20.024 hectares. A incorporação das novas áreas representa um crescimento de 88% em relação à área anterior do Parque. É importante ressaltar que nesta pesquisa foi usado o limite atual do PARNASO.

 De acordo com o dossiê apresentado pela comunidade a população está vivendo uma situação de tensão provocada pela atual chefia do Parque, que vem ameaçando moradores com a desapropriação de suas terras. O problema não é novo, já foi vivido pela Comunidade em outros momentos desde 1984. A descrição do histórico deste conflito será resumida utilizando-se como base o cronograma de Corrêa (2009).

 A autora divide o histórico do conflito em cinco fases distintas: 1ª Fase – conflito entre posseiros e os antigos proprietários da fazenda; 2ª Fase - em 1984 quando foi realizada a limitação do PARNASO pelo Decreto nº 90.023, de 02 e 3 agosto de 1984; 3ª Fase - em 1994 quando foram fixados os limites do PARNASO na terra; 4ª fase - em 2003 quando foi protocolado no ITERJ um pedido de regularização fundiária pelos moradores do Bonfim e 5ª Fase - em 2008 quando foi formado de um Grupo de Trabalho (GT) da localidade para confecção de uma proposta de redelimitação do Parque.

 A primeira fase do conflito foi anterior à interferência na comunidade da administração do parque e do o IDBF, órgão ambiental responsável pela Unidade de Conservação na época. Como descrito anteriormente, até 1984 os antigos proprietários (família Sampaio) tentaram retomar a posse de suas terras por intermédio de atuação jurídica e outros meios. Primeiro, tentaram negociar com os posseiros visando à cobrança de arrendamento pelas pastagens e terras utilizadas. A segunda tentativa aconteceu por meio da instalação de uma guarita obstruindo a passagem e, conseqüentemente, a entrada de moradores na fazenda. Posteriormente, tentaram embargar por intermédio da Prefeitura de Petrópolis, a construção de moradias. No entanto, estas tentativas não foram bem sucedidas e a população local continuou instalada na região com a posse das terras.

 A segunda fase do conflito começa em 1984, quando foi realizada a limitação do PARNASO pelo Decreto nº 90.023, nesta fase iniciou-se a discussão sobre a questão fundiária do Bonfim e os questionamentos sobre a necessidade da localidade estar dentro ou fora dos limites do parque. A falta de transparência no processo de delimitação, segundo os relatos de Corrêa (2009), parece ter sido a causa do início da tensão entre a população local e a administração do parque. Na localidade do Bonfim os limites de demarcação do Parque desceram à cota de altitude de 900m, enquanto que a parte que circunda as terras pertencentes à família Marinho, localizadas ao lado da comunidade, ficaram em cotas superiores a 900m e conseqüentemente fora dos limites do Parque.

 A comunidade alega que existia na época interesses de grupos politicamente influentes que interferiram na demarcação do parque que desfavoreciam a população local, menos influente e ainda pouco organizada. Ou seja, existia um interesse político em deixar propositalmente parte da comunidade dentro dos limites do parque, pois por meio da própria legislação ambiental vigente a população seria obrigada a ser realocada em outra região.

 A terceira fase do conflito se iniciou em 1994, quando ocorreu à demarcação física do parque e a comunidade soube que o último acordo feito não foi respeitado e conseqüentemente as suas terras permaneceriam no interior dos limites da UC. A partir desta época, a relação entre comunidade e a administração do parque teve vários momentos que oscilaram entre momentos de conflitos de interesses e rejeição do parque e momentos de parceria para a preservação da localidade.

 Em 2003, ano que a autora considera início da quarta fase do conflito, foi protocolado junto ao ITERJ um ofício com a solicitação de regularização fundiária para a localidade do Bonfim, nesta ocasião os moradores da localidade foram informados que em dois anos toda a situação estaria resolvida. Apesar de todos os esforços, por alguma razão os processos não foram adiante e a situação fundiária da localidade até hoje não foi regularizada. Existem na localidade situações diversificadas. Os moradores com um maior poder aquisitivo conseguiram judicialmente com processos bastante onerosos e morosos o titulo definitivo de suas propriedades, mas a grande maioria dos moradores com menor poder aquisitivo vivem até hoje de incertezas e indefinições quanto a sua situação da posse de suas terras. A maioria da população local paga imposto territorial local e até hoje alguns moradores mais antigos não aceitam a existência do Parque Nacional da Serra dos Órgãos, nem se quer o fato de estar em seu interior, acreditando que nada poderá tirá-los de lá.

 A indefinição da situação e a insegurança por esta provocada mobilizam a população local e provoca uma postura pró-ativa dos moradores em relação à administração do PARNASO. Desta forma, a relação entre os moradores do Bonfim e a administração do Parque vem se modificando nos últimos anos, a relação antes baseada nas práticas de "comando e controle", fiscalização, autuação e multa, vem agregando novas perspectivas de parceria. A autora cita duas situações que fortaleceram a relação entre os moradores da comunidade do Bonfim e a administração da UC. A primeira foi à construção, feita pelos próprios moradores, de uma guarita do parque construída em um terreno cedido por um produtor local no ano de 1997. A outra situação que vem aproximando os moradores é o recrutamento desde 1999 dos moradores de própria comunidade para atuarem na equipe do Sistema Nacional de Prevenção e Combate aos Incêndios Florestais (PrevFogo). Este momento de aproximação e abertura de diálogo da questão é descrito pela autora como a quinta e última fase do conflito.

A partir da descrição das fases deste conflito, acredita-se que através do mapeamento da evolução histórica do uso e cobertura da terra na parte da bacia do Bonfim, que está inserida oficialmente dentro dos limites do PARNASO, ao longo dos anos descritos acima, será possível a comparação entre as taxas de crescimento ou redução dos fragmentos de vegetação, considerando os diferentes graus de antropização. As informações atualizadas e precisas geradas a partir deste trabalho além de possibilitarem uma melhor compreensão da área servirão de subsídios para futuros tomadores de decisão.

 Como já descrito anteriormente, esta pesquisa irá utilizar tecnologias do geoprocessamento e todos os dados serão tratados em ambiente SIG, o que permitirá correlacioná-los com bases de dados cartográficos e com as imagens digitais adquiridas para este estudo.

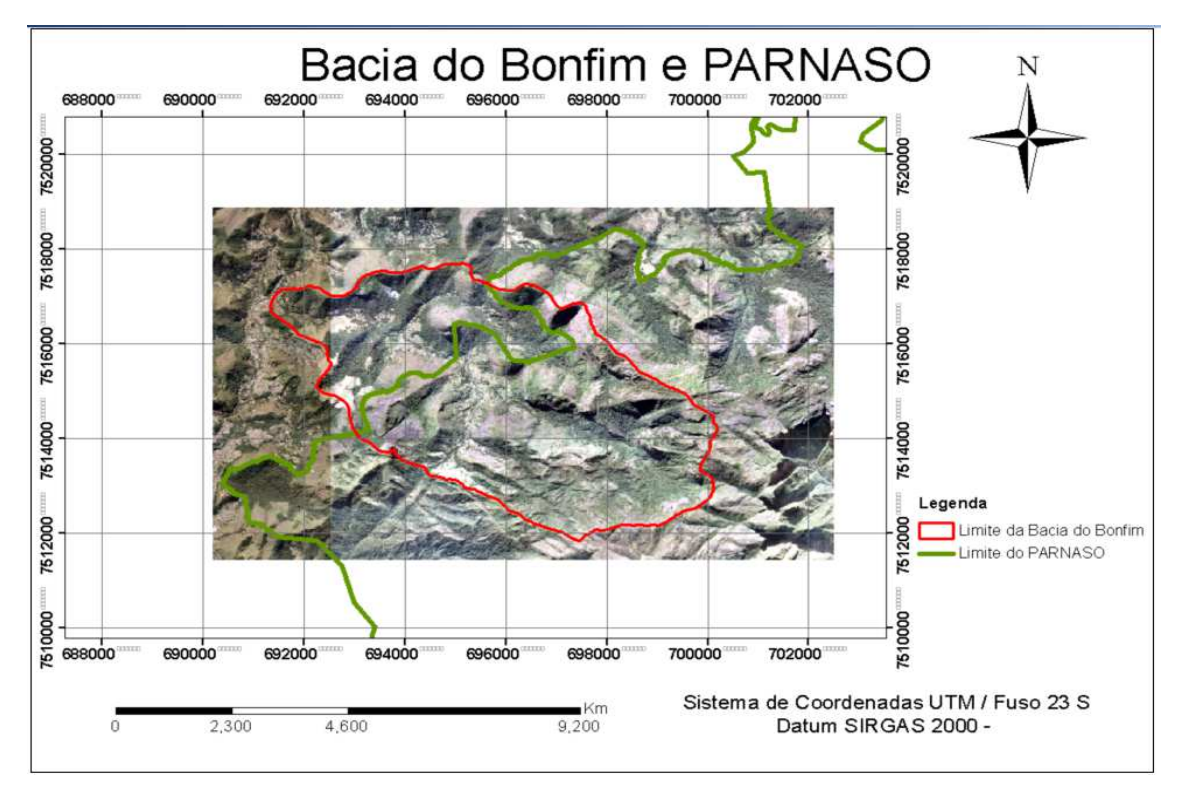

Figura 24 – Mapa da bacia do Bonfim e PARNASO – ortofoto do ano de 2006.

## **4 – MATERIAL, MÉTODOS E DESENVOLVIMENTO**

#### **4.1 – Material/Dados**

Para geração dos mapas de uso da terra e cobertura vegetal foram utilizadas ortofotos históricas pancromáticas dos anos 1965, 1975, 1994 e 2006, as referentes aos anos de 1965 e 2006, com escala de 1/2.000 m e as demais 1/1.000 m. Todas as imagens foram disponibilizadas pelo PARNASO ao Programa de Pós Graduação em Engenharia da Computação – Geomática da UERJ e cedidas para esta pesquisa, com exceção das imagens referentes ao ano de 2006, que foram obtidas diretamente no site **www.ibge.gov.br** em 20/03/2011.

 Também foram utilizados neste trabalho os arquivos vetoriais no formato *shapefile* do limite da bacia hidrográfica, do limite atual PARNASO e o de redelimitação do parque, proposto pela comunidade, além das bases cartográficas vetoriais digitais do IBGE na escala 1/25.000, obtidas na web.

 Os sistemas computacionais especializados utilizados nesta pesquisa foram: SPRING versão 4.3.3, para o processamento digital das ortofotos, *ArcGis* 9.3 para as operações de análise espacial e o Excel para confecção dos gráficos e tabelas. O processador utilizado foi o Intel ® Corel ™Duo P 8600 - 2,4 Hz - 3 G de RAM.

Antes de se iniciar o processo de classificação foi necessária a realização de diferentes funções de processamento para tratamento das imagens, que serão descritas ao longo deste capítulo.

#### **4.2 - Tratamento das imagens**

 Inicialmente, efetuou-se o georreferenciamento das ortofotos dos anos de 1965, 1975 e 1994. O processo de georreferenciamento consiste na atribuição de referência posicional à imagem, inicialmente sem nenhum referencial definido, na superfície da Terra, permitindo assim a sua correta utilização quanto aos sistemas de coordenadas terrestres e possibilitando a compatibilidade com outras fontes de dados. Existem várias metodologias para realizar esse processo, dentre elas temos o método de aquisição de coordenadas no campo com uso do sistema GPS, a comparação de uma imagem com outra imagem previamente georreferenciada ou por meio de sobreposição a uma base vetorial. Optou-se nesta pesquisa por utilizar o método de sobreposição a um arquivo vetorial do IBGE, por esta ser uma fonte oficial de dados governamentais e não oferecer custo financeiro direto. Vale salientar que esse processo é tratado no ambiente SPRING com o nome de registro. Para a ortofoto do ano de 2006 não foi necessário tal procedimento já que a mesma foi obtida no site do IBGE e já está ortorretificada e georreferenciada.

 Como as ortofotos dos anos 1965, 1975 e 1994 estavam inicialmente no sistema de projeção UTM, Datum SAD69, zona 23, foi necessário convertê-las para o Datum SIRGAS 2000, utilizando como referência as ortofotos digitais do ano de 2006. Para esta última, efetuou-se o mosaico das cenas 2715-4 SE e 2715-4 SO para abranger toda a bacia hidrográfica.

#### **4.3 - Segmentação e classificação das Imagens**

 Após o tratamento das imagens, iniciou-se a construção de um projeto para a classificação digital. O SPRING, através de seu modelo conceitual possibilitou o manuseio de diferentes imagens e dados, independente de suas resoluções.

 O passo seguinte foi efetuar a segmentação. Nesta etapa, as quatro imagens foram particionadas em regiões ou unidades homogêneas definidas com base na informação espectral (tonalidade) e espacial (relação de vizinhança) de cada pixel.

 Para viabilizar os testes, e assim determinar os valores de limiares mais adequados para a segmentação, foi utilizado o recorte da imagem abrangendo a própria área de estudos que possui aproximadamente 2.135 hectares, referente à fração da bacia que encontra-se inserida dentro dos limites oficiais do PARNASO e corresponde praticamente a parte alta e média da comunidade rural do Bonfim. Este recorte, ou seja, esta "máscara", foi utilizada na tentativa de unificar uma área em comum para as quatro ortofotos dos anos de 1965, 1975, 1994 e 2006, já que as mesmas possuíam originalmente tamanhos com recortes diferenciados.

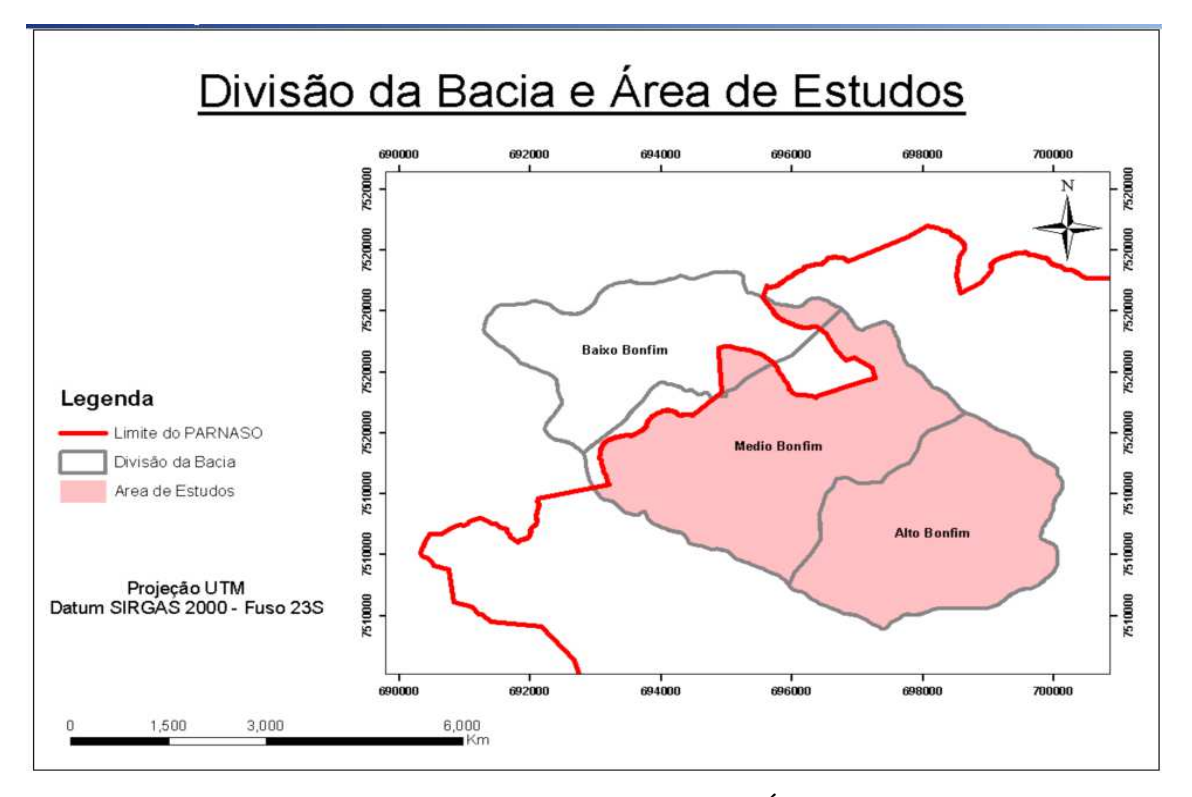

Figura 25 – Divisão da Bacia do Bonfim e Área de Estudos.

 A definição dos limiares de similaridade e de área tem influência direta na qualidade do produto final, sendo necessário definir critérios de aceitação para avaliar quais os melhores limiares a serem utilizados. De acordo com Gonzales e Woods (2000), isto pode ser feito através da análise da separação dos objetos, sobrepondo à imagem segmentada à imagem utilizada para sua geração, conforme já apresentado anteriormente nas Figuras 6 e 7.

 Na definição dos limiares para os critérios utilizados pelo algoritmo é necessário que se conheça as características do alvo avaliado, visando, desta forma, obter valores que melhor os identifiquem. Desta forma, este trabalho testou os melhores limiares para as quatro ortofotos utilizadas neste trabalho, aplicadas ao reconhecimento da classe vegetação. Optouse por classificar primeiramente somente a classe vegetação por ser esta classe de maior interesse desta pesquisa. Os testes foram realizados utilizando-se o algoritmo de crescimento de regiões, já descrito com mais detalhes anteriormente no capítulo referencial teórico.

 Os limiares de similaridade e área foram definidos de forma sistemática, conforme Figura 26. Para similaridade, que é o limiar abaixo do qual duas regiões são consideradas similares e então agrupadas, iniciou-se com valor 15 e efetuou-se primeiramente um incremento de 15 níveis até atingir o valor 30, passando, a partir deste valor, a efetuar um incremento de 10 níveis, atingindo o valor 40. Para o limiar de área, que é o valor da área mínima em número de pixels para que uma região seja individualizada, partiu-se do valor 30, realizando um incremento de 50 pixels para os primeiros testes 20 nos testes subseqüentes. Assim, foram testadas 9 combinações de limiares para cada uma das quatro imagens, totalizando 36 segmentações, conforme apresentado na Figura 26:

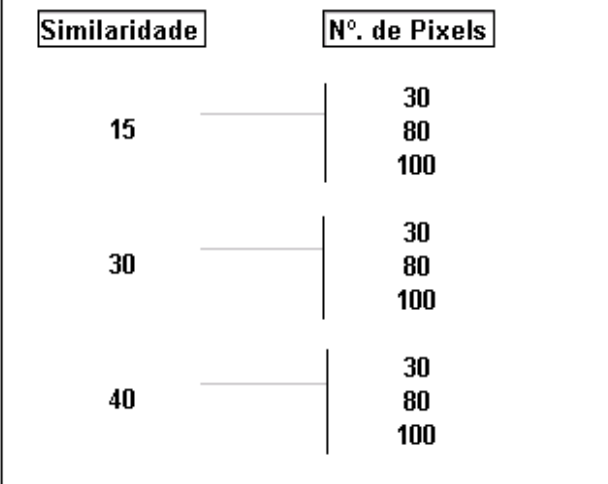

Figura 26 – Limiares de similaridade e área de pixel utilizado para as quatro ortofotos.

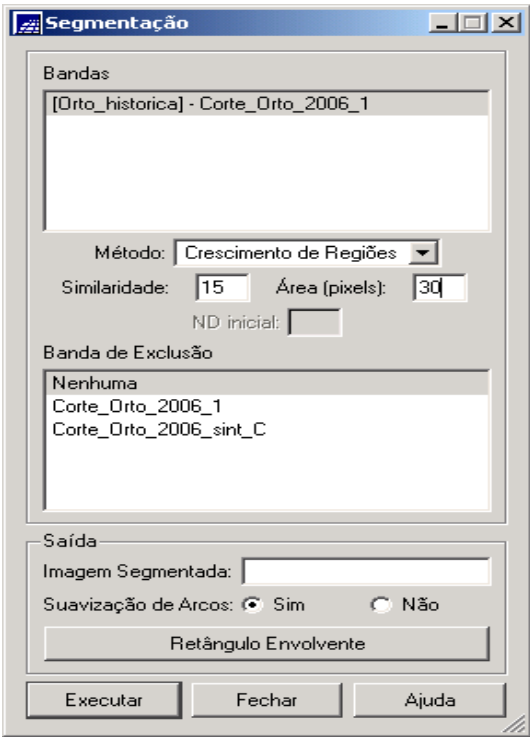

Figura 27 – Exemplo do processo de segmentação no SPRING. Definição dos limiares utilizados e do método crescimento por regiões.

 No caso deste exemplo, demonstrado na Figura 27, um dos nove limiares testados nesta pesquisa, a medida de similaridade foi baseada na distância Euclidiana entre os valores médios dos níveis de cinza de cada região. No caso específico deste parâmetro, duas regiões

foram consideradas distintas se obtiveram a distância entre suas médias superior a 15, limite de similaridade escolhido. Quanto ao parâmetro área, que é o valor da área mínima em número de pixels para que uma região seja individualizada, regiões com área menor que o mínimo escolhido, no caso 30, foram absorvidas pelas regiões adjacentes mais similares a estas. Vale ressaltar, que a segmentação, por ser um processo que exige um alto desempenho do computador, portanto muito tempo de processamento se deu em tempos de processamento diferenciados para cada um dos limiares testados e para cada uma das quatro imagens.

 O uso da segmentação de imagens como uma etapa anterior à classificação é uma forma de superar algumas das limitações apresentadas pelos classificadores convencionais pixel a pixel. Desta forma, os segmentos gerados foram utilizados para auxiliar a seleção das amostras de treinamento. Foram selecionadas amostras de treinamento representativas da classe de vegetação para as quatro imagens. Estas amostras foram obtidas a partir das regiões formadas pela segmentação das imagens que contém as características mais relevantes ao processo de classificação, conforme apresentado na Figura 28:

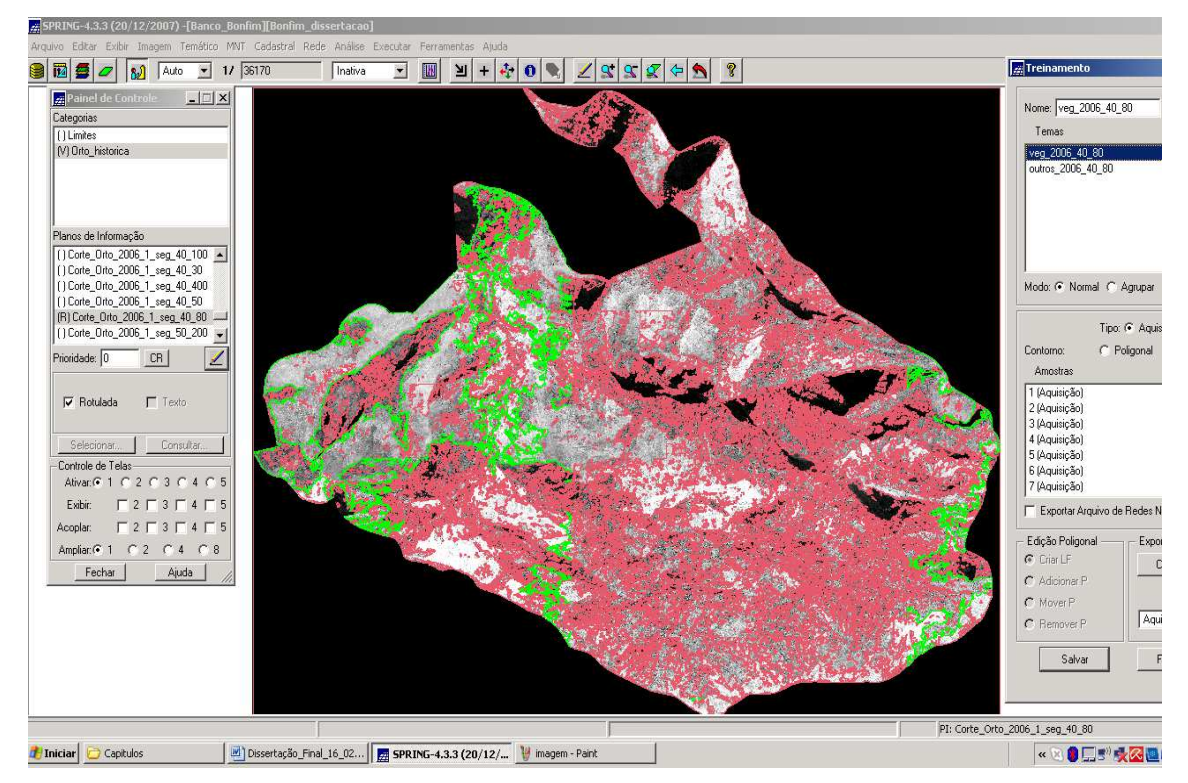

Figura 28 – Exemplo de aquisição de amostra de treinamento no Spring. Imagem ano 2006 - similaridade: 40 – área de pixel: 80

 Essa etapa foi realizada com a interpretação visual das imagens onde cada amostra escolhida foi associada à classe temática vegetação.

 Apesar da utilização de técnicas modernas na classificação, é impossível a obtenção de um resultado que não necessite passar por um processo de edição. Não existe classificação automática perfeita (Crósta, 1992; Moraes Novo, 1992), por esse motivo foram realizadas visitas a localidade que permitiram e minimizaram as dúvidas do mapeamento na escala 1/40.000. Cabe dizer, que as visitas realizadas não se configuraram "trabalhos de campo" propriamente ditos, foram realizadas idas a comunidade com pesquisadores do Bonfim e especialistas área de solos e hidrologia para esclarecimento de dúvidas. Desta forma, as classes do mapeamento de uso e cobertura da terra foram determinadas a partir dessas visitas juntamente com conversas com os próprios moradores da área.

 Para o melhor entendimento sobre os diversos usos que podem ser encontrados na região, foi definida a seguinte legenda para área: afloramento rochoso e vegetação rupestre, vegetação, obras e edificações e áreas agrícolas. A descrição com mais detalhes dessas classes foi feita na Tabela 1:

| DESCRIÇÃO DAS CLASSES TEMÁTICAS UTILIZADAS  |                                                                                                    |  |  |  |  |
|---------------------------------------------|----------------------------------------------------------------------------------------------------|--|--|--|--|
| <b>CLASSES TEMÁTICAS</b>                    | <b>DESCRIÇÃO</b>                                                                                                    |  |  |  |  |
| Obras e Edificações                         | A esta nomenclatura estão associados todos os tipos de<br>uso da terra de natureza não-agrícola, tais como: áreas<br>industriais,<br>urbanizadas,<br>comerciais,<br>redes<br>de<br>comunicação e áreas de extração mineral.                                                                                                    |  |  |  |  |
| Afloramento rochoso +<br>Vegetação rupestre | Considera-se como afloramento rochoso:<br>solo<br>sem<br>cobertura vegetal apresentando rochas totalmente ou<br>parcialmente expostas. Complexos Rupestres de Altitude<br>compreendem biomas singulares que ocorrem nas<br>cimeiras das principais cadeias montanhosas do Brasil<br>(Benites et al, 2003).                                                                                                    |  |  |  |  |
| Areas agrícolas                             | No sentido amplo, a terra agrícola pode ser definida como<br>terra utilizada para a produção de alimentos, fibras e<br>outras "commodities" do agronegócio. Inclui todas as<br>terras cultivadas, caracterizadas pelo delineamento de<br>áreas cultivadas ou em descanso, podendo também<br>compreender áreas alagadas. Podem se constituir em<br>zonas agrícolas heterogêneas ou representar extensas<br>áreas de "plantations". Encontram-se inseridas nesta<br>categoria as lavouras temporárias, lavouras permanentes,<br>pastagens plantadas e silvicultura. |  |  |  |  |

Tabela 1 – Classes temáticas.

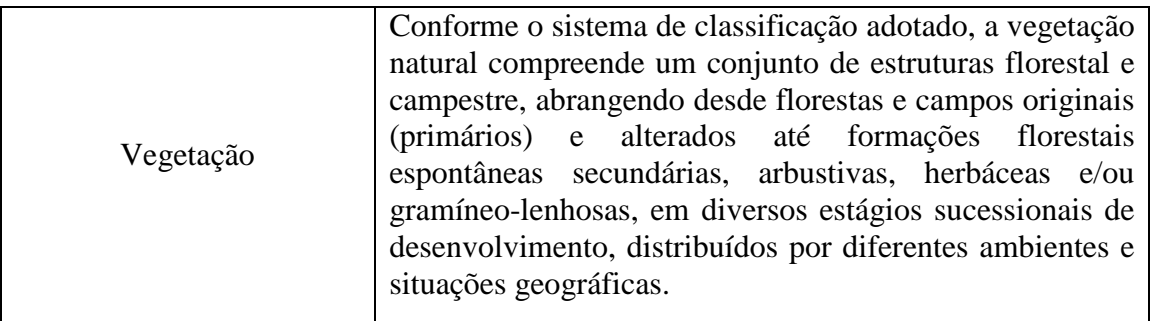

 Os resultados gerados pela segmentação do SPRING apresentam-se na forma vetorial, mas ficam vinculados ao plano de informação referente à imagem. Para tornar possível o cálculo dos parâmetros para a análise da forma dos segmentos foi necessário transferir o resultado de cada par de limiares testado para um plano de informação de categoria temática.

 A partir dos vetores gerados, depois de finalizada a etapa da classificação, os dados foram tratados no ambiente *ArcGis,* conforme Figura 29, para os ajustes e edições finais do mapeamento. Foram realizados alguns cálculos visando avaliar a área média dos segmentos da classe vegetação em cada um dos 9 limiares testados para todas as imagens. Este procedimento foi efetuado através do comando "*dissolve"*, responsável por agregar "*features"* baseados em atributos específicos e do comando "*calculate áreas",* onde foram calculadas as áreas dos polígonos gerados no processo anterior.

| <b>1965_automatico.mxd - ArcMap - ArcInfo</b>                                                                                                    |                                                                                                    |                                                                           | $\Box$ D $\times$                                              |
|----------------------------------------------------------------------------------------------------|----------------------------------------------------------------------------------------------------|---------------------------------------------------------------------------|----------------------------------------------------------------|
| File Edit View Insert Selection Tools Window Help                                                                                                    |                                                                                                    |                                                                           |                                                                |
| $\mathbb{S}$<br>$\sqrt[12]{\,}$<br>$\hat{\mathbf{g}}$                                                                                                    |                                                                                                    |                                                                           |                                                                |
| Construction: Horizontal<br>$\mathbb{A}$<br>АÞ<br>$P_{\rm A}$                                                                                                    | Text: Text<br>$\vert \nabla \vert$                                                                                                    | 츾<br>Symbol:                                                              | 國<br>회<br>Georeferencing ▼                                     |
| ◘ ☞ ■ ♣   ¼ ☜ ▩ ✕   ∽ ∼   ♣                                                                                                    | $\overline{\mathbf v}$                                                                                                    | 10001<br>Editor $\blacktriangledown$                                      | Task: Create New Feature<br>Target:<br>$\overline{\mathbf{v}}$ |
| $\boldsymbol{x}$<br><b>R</b> ArcToolbox<br><b>⊟</b> Ø Layers<br>□ 2 1965_15_30_dissolve_a<br>由 3D Analyst<br><b>El-Str</b> Analysis To<br>□ 2 1965_15_30_dissolve<br>El- <b>St</b> Cartograp<br><b>E</b> Conversion<br><b>E</b> Data Inter<br>□ Ø 65_dass_15_30-T_pol<br><b>D</b> - <b>S</b> Data Mana<br><b>E</b> Geocoding<br>□ □ 1965_15_80_dissolve_a<br><b>E</b> Geostatisti<br>El-So Linear Ref<br>□ □ 1965_15_80_dissolve<br><b>E</b> Multidimen<br>E Network A<br>□ □ 65_class_15_80-T_pol<br><b>E</b> Samples<br>□ □ 1965_15_100_dissolve_a<br><b>El-Se</b> Server Tod<br>El-Sa Spatial Ant<br>El-Sa Spatial Sta<br>□ □ 1965_15_100_dissolve<br>El-Stracking A<br>□ □ 65_class_15_100-T_pol<br>Display Source Selection<br>Favorites $\boxed{   \cdot    \cdot   }$<br>$\square$ $\blacktriangleright$ $\mathbf{A}$ $\blacktriangleright$ $\square$ $\square$ $\rquare$ Arial<br>ᄲ<br>$\blacklozenge$<br><b>Drawing</b> | ۱×.<br>C.<br>$^{\circ}$<br>r,<br>Q<br>p<br>ЖK<br>яĸ.<br>RЯ<br>$\frac{\gamma - \beta}{\beta - \beta_{\rm c}}$<br>ĸм<br>₩<br>$\overline{\mathcal{C}}$<br>C<br>$\mathbb{H}$<br>Ø<br>Йq<br>F<br>⊠<br>ş.<br>R<br>e<br>0<br>п<br>两<br>۰<br>û<br>XY<br>$\overline{\mathbb{F}}$ $\overline{\mathbb{F}}$<br>$\vert$ | 00211<br><b>B</b> $I$ <b>U</b> $\mathbf{A}$ v $\mathbf{A}$ v $\mathbf{A}$ | ٠<br>701501.408 7515091.493 Unknown Units                      |

Figura 29 – Exemplo dos dados tratados no ambiente ArcGis – imagem ano 1965.

 Estes procedimentos serão demonstrados a seguir, tendo como exemplo a imagem do ano de 1965 com os parâmetros de segmentação de similaridade 15 e área de pixel de 30.

 Para tratamento e cálculo da área média dos segmentos da classe vegetação, os polígonos gerados na etapa anterior foram transformados em *shape* e transferidos para o *ArcGis*. Este procedimento possibilitou a visualização de todos os polígonos gerados com os seus respectivos perímetros e áreas, conforme demonstrado na Figura 30 a seguir:

| 图 Attributes of 65_class_15_30-T_pol<br>$ \Box$ $\times$ |                                                   |              |                |                      |                    |  |  |  |  |
|----------------------------------------------------------|---------------------------------------------------|--------------|----------------|----------------------|--------------------|--|--|--|--|
|                                                          | <b>FID</b>                                        | <b>Shape</b> | <b>SPRAREA</b> | <b>SPRPERIMET</b>    | <b>SPRCLASSE</b>   |  |  |  |  |
|                                                          | 0                                                 | Polygon      | 27.7891        | 21.7209              | Outros             |  |  |  |  |
|                                                          | 1                                                 | Polygon      | 31.7578        | 25.7851              | Vegetação          |  |  |  |  |
|                                                          | $\overline{2}$                                    | Polygon      | 0.1855         |                      | 1.7249 Vegetação   |  |  |  |  |
|                                                          | 3                                                 | Polygon      | 5110.1016      |                      | 951.8089 Vegetação |  |  |  |  |
|                                                          | $\overline{4}$                                    | Polygon      | 47.2656        | 32.7653              | Vegetação          |  |  |  |  |
|                                                          | 5.                                                | Polygon      | 0.1855         | 1.7249               | Outros             |  |  |  |  |
|                                                          |                                                   | 6 Polygon    | 292.5645       |                      | 142.6618 Vegetação |  |  |  |  |
|                                                          | 7                                                 | Polygon      | 3.0469         | 6.8649               | Outros             |  |  |  |  |
|                                                          | 8.                                                | Polygon      | 0.1875         |                      | 1.7249 Vegetação   |  |  |  |  |
|                                                          | 9                                                 | Polygon      | 35.8359        | 22.8243              | Vegetação          |  |  |  |  |
|                                                          | 10                                                | Polygon      | 286.8125       | 121.6512             | Vegetação          |  |  |  |  |
|                                                          | 11                                                | Polygon      | 232.0313       |                      | 91.2505 Vegetação  |  |  |  |  |
|                                                          |                                                   | 12 Polygon   | 187.1953       | 87.8298 Outros       |                    |  |  |  |  |
|                                                          | 13                                                | Polygon      | 0.1855         | 1.7249 Vegetação     |                    |  |  |  |  |
|                                                          | 14                                                | Polygon      | 26.7031        | 26.5592              | Outros             |  |  |  |  |
|                                                          | 15 <sup>1</sup>                                   | Polygon      | 35.8672        |                      | 24.7211 Vegetação  |  |  |  |  |
|                                                          |                                                   | 16 Polygon   | 38.9375        | Vegetação<br>24.1441 |                    |  |  |  |  |
|                                                          | 17                                                | Polygon      | 113.5          |                      | 66.9833 Vegetação  |  |  |  |  |
|                                                          | 18<br>Polygon                                     |              | 0.1875         |                      | 1.7249 Vegetação   |  |  |  |  |
|                                                          | 19                                                | Polygon      | 36             | 27.3907              | Outros             |  |  |  |  |
|                                                          |                                                   | 20 Polygon   | 84.5156        |                      | 42.444  Vegetação  |  |  |  |  |
|                                                          | 21                                                | Polygon      | 73             |                      | 47.0289 Vegetação  |  |  |  |  |
|                                                          |                                                   | 22 Polygon   | 0.1875         |                      | 1.7249 Outros      |  |  |  |  |
|                                                          | 23.                                               | Polygon      | 452.25         |                      | 222.5546 Vegetação |  |  |  |  |
|                                                          |                                                   | 24 Polygon   | 32.7031        |                      | 24.3118 Vegetação  |  |  |  |  |
|                                                          |                                                   | 25 Polygon   | 111.2813       |                      | 51.2919 Vegetação  |  |  |  |  |
|                                                          | Record: 14<br>Selected<br>Show:<br>All<br>1<br>ds |              |                |                      |                    |  |  |  |  |

Figura 30 – Exemplo tabela criada no ArcGis (poligonos, área e perímetro) – imagem ano 1965.

 Após esta etapa, através da ferramenta "*dissolve",* responsável por agregar "*features"* baseados em atributos específicos, todos os elementos da classe vegetação foram agregados em um só elemento, conforme Figura 31 a seguir:

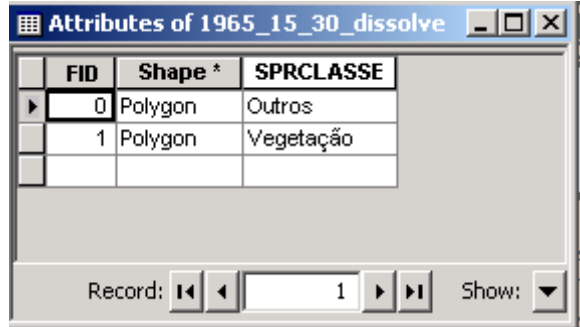

Figura 31 – Exemplo de agregação de atributos– imagem ano 1965.

 Somente a partir deste comando foi possível calcular as áreas dos polígonos gerados no processo anterior. Este cálculo foi efetuado através da ferramenta "*calculate áreas,*  conforme mostrado na Figura 32:

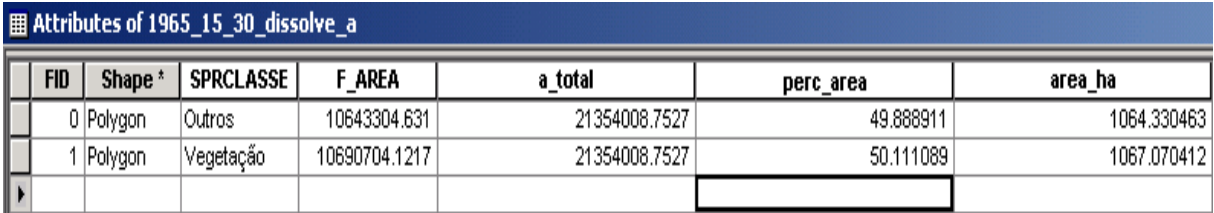

Figura 32 – Exemplo do cálculo de áreas – imagem ano 1965.

 Todos os mapas resultantes da classificação feita no sistema SPRING para a classe vegetação encontram-se disponíveis no Apêndice 1 deste trabalho. Os resultados desta classificação estão demonstrados na Tabela 2:

| <b>CLASSE VEGETAÇÃO</b> |              |                       |        |              |        |         |        |                |        |
|-------------------------|--------------|-----------------------|--------|--------------|--------|---------|--------|----------------|--------|
| 1965                    |              |                       |        | 1975<br>1994 |        |         |        | 2006           |        |
|                         |              | Area Total - 2.135 ha |        |              |        |         |        |                |        |
| <b>SIMILARIDADE</b>     | <b>PIXEL</b> | <b>Area há</b>        | Area % | Area há      | Area % | Area há | Area % | <b>Area há</b> | Area % |
|                         | 30           | 1067                  | 50     | 1074         | 50     | 1458    | 68     | 1172           | 55     |
|                         | 80           | 896                   | 42     | 903          | 42     | 1159    | 54     | 1189           | 56     |
| 15                      | 100          | 1152                  | 54     | 1168         | 55     | 1495    | 70     | 1221           | 57     |
|                         | 30           | 747                   | 35     | 749          | 35     | 1112    | 52     | 980            | 46     |
|                         | 80           | 939                   | 44     | 933          | 44     | 1091    | 51     | 1217           | 57     |
| 30                      | 100          | 704                   | 33     | 717          | 34     | 1202    | 56     | 1232           | 58     |
|                         | 30           | 1238                  | 58     | 1249         | 59     | 1322    | 62     | 1768           | 83     |
|                         | 80           | 1259                  | 59     | 1277         | 60     | 1279    | 60     | 1776           | 83     |
| 40                      | 100          | 1238                  | 58     | 1258         | 59     | 1206    | 57     | 790            | 37     |

Tabela 2 – Resultados da classificação do sistema SPRING para a classe vegetação.

 Convém esclarecer que houve uma tentativa de classificar as demais classes de uso diretamente pelo sistema SPRING, mas esta classificação não foi viável por apresentar conflitos em relação às classes, desta forma, neste sistema foi feita somente a classificação e quantificação da classe vegetação. Acredita-se que esta situação aconteceu pelo fato de as imagens utilizadas serem pancromáticas e de difícil a detecção dos alvos que são interessantes para esta pesquisa.

 Por este motivo, optou-se por executar uma interpretação visual, através do sistema *ArcGis*, para todas as classes de uso do solo, possibilitando o mapeamento da dinâmica de evolução humana diante da floresta de mata atlântica na área de estudos e análise histórica de seus remanescentes entre os anos dos anos 1965, 1975, 1994 e 2006. Os critérios utilizados para proceder esta interpretação foram: tonalidade e cor; forma; padrão ou modelo; densidade; declividade; textura; tamanho e posição geográfica e sobras. Estes critérios foram descritos com mais detalhes no Capítulo 3.

 Os procedimentos efetuados para esta interpretação visual no *ArcGis*, serão apresentados a seguir.

 Primeiramente, cada uma das classes, dos quatro períodos que estão sendo estudados, foram vetorizadas de acordo com as informações possíveis de serem detectadas visualmente nas ortofotos. Este passo gerou uma tabela associada para cada classe com o número do polígono vetorizado e o seu respectivo valor de área e perímetro, conforme demonstrado na Figura 33 a seguir:

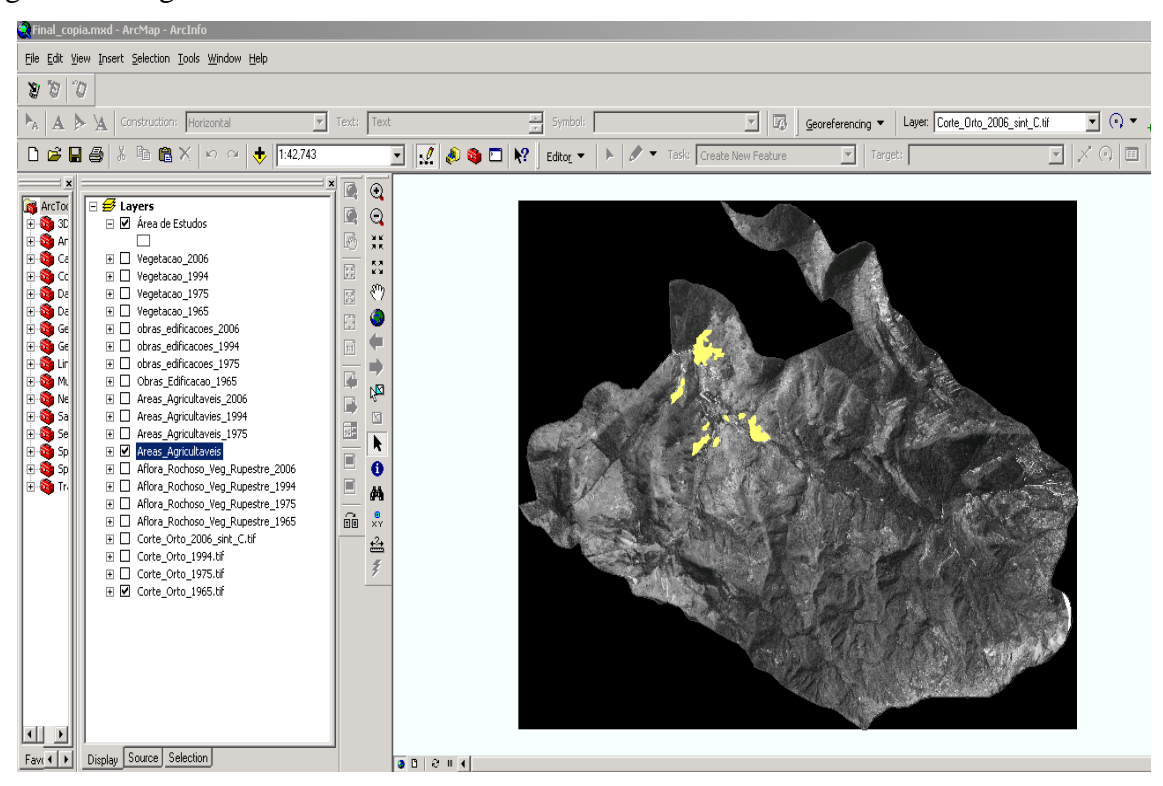

| <b>E Attributes of Areas Agricultaveis</b> |                  |                |                     |                   |  |  |  |  |
|--------------------------------------------|------------------|----------------|---------------------|-------------------|--|--|--|--|
|                                            | <b>OBJECTID*</b> | <b>SHAPE *</b> | <b>SHAPE_Length</b> | <b>SHAPE Area</b> |  |  |  |  |
|                                            | 1                | Polygon        | 2034.379217         | 70916.005409      |  |  |  |  |
|                                            |                  | 2  Polygon     | 1051.95546          | 39201.809254      |  |  |  |  |
|                                            | 3.               | <b>Polygon</b> | 274.071496          | 4907.450349       |  |  |  |  |
|                                            | 4                | <b>Polygon</b> | 807.220857          | 22016.481302      |  |  |  |  |
|                                            | 5                | <b>Polygon</b> | 787.095911          | 18104.296959      |  |  |  |  |
|                                            | 6                | Polygon        | 300.403162          | 5111.015732       |  |  |  |  |
|                                            | 7                | Polygon        | 326.269943          | 6770.046716       |  |  |  |  |
|                                            | 8                | Polygon        | 241.845952          | 3322.394956       |  |  |  |  |

Figura 33 – Exemplo de vetorização da classe áreas agrícolas com geração da tabela associada. Imagem do ano de 1965.

 Após este procedimento, utilizando-se o aplicativo *ArcCatalog*, os arquivos gerados pela vetorização foram transformados em *shapes*. Os passos seguintes, já no aplicativo *ArcMap,* por meio das ferramentas *merge, dissolve, e calculate áreas, foi* agregar todas as informações de classes em uma única tabela , conforme demonstrado na Figura 34 a seguir:

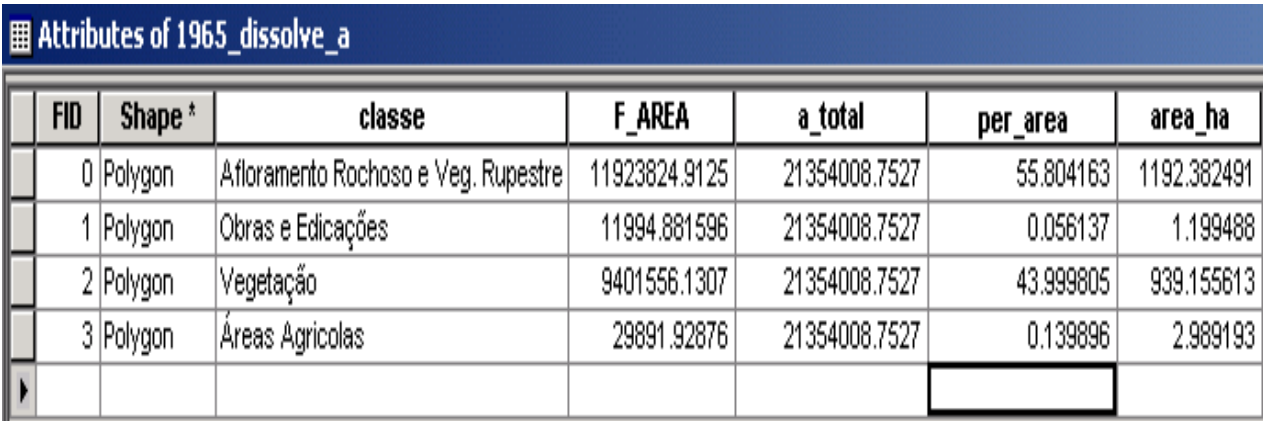

Figura 34– Exemplo de uso das ferramentas dissolve e calculate áreas. Imagem do ano de 1965.

 A partir desta etapa, foi possível calcular a área total, a área ocupada por cada classe e o seu percentual correspondente. Este procedimento foi feito individualmente para cada um dos anos da pesquisa e depois exportado para o Excel, para edição das tabelas, conforme mostra a Tabela 3:

| RESULTADOS DA INTERPRETAÇÃO VISUAL |                     |        |         |        |         |        |         |        |  |
|------------------------------------|---------------------|--------|---------|--------|---------|--------|---------|--------|--|
|                                    | 1965                |        |         | 1975   |         | 1994   |         | 2006   |  |
|                                    | Area Total 2.135 ha |        |         |        |         |        |         |        |  |
| <b>CLASSES</b>                     | Area ha             | Area % | Area ha | Area % | Area ha | Area % | Area ha | Area % |  |
| Afloramento Rochoso e              |                     |        |         |        |         |        |         |        |  |
| Vegetação Rupestre                 | 1191                | 56     | 1305    | 61     | 1355    | 63     | 1188    | 56     |  |
| Obras e Edificações                |                     | 0.04   | 2       | 0.09   | 18      | 0.84   | 25      |        |  |
| Vegetação                          | 939                 | 44     | 811     | 38     | 684     | 32     | 875     | 41     |  |
| Áreas Agrícolas                    | 3                   | 0.14   | 17      | 0.80   | 79      | 4      | 51      | 2      |  |
| <b>TOTAL</b>                       | 2135                | 100    | 2135    | 100    | 2135    | 100    | 2135    | 100    |  |

Tabela 3 – Resultados da interpretação visual feita no sistema ArcGis.

# **4.4 – Apresentação dos Resultados**

 Os mapas resultantes desta etapa e os seus respectivos gráficos comparativos estão demonstrados nas Figuras 35 a 46 que se encontram na seqüência.

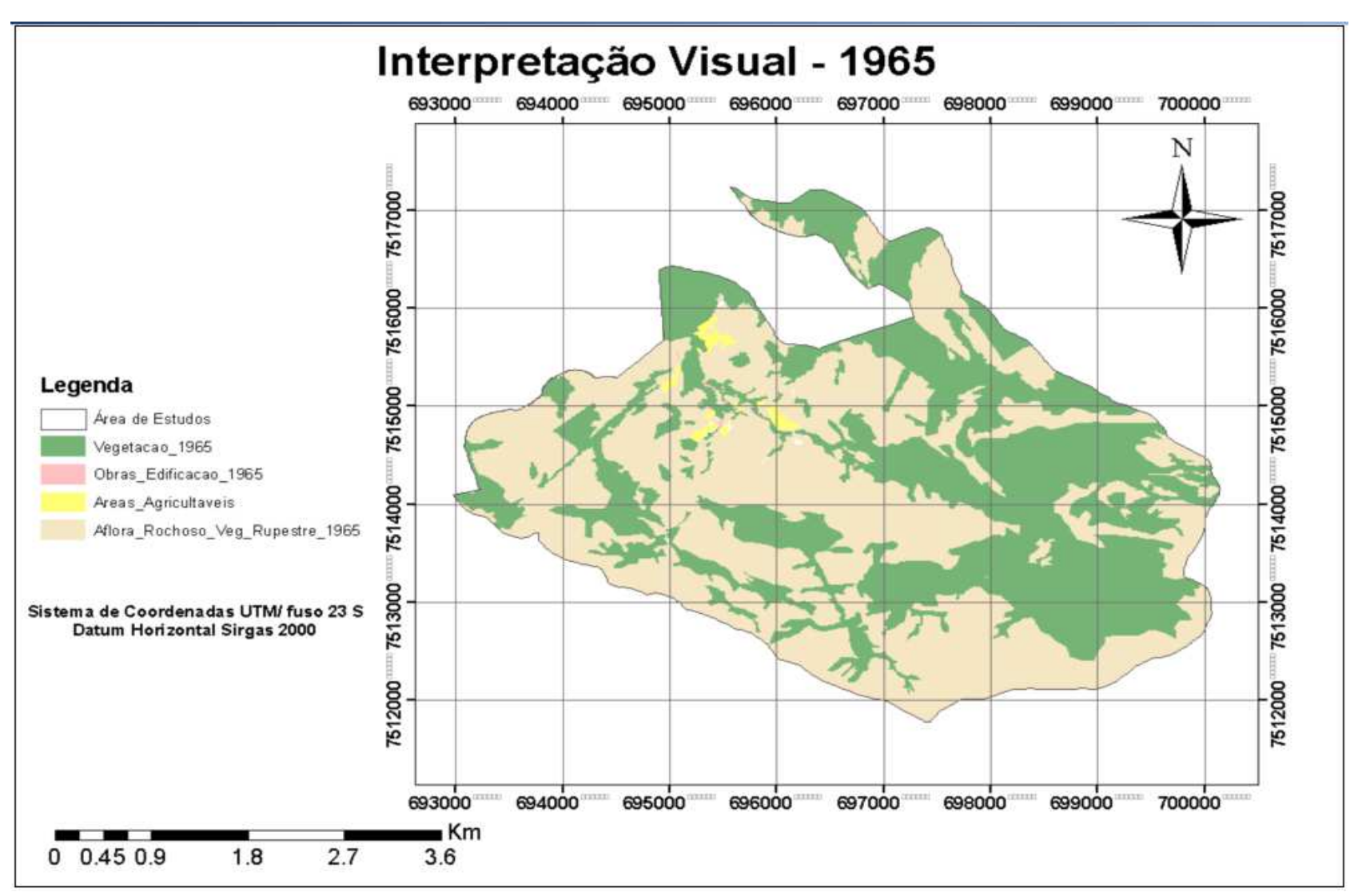

Figura 35 – Mapa final da interpretação visual - ano de 1965.

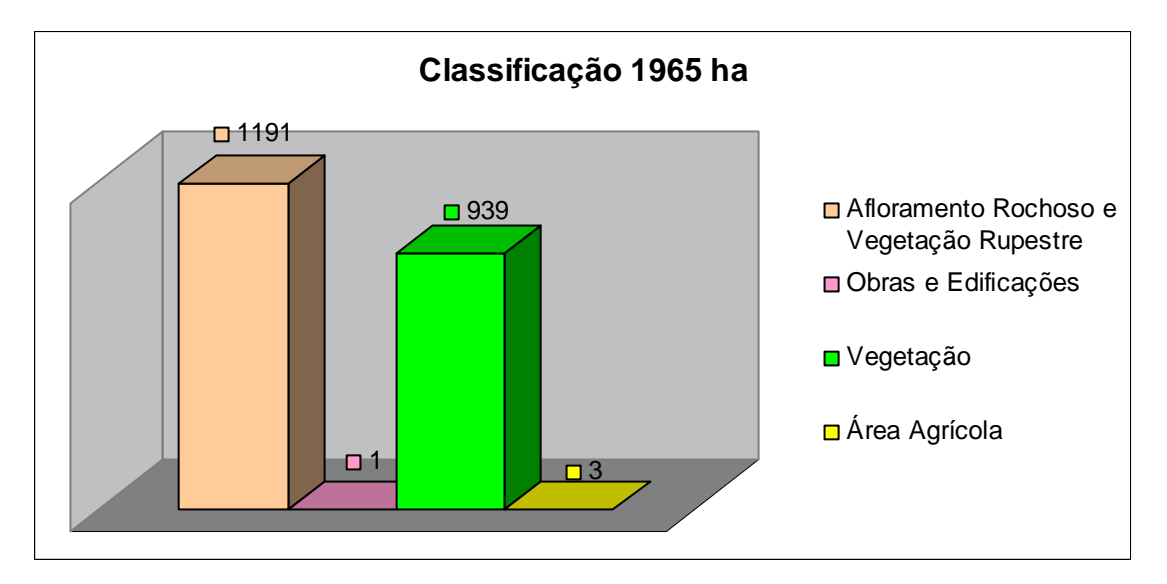

Figura 36 – Gráfico comparativo de classes de uso – ano 1965.

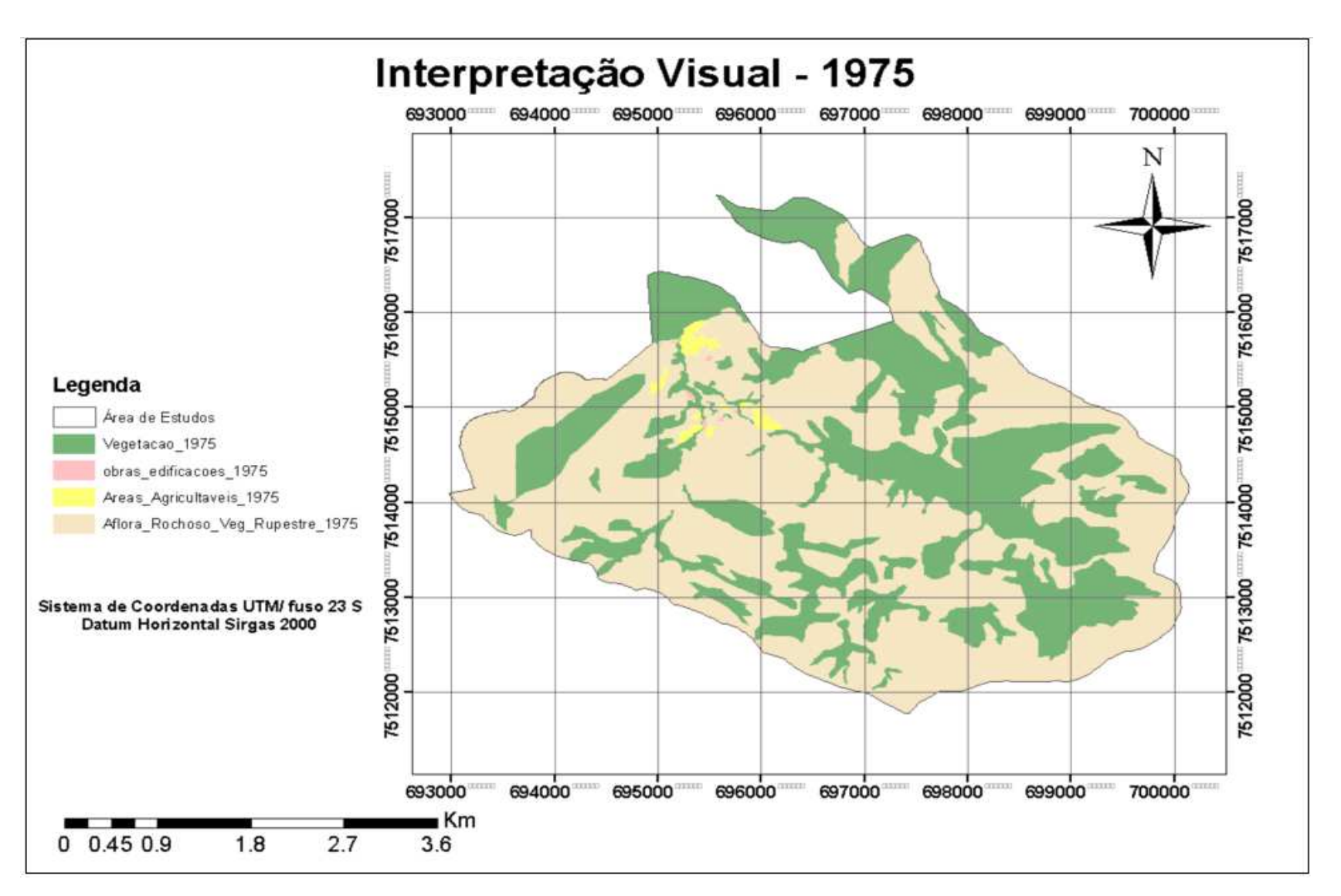

Figura 37 – Mapa final da interpretação visual - ano de 1975.

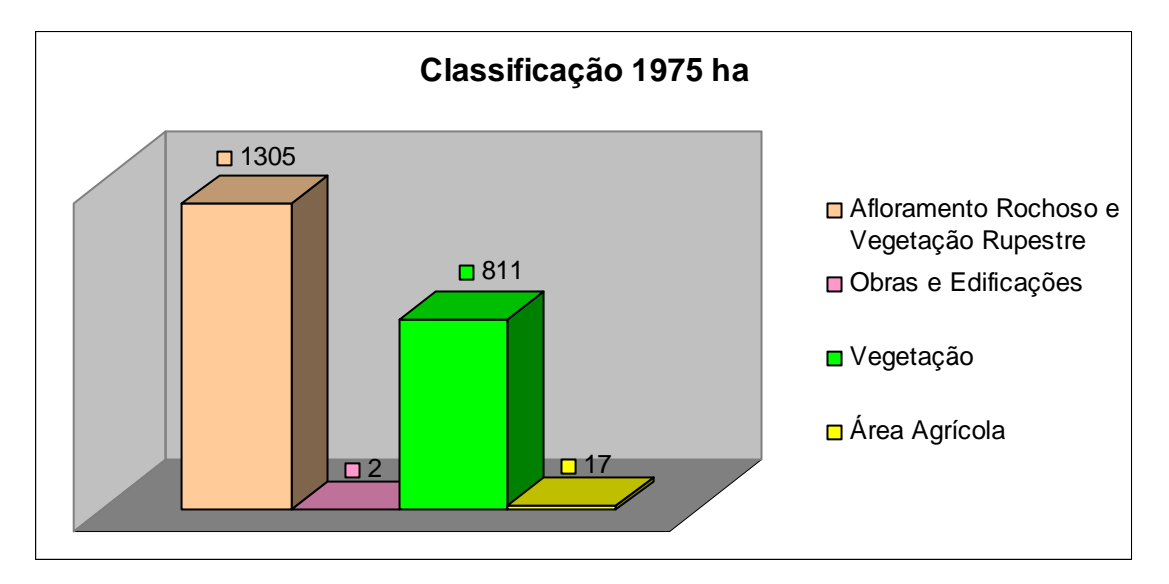

Figura 38 – Gráfico comparativo de classes de uso – ano 1975.

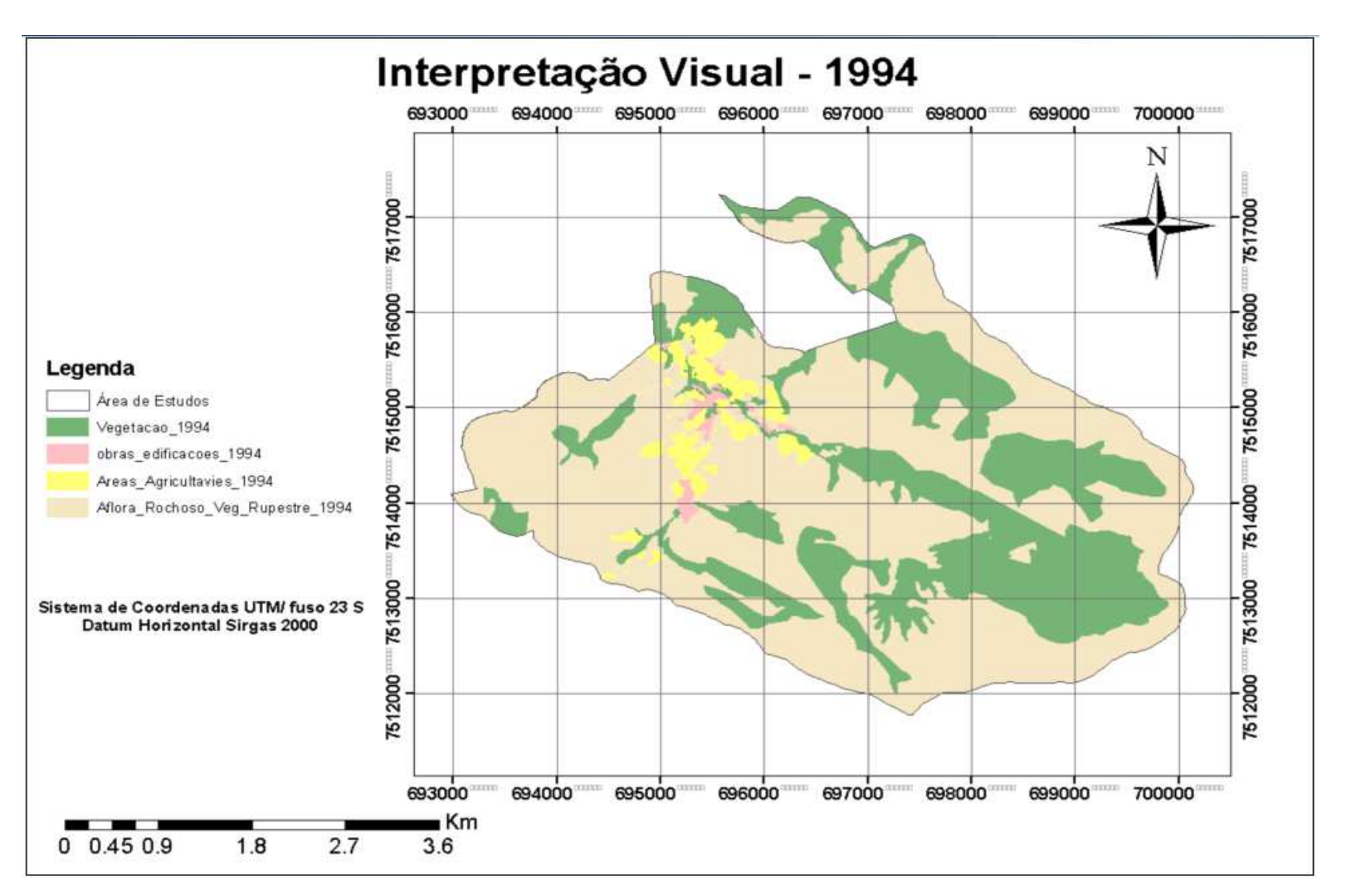

Figura 39 – Mapa final da interpretação visual - ano de 1994.

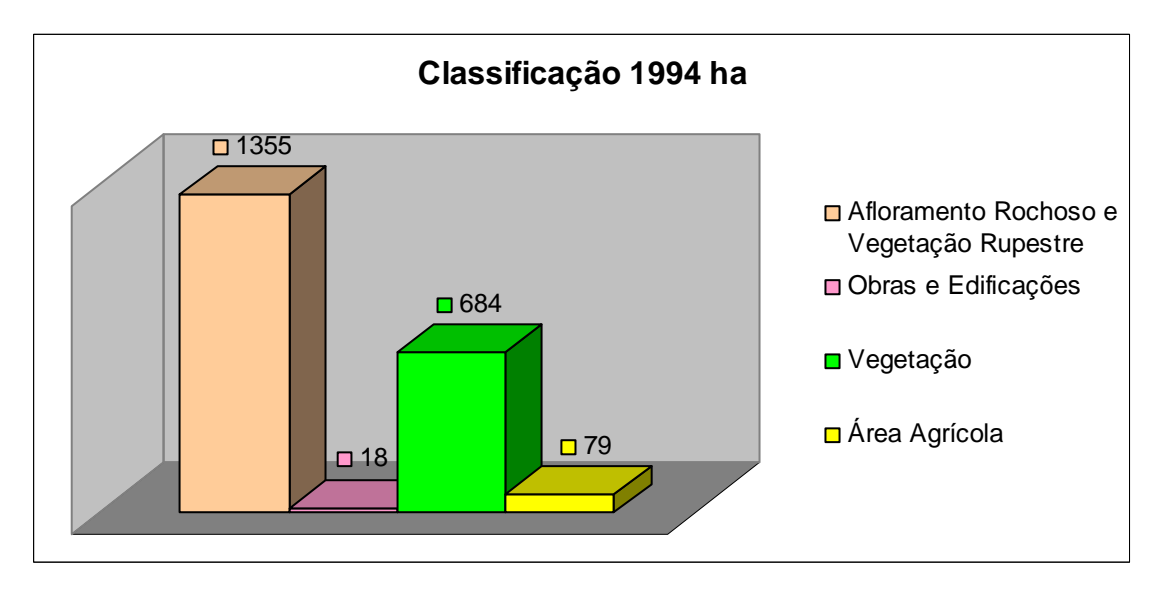

Figura 40 – Gráfico comparativo de classes de uso – ano 1994.

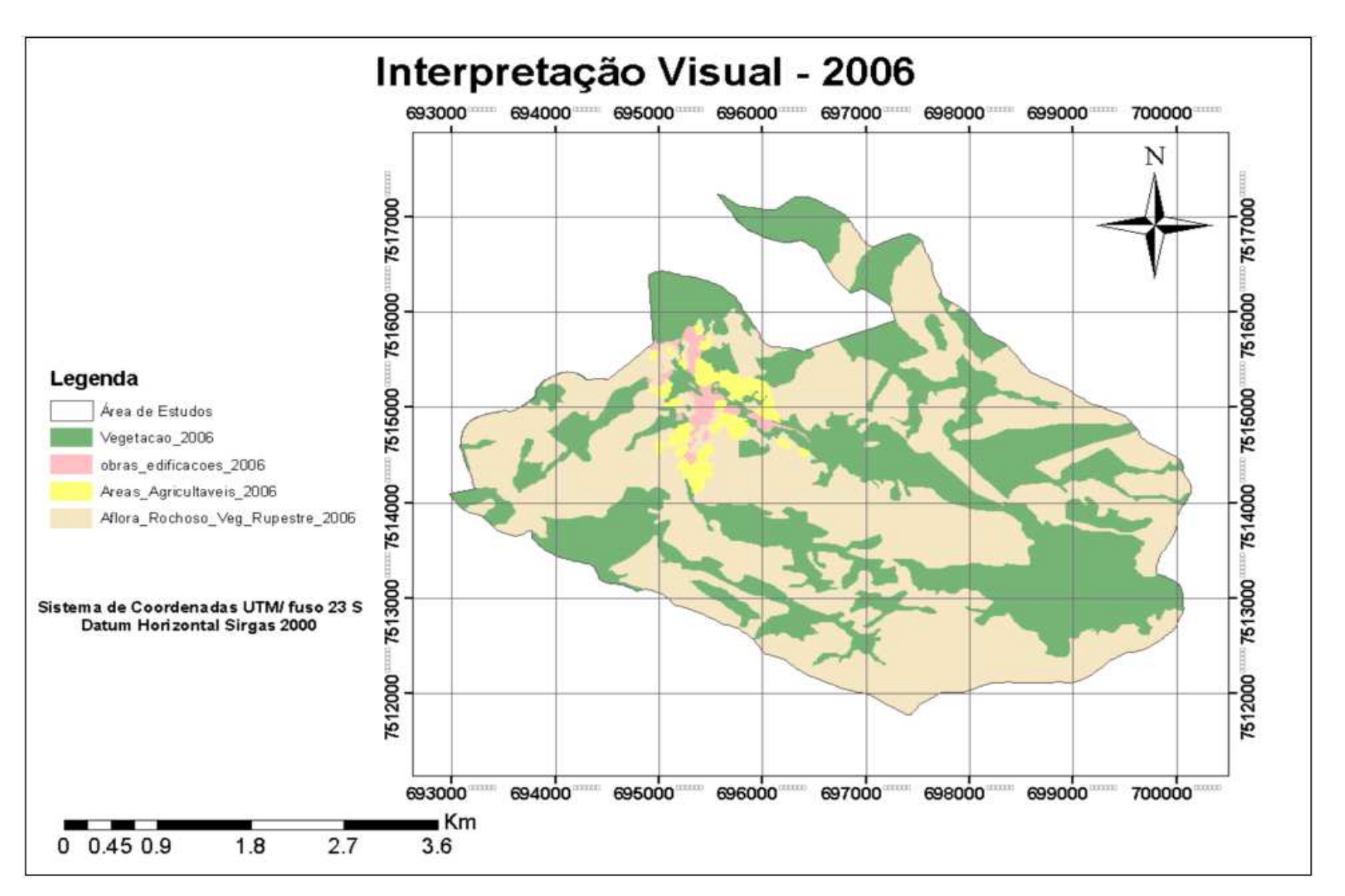

Figura 41 – Mapa final da interpretação visual - ano de 2006.

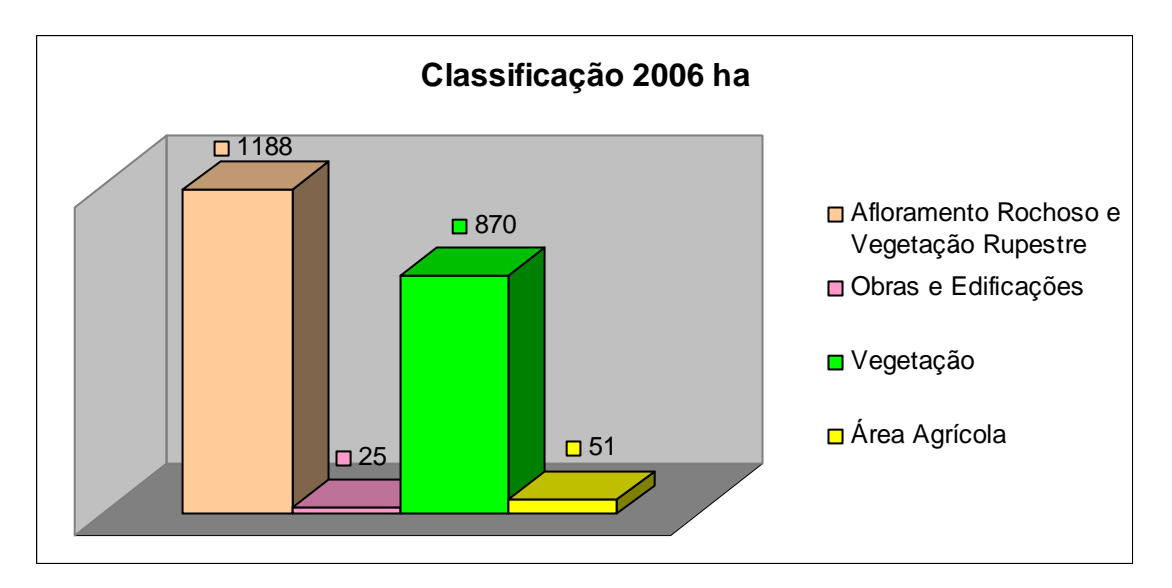

Figura 42 – Gráfico comparativo de classes de uso – ano 2006.

 Comparação entre as classes: afloramento rochoso e vegetação rupestre, obras e edificações, vegetação e áreas agrícolas:

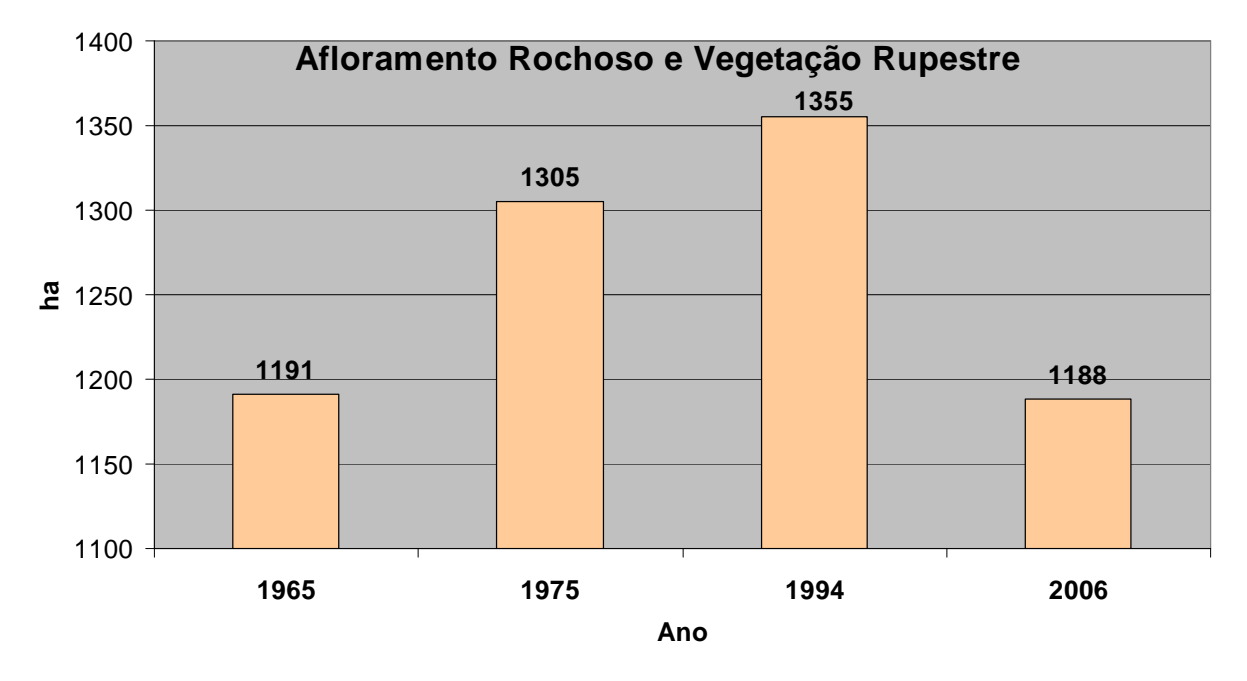

Figura 43 – Gráfico comparativo da classe afloramento rochoso e vegetação rupestre.

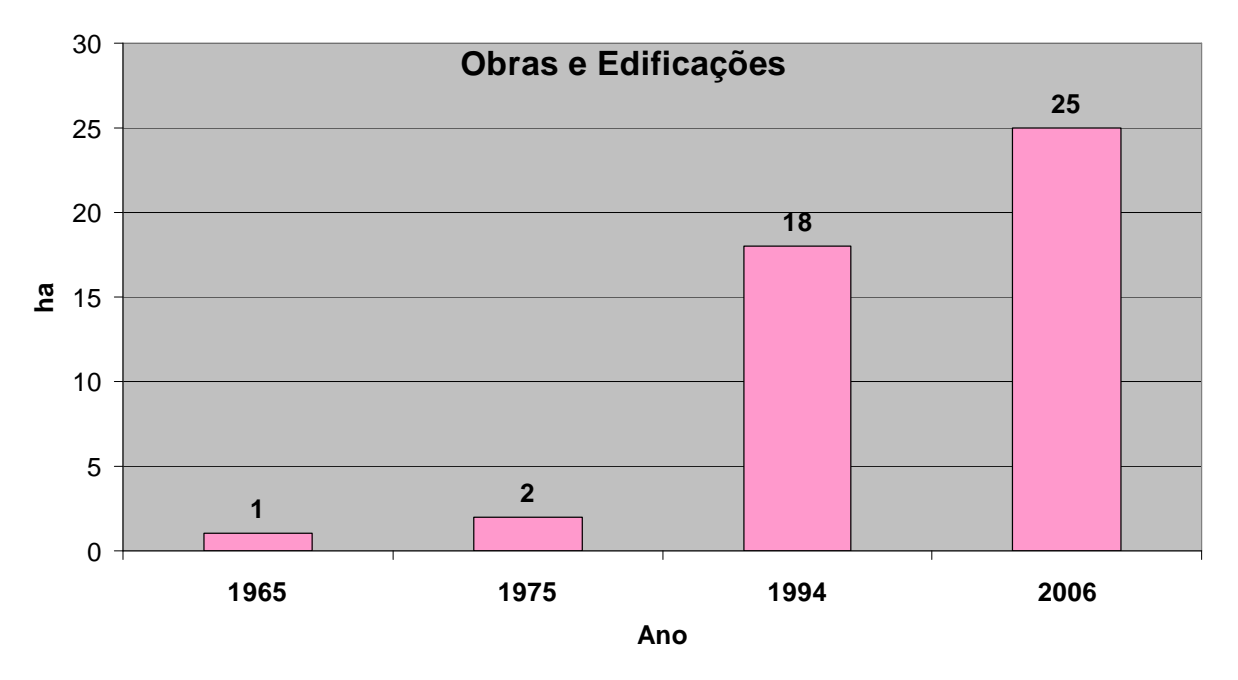

Figura 44 – Gráfico comparativo da classe obras e edificações.

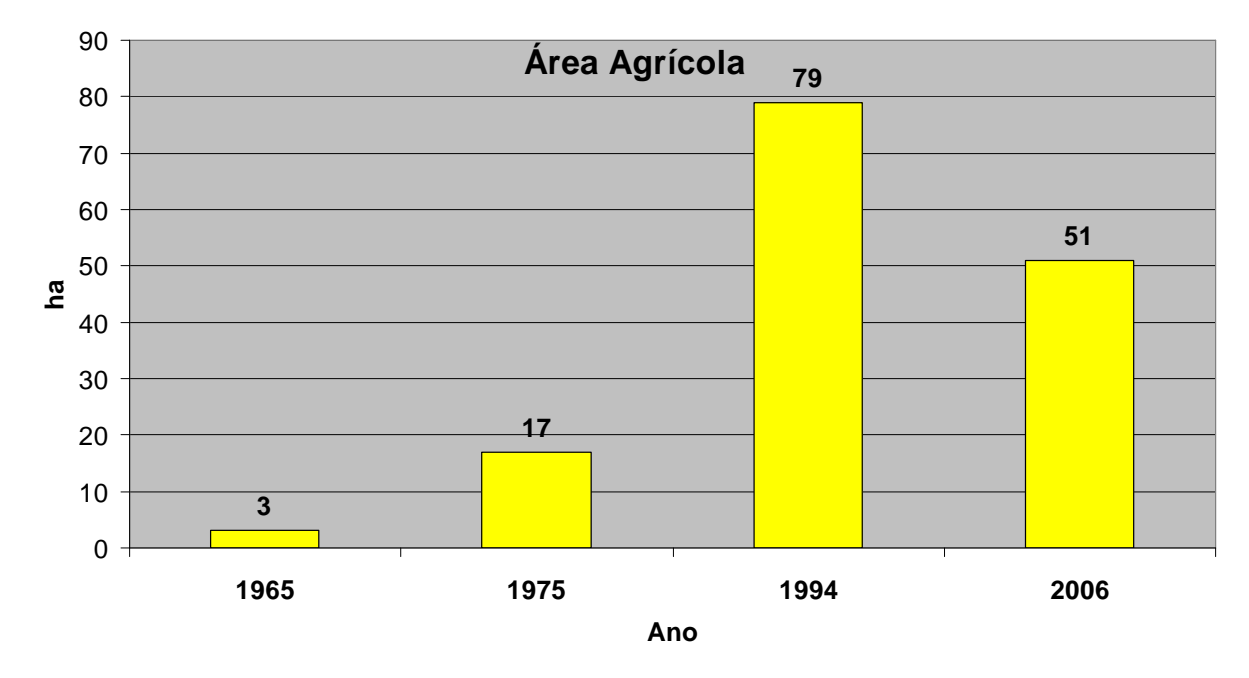

Figura 45 – Gráfico comparativo da classe área agrícola.

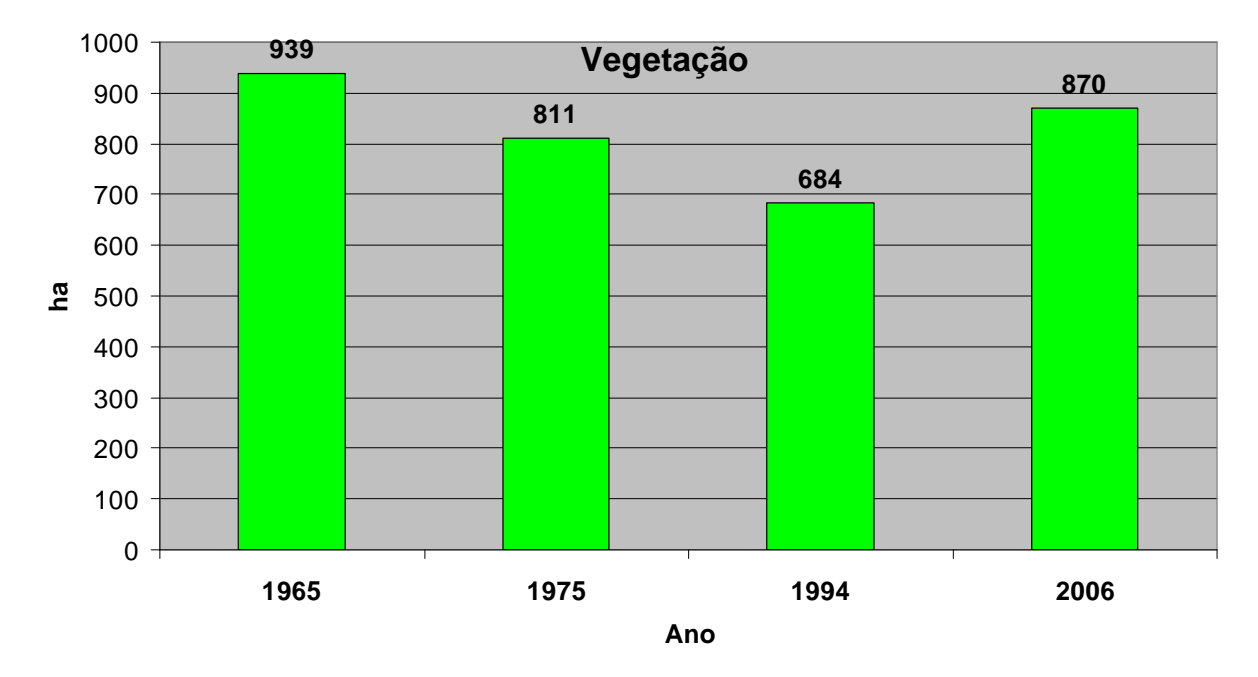

Figura 46 – Gráfico comparativo da classe vegetação.

 Estes mapas e gráficos possibilitaram a comparação entre as taxas de crescimento e redução das quatro classes adotadas nesta pesquisa, possibilitando analisar a evolução histórica do uso da terra da região entre os anos de 1965, 1974, 1994 e 2006.

 Desta forma, a etapa final desta pesquisa foi efetuar a sobreposição e combinação da geometria e respectivos atributos associados dos objetos criados na etapa anterior, gerando um novo tema com o registro das combinações efetuadas, conforme demonstrado nas Figuras 46, 47, 48 e 49 que encontram-se na seqüência.
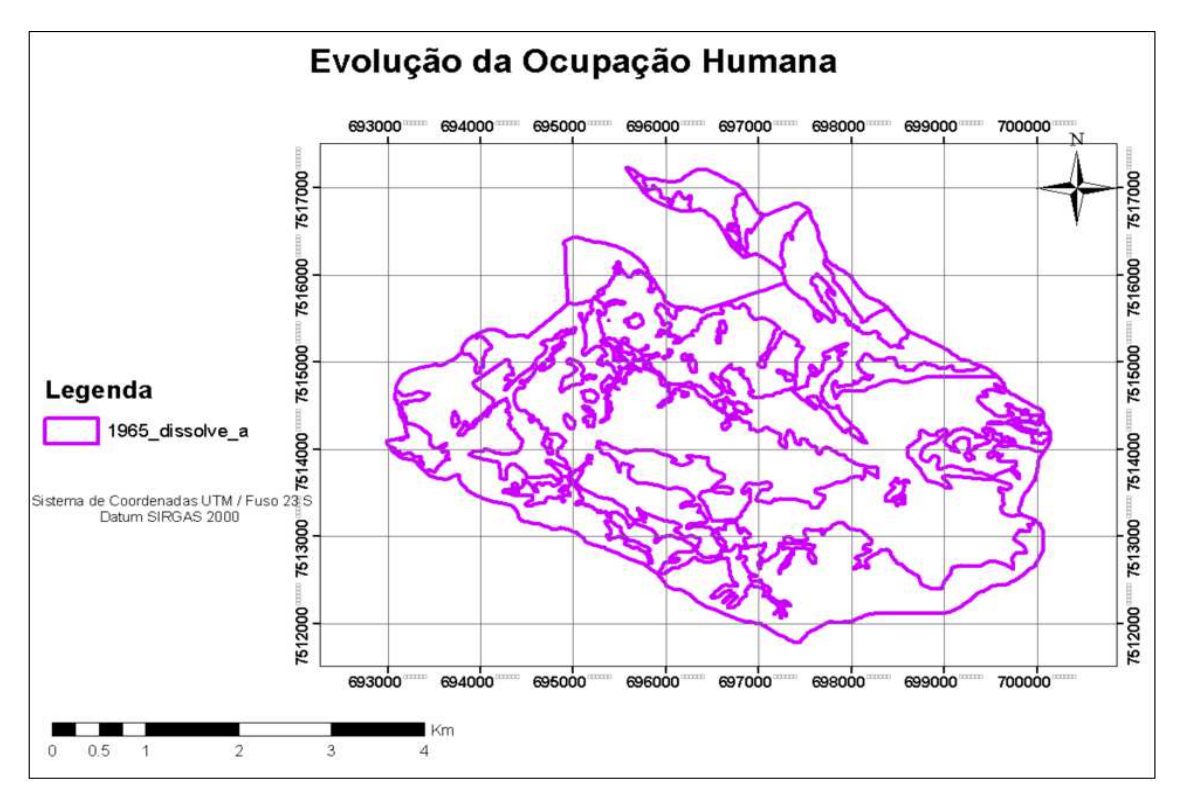

Figura 47 – Poligonos gerados para o ano de 1965.

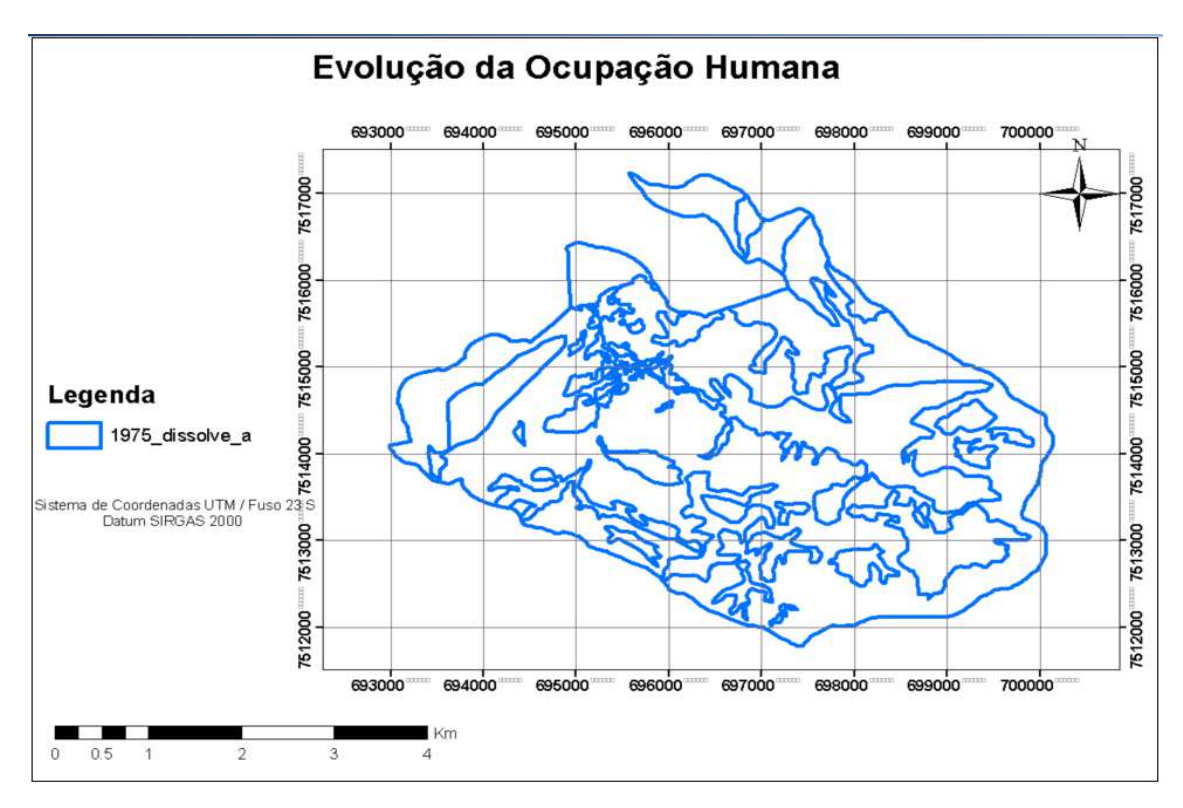

Figura 48 – Poligonos gerados para o ano de 1975.

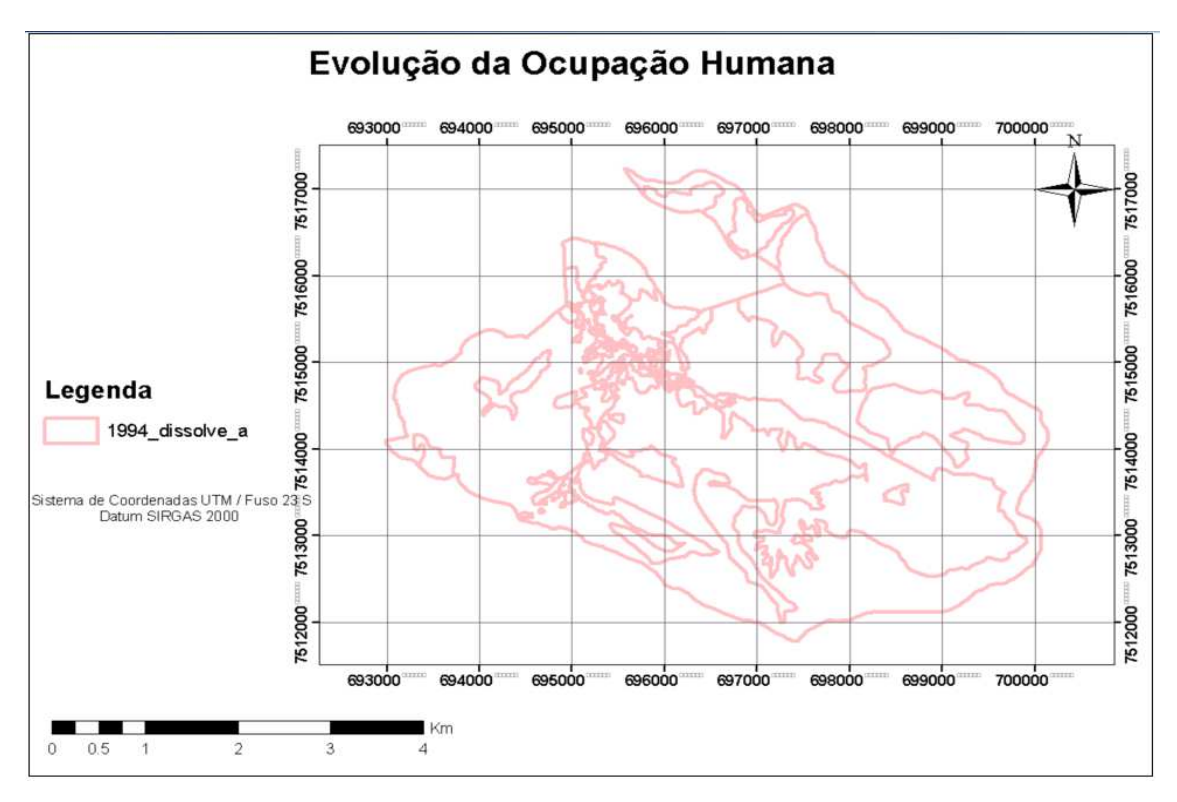

Figura 49 – Poligonos gerados para o ano de 1994.

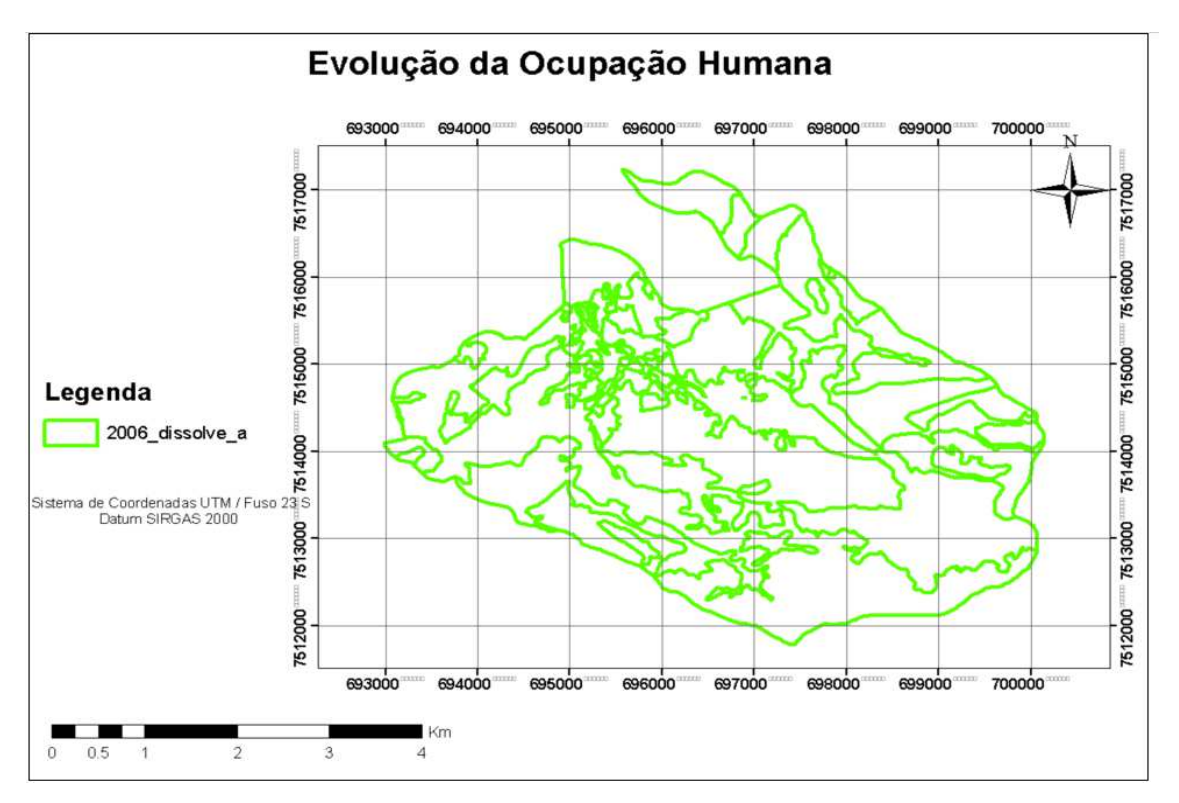

Figura 50 – Poligonos gerados para o ano de 2006.

A sobreposição desses mapas resultou no mapa final desta pesquisa, conforme Figura

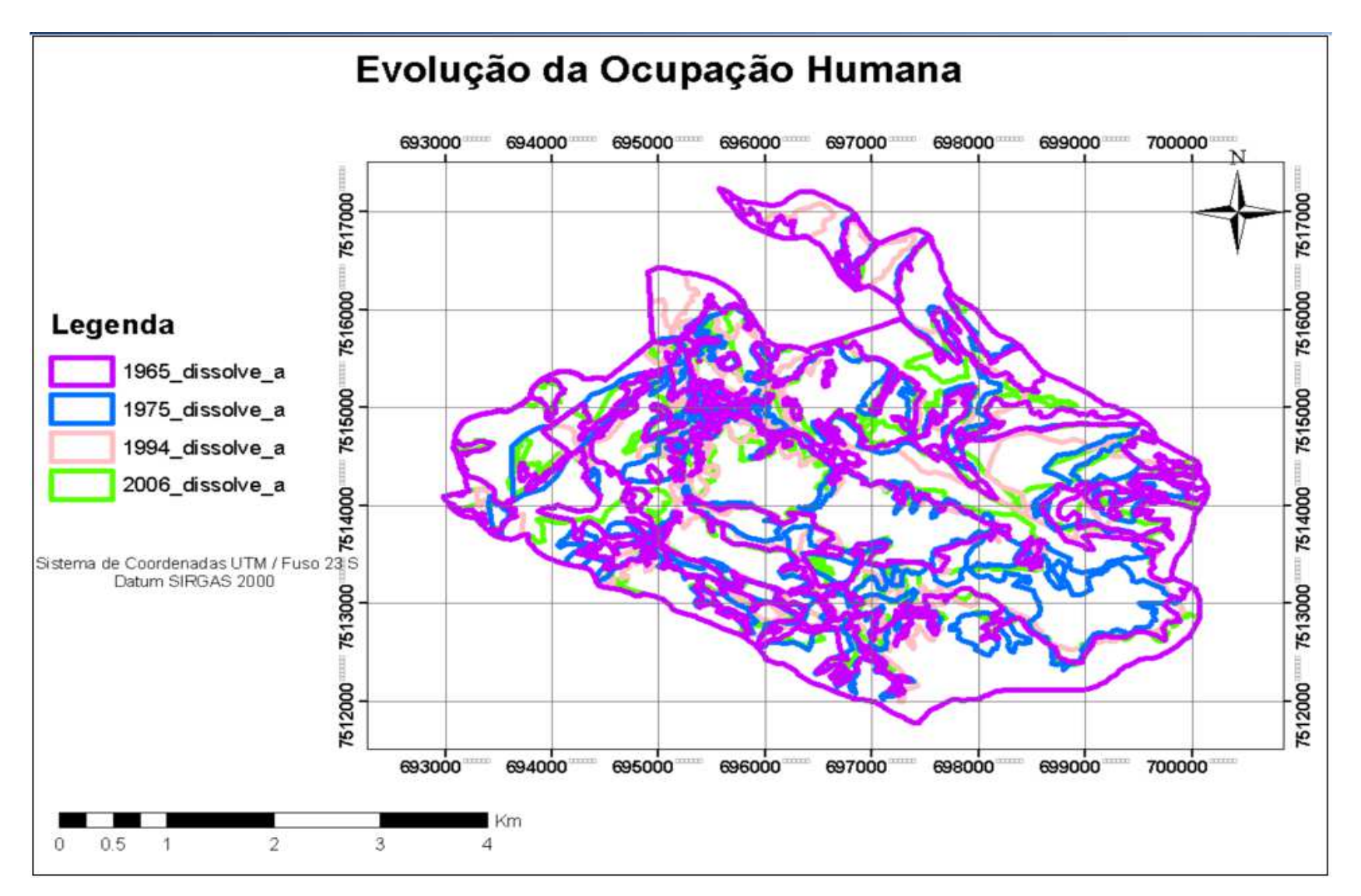

Figura 51 – Mapa final da evolução da ocupação da bacia hidrográfica do Bonfim, inserida oficialmente dentro dos limites dos PARNASO entre os anos de 1965 a 2006.

 Para ilustrar melhor foi selecionada uma pequena área do mapa final e demonstrado sua evolução ao longo dos anos da pesquisa, Figura 52. As áreas que aparecem em azul claro são as referentes às da classe áreas agrícolas.

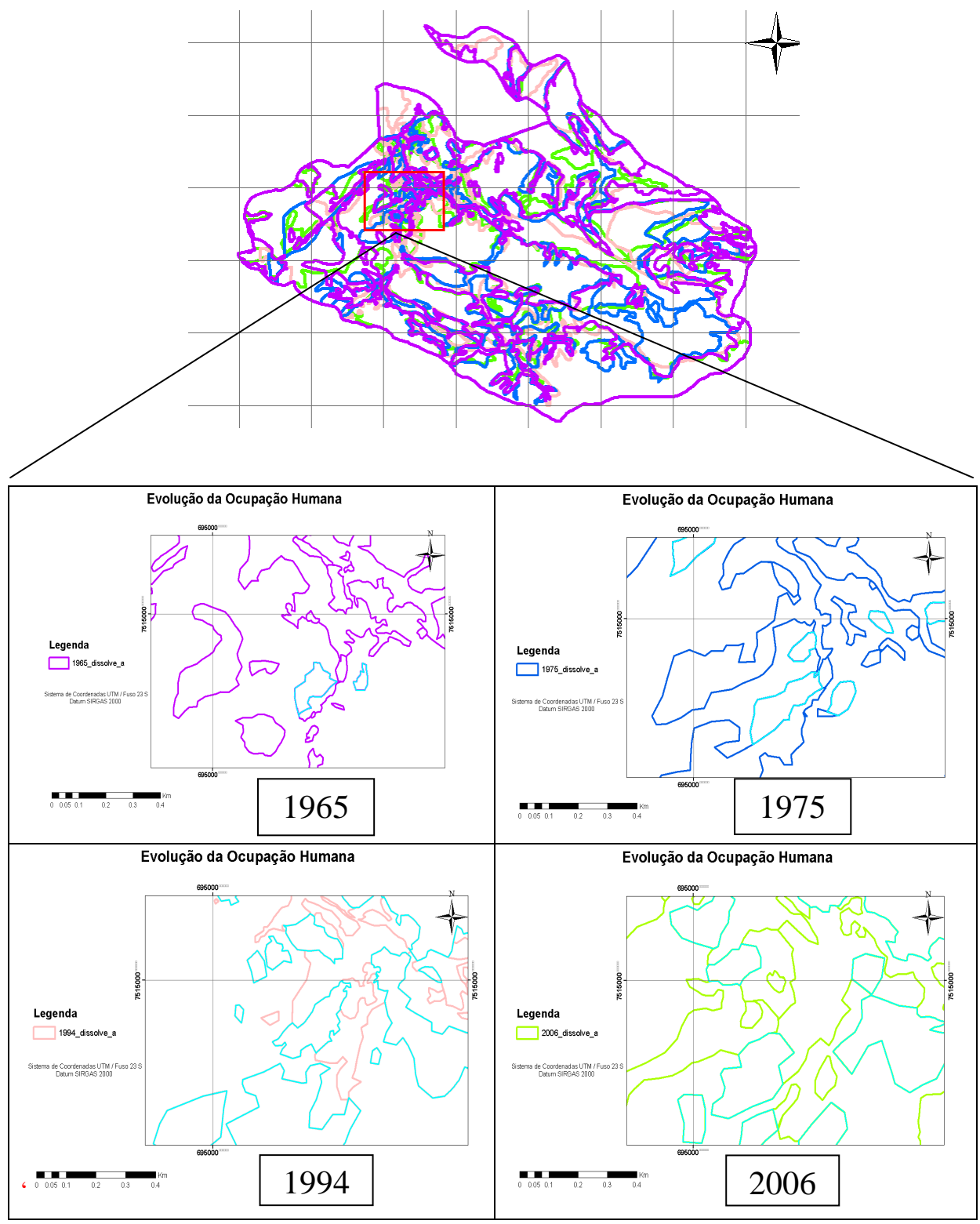

Figura 52 – Demostrativo de evolução da classe áreas agrícolas.

 Somente a partir do cálculo de área dos polígonos gerados nesta etapa, foi possível chegar ao resultado correspondente a evolução da ocupação da bacia hidrográfica do Bonfim, inserida oficialmente dentro dos limites dos PARNASO, quanto ao uso da terra e cobertura e análise histórica dos remanescentes florestais entre os anos 1965 e 2006. Para facilitar tais cálculos e confeccionar os gráficos e tabelas foi necessário exportar os dados gerados no sistema *ArcGis* para o Excel, conforme apresentado na Tabela 4.

| <u>n<sup>o</sup>.</u><br>Poli. | 1965                       | 1975                     | 1994                     | 2006                     | Area ha |
|--------------------------------|----------------------------|--------------------------|--------------------------|--------------------------|---------|
|                                | Afloramento Rochoso e Veg. | Afloramento Rochoso Veg. | Afloramento Rochoso Veg. | Afloramento Rochoso Veg. |         |
| 6                              | Rupestre                   | Rupestre                 | Rupestre                 | Rupestre                 | 789.28  |
| 62                             | Vegetação                  | Vegetação                | Vegetação                | Vegetação                | 386.39  |
|                                |                            |                          | Afloramento Rochoso Veg. |                          |         |
| 46                             | Vegetação                  | Vegetação                | Rupestre                 | Vegetação                | 164.60  |
|                                |                            | Afloramento Rochoso Veg. |                          |                          |         |
| 61                             | Vegetação                  | Rupestre                 | Vegetação                | Vegetação                | 83.74   |
|                                | Afloramento Rochoso e Veg. |                          | Afloramento Rochoso Veg. | Afloramento Rochoso Veg. |         |
| $\overline{7}$                 | Rupestre                   | Vegetação                | Rupestre                 | Rupestre                 | 82.26   |
|                                |                            | Afloramento Rochoso Veg. | Afloramento Rochoso Veg. | Afloramento Rochoso Veg. |         |
| 48                             | Vegetação                  | Rupestre                 | Rupestre                 | Rupestre                 | 81.94   |
|                                |                            | Afloramento Rochoso Veg. | Afloramento Rochoso Veg. |                          |         |
| 45                             | Vegetação                  | Rupestre                 | Rupestre                 | Vegetação                | 75.48   |
|                                | Afloramento Rochoso e Veg. | Afloramento Rochoso Veg. |                          | Afloramento Rochoso Veg. |         |
| 25                             | Rupestre                   | Rupestre                 | Vegetação                | Rupestre                 | 74.42   |
|                                | Afloramento Rochoso e Veg. | Afloramento Rochoso Veg. | Afloramento Rochoso Veg. |                          |         |
| $\overline{2}$                 | Rupestre                   | Rupestre                 | Rupestre                 | Vegetação                | 62.51   |
|                                |                            |                          |                          | Afloramento Rochoso Veg. |         |
| 65                             | Vegetação                  | Vegetação                | Vegetação                | Rupestre                 | 49.04   |
|                                | Afloramento Rochoso e Veg. |                          | Afloramento Rochoso Veg. |                          |         |
| 4                              | Rupestre                   | Vegetação                | Rupestre                 | Vegetação                | 44.61   |
|                                |                            | Afloramento Rochoso Veg. |                          | Afloramento Rochoso Veg. |         |
| 64                             | Vegetação                  | Rupestre                 | Vegetação                | Rupestre                 | 40.62   |
|                                |                            |                          | Afloramento Rochoso Veg. | Afloramento Rochoso Veg. |         |
| 49                             | Vegetação                  | Vegetação                | Rupestre                 | Rupestre                 | 34.08   |
|                                | Afloramento Rochoso e Veg. | Afloramento Rochoso Veg. |                          |                          |         |
| 38                             | Rupestre                   | Rupestre                 | Áreas Agricultáveis      | Areas Agricultáveis      | 33.58   |
|                                | Afloramento Rochoso e Veg. |                          |                          |                          |         |
| 24                             | Rupestre                   | Vegetação                | Vegetação                | Vegetação                | 22.71   |
|                                | Afloramento Rochoso e Veg. | Afloramento Rochoso Veg. |                          |                          |         |
| 23                             | Rupestre                   | Rupestre                 | Vegetação                | Vegetação                | 18.23   |
|                                | Afloramento Rochoso e Veg. | Afloramento Rochoso Veg. |                          | Afloramento Rochoso Veg. |         |
| 34                             | Rupestre                   | Rupestre                 | Áreas Agricultáveis      | Rupestre                 | 16.36   |

Tabela 4– Tabela Final da evolução da ocupação humana da bacia hidrográfica do Bonfim

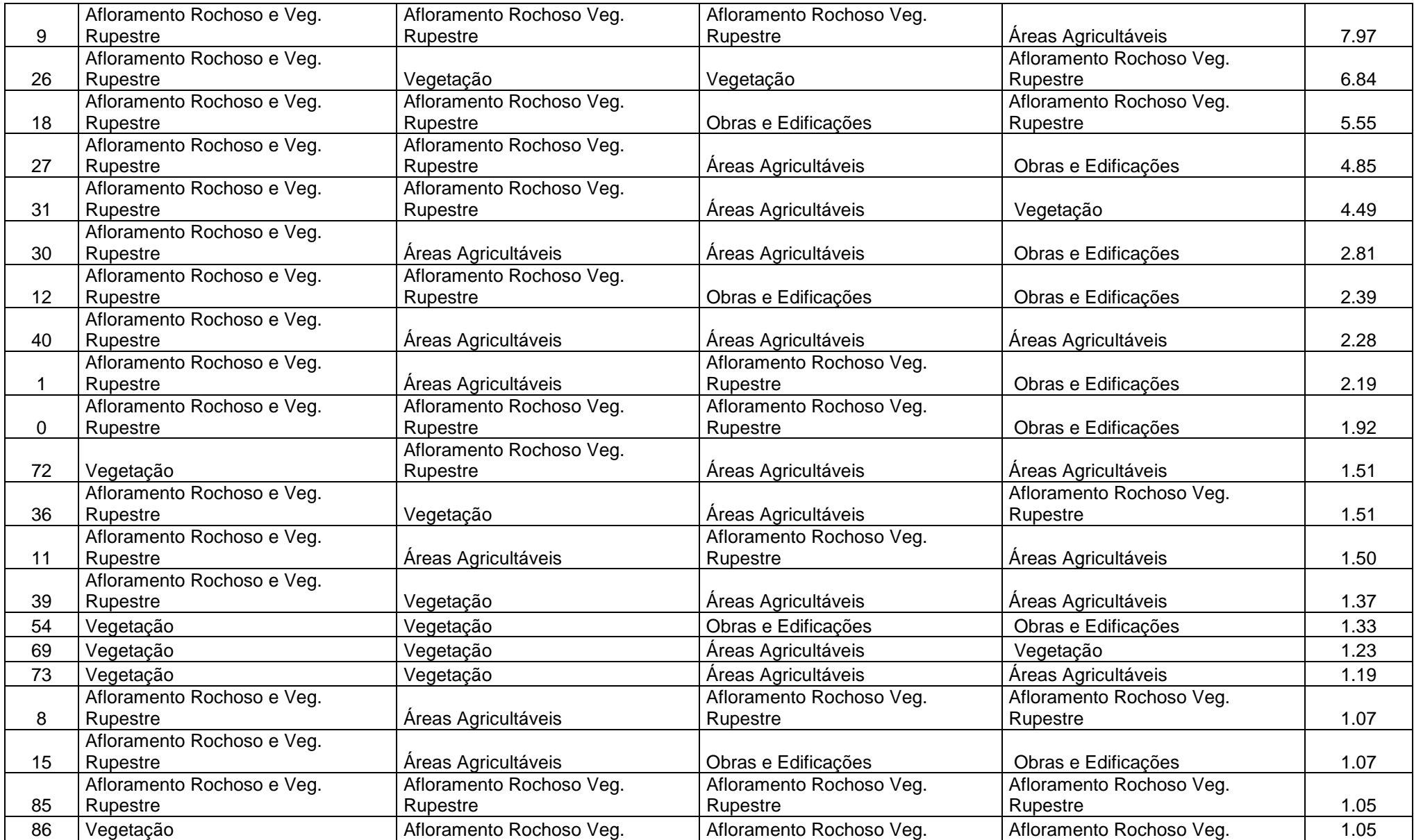

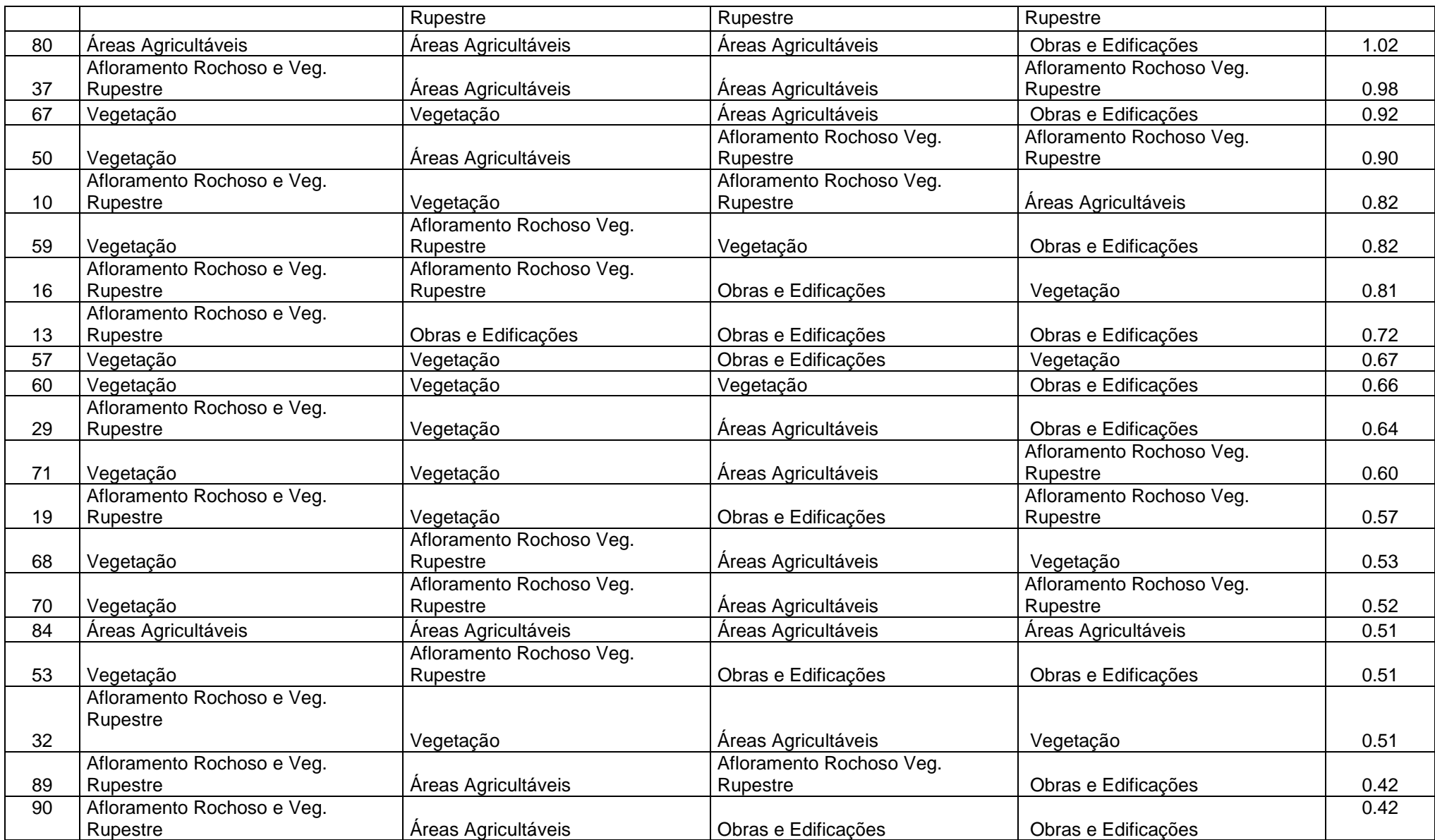

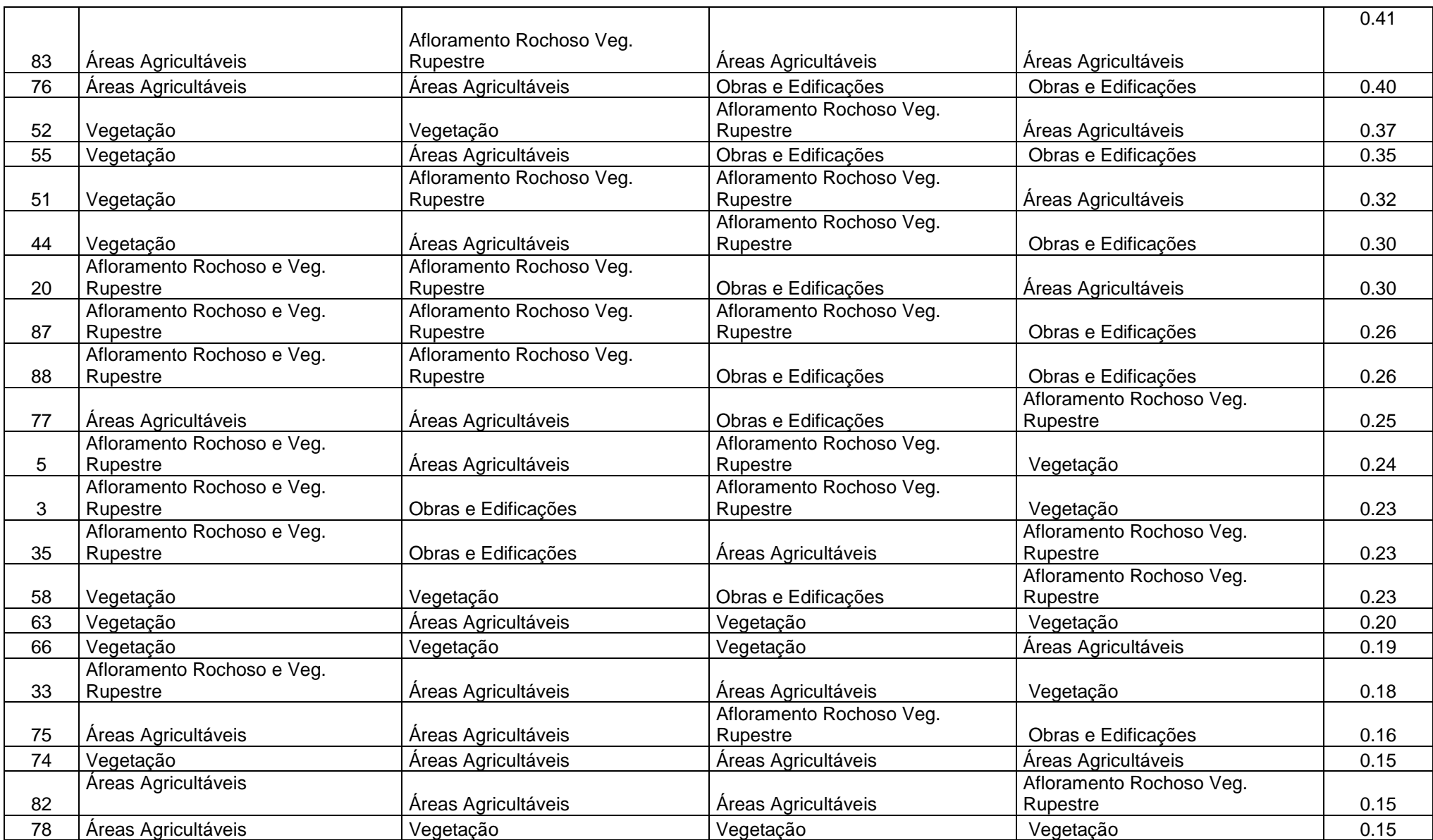

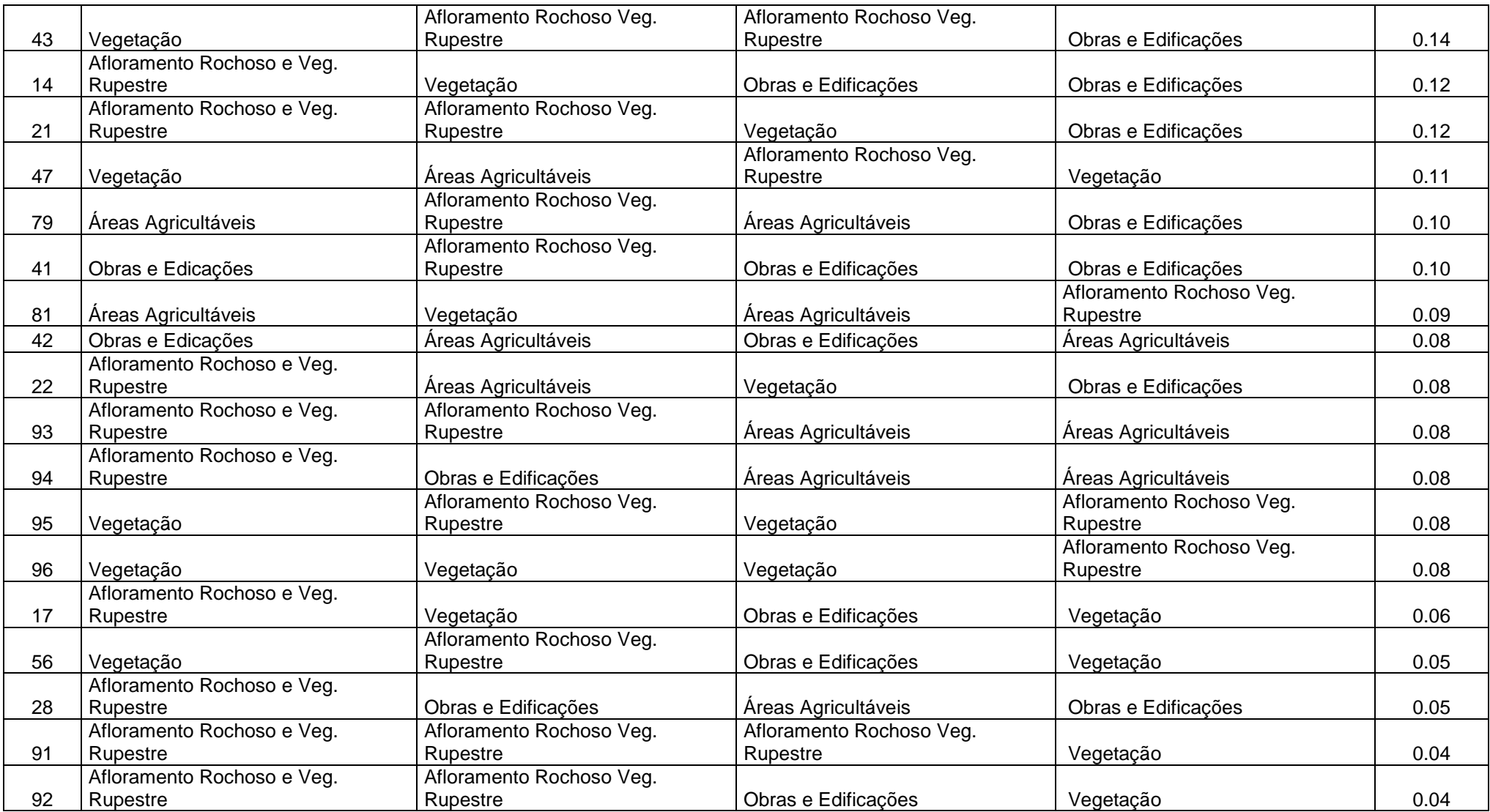

 Como nesta pesquisa foram usados dois métodos para a detecção dos fragmentos florestais da classe vegetação, o primeiro feito no SPRING e o segundo no *ArcGis,* optou-se fazer uma confrontação dos dois resultados. Para isso, após os testes de similaridades e áreas de pixels os resultados foram comparados com os da interpretação visual, utilizando-se a área média dos segmentos da classe de vegetação, para referência na avaliação dos resultados. Após esta etapa, obtivemos os seguintes resultados apresentados nas tabelas 5 e 6.

| Tabela 5 – Resultados da interpretação visual feita no sistema ArcGis para a classe vegetação. |               |         |  |  |  |  |  |  |
|------------------------------------------------------------------------------------------------|---------------|---------|--|--|--|--|--|--|
| RESULTADOS DA INTERPRETAÇÃO VISUAL - CLASSE VEGETAÇÃO                                          |               |         |  |  |  |  |  |  |
| ÁREA TOTAL - 2.135 ha                                                                          |               |         |  |  |  |  |  |  |
| <b>ANO</b>                                                                                     | <b>ÁREA</b> % | ÁREA ha |  |  |  |  |  |  |
| 1965                                                                                           | 44            | 939     |  |  |  |  |  |  |
| 1975                                                                                           | 38            | 811     |  |  |  |  |  |  |
| 1994                                                                                           | 32            | 684     |  |  |  |  |  |  |
| 2006                                                                                           | 41            | 875     |  |  |  |  |  |  |

| RESULTADOS DA CLASSIFICAÇÃO DO SISTEMA SPRING - CLASSE VEGETAÇÃO |                       |          |        |          |        |          |        |          |        |  |
|------------------------------------------------------------------|-----------------------|----------|--------|----------|--------|----------|--------|----------|--------|--|
|                                                                  |                       | Ano 1965 |        | Ano 1975 |        | Ano 1994 |        | Ano 2006 |        |  |
|                                                                  | Area Total - 2.135 ha |          |        |          |        |          |        |          |        |  |
| <b>SIMILARIDADE</b>                                              | <b>PIXEL</b>          | Area ha  | Area % | Area ha  | Area % | Area ha  | Area % | Area ha  | Area % |  |
|                                                                  | 30                    | 1067     | 50     | 1074     | 50     | 1458     | 68     | 1172     | 55     |  |
|                                                                  | 80                    | 896      | 42     | 903      | 42     | 1159     | 54     | 1189     | 56     |  |
| 15                                                               | 100                   | 1152     | 54     | 1168     | 55     | 1495     | 70     | 1221     | 57     |  |
|                                                                  | 30                    | 747      | 35     | 749      | 35     | 1112     | 52     | 980      | 46     |  |
|                                                                  | 80                    | 939      | 44     | 933      | 44     | 1091     | 51     | 1217     | 57     |  |
| 30                                                               | 100                   | 704      | 33     | 717      | 34     | 1202     | 56     | 1232     | 58     |  |
|                                                                  | 30                    | 1238     | 58     | 1249     | 59     | 1322     | 62     | 1768     | 83     |  |
|                                                                  | 80                    | 1259     | 59     | 1277     | 60     | 1279     | 60     | 1776     | 83     |  |
| 40                                                               | 100                   | 1238     | 58     | 1258     | 59     | 1206     | 57     | 790      | 37     |  |

Tabela 6 – Resultados da classificação do sistema SPRING para a classe vegetação.

 Podemos observar que os valores em destaque, referentes à tabela da classificação do SPRING, dentre os vários testados, correspondem aos resultados que mais se aproximam em área (ha) e percentagem da interpretação visual feita no ArcGis.

 Apesar dos valores terem ficados próximos dos da interpretação visual estes obtiveram uma diferença em hectare nos anos de 1975, 1994 e 2006 de: 62, 407 e 85 respectivamente, o que não é desprezível na escala que esta sendo feita este estudo - 1/40.000. Não houve diferença de área entre a interpretação visual e classificação feita no SPRING para o ano de 1965.

## **4.5 – Análise dos Resultados**

 A partir do mapeamento do uso da terra e cobertura vegetal foram obtidas informações sobre a dinâmica de evolução da ocupação e análise histórica dos remanescentes florestais, entre os anos de 1965 e 2006, da parte da bacia hidrográfica do rio Bonfim que se encontra inserida hoje ainda oficialmente dentro dos limites do PARNASO. A quantificação das classes de uso e cobertura foi feita a partir de utilização de técnicas de processamento de dados vetoriais com o software ArcGis 9.3. O resultado encontrado para cada classe surgiu a partir do somatório dos 96 polígonos gerados na classificação, nesse sistema.

Com relação à distribuição das classes ao longo do período estudado nota-se que:

No caso da vegetação, um dos objetivos desta pesquisa, pode-se observar que esta classe se encontra distribuída por toda área de estudos com predominância nas porções nordeste e sudeste da bacia, coincidindo com a região que não está inserida na comunidade do Bonfim. A porção noroeste e sudoeste apresentou uma maior fragmentação da floresta com predomínio das classes áreas agricultáveis e de obras e edificações. O longo dos anos, verificou-se que a vegetação não sofreu grandes alterações em relação à área ocupada, mas podemos notar que houve uma supressão significativa entre os anos de 1975 a 1994, e alguma regeneração no ano de 2006.

 Com relação à classe obras e edificações, verificou-se que esta não está distribuída uniformemente ao longo da área de estudos. Notou-se um predomínio na porção noroeste, coincidindo com parte que se localiza a comunidade e o rio Bonfim. Não se observa fragmentos desta classe nas porções nordeste e sudeste. Ao longo dos anos, notou-se um aumento gradual, com destaque para o ano de 1994, onde observamos um "pico" em numero de hectares, coincidindo com o período em que a classe vegetação sofreu uma supressão significativa. No ano de 2006, a classe passa a ocupar apenas 25 hectares o que corresponde aproximadamente 1% da área total de estudos.

 Quanto à classe áreas agrícolas observamos que a sua distribuição, ao longo da área de estudos, assemelha-se a de obras e edificações, ou seja, predomínio na porção noroeste, coincidindo com parte que se localiza a comunidade e o rio Bonfim, e ausência desta classe nas porções nordeste e sudeste. Ao longo dos anos, notou-se que esta classe sofreu um aumento significativo em área entre os anos de 1975 e 1994, coincidindo com a época em que houve supressão da vegetação e aumento da classe obras e edificações. De 1994 a 2006 esta classe decresce de 79 para 51 hectares, nos levando a concluir que a atividade sofreu uma desaceleração neste período, passando de aproximadamente 4% da área total para apenas 2% no ano de 2006.

 No caso da classe afloramento rochoso e vegetação rupestre, devido a sua própria natureza, não sofreu grandes alterações ao longo de anos. De qualquer forma, em análise, observamos que esta classe esta distribuída uniformemente ao longo da área de estudos. Verifica-se nos limites da bacia um leve predomínio da mesma, entre os anos de 1965, 1975, 1994 e 2006 esta classe variou em numero de hectares: 1191, 1305, 1355 e 1188, o que corresponde em porcentagem a 56%, 61%, 63% e 56% respectivamente da área total. Uma observação cabe se feita em relação à variação desta classe, já que o recorte temporal da pesquisa não é suficiente para causar grandes variações na mesma. Acredita-se que a variação em número de hectare que ocorreu tenha sido devido à dificuldade de visualização das classes nas próprias ortofotos utilizadas, pancromáticas e antigas, sendo necessário se considerar que a técnica de interpretação visual carrega uma alta carga de subjetividade.

 Cabe ressaltar, que em meados da década de 90 iniciou a saída de grande parte de moradores da comunidade, estes moradores tratam-se dos filhos dos agricultores antigos, que foram estudar em outras cidades. Esta informação foi obtida com os próprios habitantes da localidade, na ocasião do IX Encontro dos Pesquisadores do PARNASO, que aconteceu na sede de Teresópolis entre os dias 01 e 02 de dezembro de 2011. Podemos atrelar este fato ao de as classes obras e edificações e áreas agrícolas estarem sofrendo uma diminuição em número de hectares em relação ao ano de 2006.

## **5 - CONCLUSÕES**

 Os dados gerados nesta pesquisa contribuem para o diagnóstico do estado recente da bacia hidrográfica do Bonfim, no que compete à cobertura vegetal. Informações atualizadas constituem-se em importantes subsídios para tomada de decisão. Os estudos realizados geraram resultados que possibilitaram uma melhor compreensão da área. De uma forma geral, pôde-se concluir:

• Quanto à metodologia:

 Foram observadas pequenas variações entre as duas técnicas utilizadas. A interpretação visual feita no ArcGis, apresentou um resultado eficiente para a caracterização da dinâmica de evolução da ocupação da bacia do Bonfim e para análise histórica dos remanescentes florestais entre os anos de 1965 a 2006, reduzindo bastante o processo de edição e elaboração do mapa temático.

• Quanto á análise dos resultados:

 Os mapas de uso da terra e cobertura vegetal gerados nesta pesquisa proporcionaram uma melhor visualização e análise espacial dos dados gerados. Os sistemas SPRING e ArcGis, explorados como sistemas de informações geográficas - SIGs, foram utilizados e possibilitaram a integração das operações convencionais de base de dados, relativas a consultas, atualizações, armazenamento, manipulação, análise e apresentação dos dados, com possibilidades de seleções e buscas de informações com suporte a análise geoestatística. Essas operações foram apresentadas exploradas durante todo este trabalho através de um conjunto de técnicas relacionadas ao tratamento das informações espaciais. Os estudos feitos nesta pesquisa dependeram da configuração dessas informações espaciais em ambiente SIG e permitiram tratar todos os dados de forma a correlacioná-los com bases de dados cartográficos e com as imagens digitais adquiridas.

 Nesta pesquisa não houve intenção em explorar o tema geotecnologias, o propósito foi apenas demonstrar como o uso dessas tecnologias pôde auxiliar e possibilitar uma visão atualizada e integrada dos diversos elementos ambientais, biológicos, sociais, tecnológicos e culturais envolvidos no presente estudo.

 Conclui-se que os mapas resultantes deste trabalho possibilitaram um levantamento até o ano de 2006 do estado de ocupação da bacia hidrográfica do rio Bonfim e informações sobre a evolução desta ocupação. O cenário da pesquisa pode ser caracterizado da seguinte maneira: predominância, durante todo o período que está sendo estudado, das classes

afloramento rochoso e vegetação rupestre e vegetação, com mais de 95% de incidência em todos os anos, sendo que a classe de afloramento rochoso ainda é o maior tipo de cobertura encontrado na área. As classes áreas agrícolas e obras e edificações, ocuparam nas quatro décadas menos de 5% do total da área de estudos.

• Sugestões de continuidade:

 Apesar das técnicas aplicadas nesta pesquisa terem propiciado o alcance dos objetivos propostos, não esgotam as possibilidades de investimentos em outras técnicas.

 A busca de novas e mais potentes metodologias que permitam a geração de uma classificação mais detalhada, principalmente para a detecção de fragmentos de floresta e de seu estado de degradação. Existe ainda a possibilidade deste mesmo tipo de classificação ser aplicado a outros produtos de Sensoriamento Remoto, com outros tipos de resoluções espaciais, espectrais e/ou radiométricas, o que certamente acarretaria em resultados diferenciados.

 Os comandos utilizados no sistema ArcGis permitiram a produção de mapas que possibilitaram a manipulação, análise e apresentação dos dados. Porém a técnica de interpretação visual utilizada carrega uma alta carga de subjetividade, ficando aqui a sugestão de que se estudem melhor estas ferramentas, e descubra o grau de relação com a resolução das imagens.

 As técnicas aplicadas nesta pesquisa foram mais simples e só levaram em consideração a distribuição espacial dos fragmentos e não a sua condição quanto ao estado de degradação. Outros tipos de técnicas mais complexas devem ser incorporadas para uma melhor descrição da situação atual, criando ferramentas para o monitoramento em prol da conservação e da recuperação de áreas florestais.

## **REFERÊNCIAS**

ANDERSON, P.S. **Fundamentos para fotointerpretação** v1. – Teoria e métodos. Sociedade Brasileira de Cartografia. Rio de Janeiro, 1982. 129p.

Acharya, T.; Ray, A. K. **Image processing, principles and applications**. New Jersey: John Wiley and Sons, Inc. 2005.

ALMEIDA, J. **Ortofoto Digital**. 1989. 98 f. Dissertação (Mestrado em Ciências Geodésicas) – Universidade Federal do Paraná, Curitiba.

Antunes, A. F. B. **Classificação de Ambiente Ciliar Baseada em Orientação a Objeto em Imagens de Alta Resolução Espacial**. Tese de Doutorado. Universidade Federal do Paraná, Curitiba. 2003. 147p.

ARAÚJO, João Paulo de Carvalho. **Utilização de métodos e critérios para determinação de rio principal em bacias hidrográficas – o caso do Rio Paraibuna**. Juiz de Fora, UFJF 2009. 170p. (Monografia de Conclusão de Curso de Geografia).

ARRUDA JR, E.R.; HASEGAWA, J.K.; IMAI, N.N. **Atualização Cartográfica baseada em Imagens Digitais Retificadas**. In: CONGRESSO BRASILEIRO DE CADASTRO TÉCNICO MULTIFINALITÁRIO (COBRAC), 4., 2000, Florianópolis. Anais eletronicos... Florianópolis: UFRGS, CD-Rom.

BITENCOURT, Marisa Dantas. **Sensoriamento Remoto e geoprocessamento**. São Paulo: USP, 2007. 79f. Conduz ao uso correto e pleno do Sensoriamento Remoto e do geoprocessamento para medir algumas variáveis ecológicas. Apostila.

BRITO, Jorge Luiz Nunes e Silva; COELHO, Carlos Teixeira. **Fotogrametria Digital.** Rio de Janeiro. Ed. UERJ. 2007. 196p

CAMPBELL, J. B. 2002. **Introduction to Remote Sensin**g. 3th ed.Guilford Publications, Inc.,New York. 654 p.

Campos, M. A. A **Padrão E Dinâmica De Floresta Tropical, Através De Classificação Orientada A Objeto E Da Análise Da Paisagem Com Imagens Landsat**. Tese de Doutorado apresentada ao Programa de Pós-Graduação em Engenharia Florestal, Setor de Ciências Agrárias, Universidade Federal do Paraná, 2005.

Corrêa, F.V. **O Parque Nacional da Serra dos Órgãos: Entendendo a Dinâmica do Conflito na gestão**. Dissertação (Mestrado em Piscossociologia ) – Universidade Federal do Rio de Janeiro. Rio de Janeiro, RJ. 2009. 252p.

Coutinho, A, D, S. **Classificação Orientada a Objeto para Identificação de Áreas Urbanas Propícias a Transmissão de Leptospirose**. Dissertação de Mestrado. Instituto Militar de Engenharia – IME, Rio de Janeiro. 2006. 151p.

CRÓSTA, A. P. **Processamento Digital de Imagens de Sensoriamento Remoto**. Campinas, UNICAMP, 1992. 170 p.

Cruz, C. B. M.; Vicens, R. S.; Seabra, V. S.; Reis, R. B; Faber, O. A.; Richter, M.; Arnaut, P. K. E. & Araujo, M. **Classificação Orientada A Objetos No Mapeamento Dos Remanescentes Da Cobertura Vegetal Do Bioma Mata Atlântica, Na Escala 1:250.000**. In: XIII SIMPÓSIO BRASILEIRO DE SENSORIAMENTO REMOTO Anais do XIII Simpósio Brasileiro de Sensoriamento Remoto, Florianópolis, 2007a. INPE, p. 5691-5698. 2007a.

Dossiê Bonfim**. A Comunidade do Bonfim ameaçada pelo Decreto\_lei nº. 90.023/1984.**  Rio de Janeiro, março, 2009.

Figueiredo, D. **Conceitos Básicos de Sensoriamento Remoto**. Companhia Nacional de Abastecimento. Brasília, 2005.

FLORENZANO, Tereza Gallotti. **Imagens de satélite para estudos ambientais**. São Paulo: Oficina de Textos,2002.

Gonzales, R. C.; Woods, R. E. **Digital image processing**. New York: Addison-Wesley Publishing Company, Inc, 1987.

GONZALEZ, R & WOODS, R. **Processamento de imagens digitais**. Ed. Edgard Blucher, São Paulo 2000.

GONZALEZ, R. e WOODS, R. **Processamento de imagens digitais**. Ed. Edgar Bücher, São Paulo ,1992. 509 p.

IBGE - Instituto Brasileiro de Geografia e Estatística - **Manuais Técnicos em Geociências nº. 9 - Introdução ao Processamento Digital de Imagens** - Rio de Janeiro, 2001.

IBGE. **Manual Técnico de Uso da Terra**. 2ª edição, Rio de Janeiro, 2006.

INPE – Instituto Nacional de Pesquisas Espaciais – Atualização do livro **- Fundamentos de Sensoriamento Remoto e Metodologias de Aplicação – Sistema de Sensores** – 2001 – Autor: Maurício Alves Moreira.

INPE, Instituto Nacional de Pesquisas Espaciais. SPRING. Tutorial de geoprocessamento. Disponívelem: http://www.dpi.inpe.br/spring/portugues/tutorial/segmentacao.html.[Capturado em 6 out 2011].

IRON, J & PETERSON , G. **Texture Transform of** Remote **Sensing Data. Remote Sensing for Environment** 11, p.359-379. 1981.

JÄHNE, B. **Digital image processing: concepts, algorithms and scientific applications**. 4 ed. rev. Berlin, Germany, 1997: Ed. Springer-Verlag. 555 p. il. ISBN 3-540-62724-3.

KERSTING, A. P. B. **Mapeamento de obstáculos sob a faixa de domínio de linhas de transmissão usando uma abordagem orientada a objeto, tecnologia LIDAR e câmara digital de pequeno formato.** 173 f. Dissertação (Mestrado em Ciências Geodésicas), Universidade Federal do Paraná, UFPR, 2006.

LAWALL, S. **Modificações na Hidrologia dos Solos em Resposta as Alterações de Uso e Cobertura na Bacia na Bacia Hidrográfica do Bonfim, Região Serrana do Rio de Janeiro**. Dissertação (Mestrado em Geografia) – Universidade Federal do Rio de Janeiro. Rio de Janeiro, RJ. 2010. 2003p.

LILLESAND, T. M. & KIEFER, R. W. (1994) **Remote sensing and image interpretation**. New York: John Wiley & Sons.

LILLESAND, T. e KIEFER, R. **Remote sensing and image interpretation.4** ed. Estados Unidos: John Wiley & Sons, 2000.

LOCH, M. **A interpretação de imagens aéreas: noções básicas e algumas aplicações nos campos profissionais**. Florianópolis: Ed. da UFSC, 1984.

LOURENÇO, A. E. **O Bonfim Sua Gente, suas entradas e saídas. Mapeamento elaborado como parte do projeto "O Bonfim na Balança: perfil nutricional e percepções sobre práticas alimentares e de atividade física em um bairro rural de Petrópolis, Rio de Janeiro**. Petrópolis. 2008.

MACHADO, C. A. S; QUINTANILHA, J. A.. Escola Politécnica da Universidade de São Paulo, Departamento de Engenharia de Transportes. (Apostila teórica 1: Sensoriamento Remoto). Módulo de treinamento: sistemas de informações geográficas (SIG) e geoposicionamento: uma aplicação urbana, São Paulo, 2008, 113 p.

MARCHETTI, D. A. B.; GARCIA, G. J. **Princípios de fotogrametria e fotointerpretação**. 1 ed. (4ª Reimpressão), São Paulo: Ed. Nobel, 1988.

MORAES NOVO, E. M. L. **Sensoriamento Remoto – Princípios e Aplicações**. São Paulo, Blücher, 1992. 2ª edição. 480p.

MOREIRA, M. A. **Fundamentos do Sensoriamento Remoto**. 1a Ed. São José dos Campos. 2001.

MOREIRA, M. A. **Fundamentos do Sensoriamento Remoto e metodologias de aplicação**. São José dos Campos: INPE, 2001. 250 p.

NASCIMENTO. W. M. & VILAÇA, M. G. **Bacias Hidrográficas: Planejamento e Gerenciamento**. Publicado na revista eletrônica da Associação dos Geógrafos Brasileiros, Três Lagoas, n. 7, maio de 2008.

NOVO, E. M. L. M. **Sensoriamento Remoto**. Apostila do curso de Especialização em Geoprocessamento (CEGEOP), IGEO/UFRJ. 1999

NOVO, E. M. L. de M. **Sensoriamento Remoto: Princípios e Aplicações**. Editora Edgar Blücher ltda. São José dos Campos, 1989. 308p.

NASCIMENTO, P. S. R.; ALMEIDA, R. 1996. **Utilização de técnica de Segmentação em Imagens TM/Landsat Visando Otimizar a Técnica de Interpretação Visual.** Anais – VIII Simpósio de Brasileiro de Sensoriamento Remoto. Salvador a, p. 215 – 218.

OLIVEIRA, J. C; SILVA, J. M. F. 2005. **Influência da segmentação no processo de Classificação por região**. Anais - XII Simpósio de Brasileiro de Sensoriamento Remoto. Goiânia, p. 4209 – 4216.

PINHO, C. M. D. de. **Análise orientada a objetos de imagens de satélite de alta resolução espacial aplicada à classificação de cobertura solo no espaço intra-urbano: o caso de São José dos Campos – SP**. Dissertação de Mestrado em Sensoriamento Remoto,INPE, São José dos Campos, 2005.

REIS, R. B. **Mapeamento das Áreas de Preservação Permanentes (APP) como Subsídio à Elaboração de Estratégias de Conservação e Recuperação - Estudo de Caso na APA do Rio São João/Mico-Leão-Dourado (RJ)**. Dissertação de Mestrado. Universidade Federal do Rio de Janeiro - UFRJ, Rio de Janeiro. 2008. 134p.

RICHARDS, J. A. **Remote Sensing Digital Image Analysis – An Introduction**. Ed. Springer-Verlag. New York, EUA, 1986. 281 p.

ROCHA, L.G.M. **Os Parques Nacionais do Brasil e a questão fundiária: o caso do Parque Nacional da Serra dos Órgãos**. Dissertação (Mestrado em Ciência Ambiental) – Universidade Federal Fluminense, Niterói, 2002. 190p.

ROSÁRIO, L. S. do. **Análise Orientada a Objeto no Mapeamento da Vegetação – Estudo de Caso da reserva Biológica da União**. Monografia. Universidade Estadual do Rio de Janeiro – Faculdade de Formação de Professores – UERJ/FFP, São Gonçalo. 2009. 62p.

SALDANHA, Marcus, F. S; FREITAS, C. da C. **Segmentação de Imagens Digitais. Uma Revisão**. Disponível em: http://www.lac.inpe.br/cap/arquivos/pdf/P19.pdf.[Capturado em 6 out 2011].

SCHUMM, L. **Dinâmica de Evolução de Fragmentos de Mata Atlântica na Bacia Hidrográfica do Rio Paquequer**. Monografia. Universidade do estado do Rio de Janeiro/UERJ. Rio de Janeiro. 2003. 82p.

SILVA, Ana Camila. **Zoneamento do Uso e cobertura da terra na Bacia Hidrográfica do Rio Paraibuna por Imagens do Satélite LANDSAT 5**. Monografia. Universidade Federal de Juiz de Fora, Juiz de Fora. 2010. 68p.

SOUZA, F.J. **Notas de aula de Inteligência Artificial**. Programa de Pós-Graduação em Engenharia de Computação da UERJ, Área de concentração Geomática, Rio de Janeiro, 2001.

SPRING. Indice Geral - Ajuda. INPE, São José dos Campos - SP, 2009.

WHITESIDE, T.; AHMAD, W. **A comparison of object-oriented and pixel based classification methods for mapping land cover in North Australia**. In Spatial Science Institute Biennial Conference SSC2005. Spatial Intelligence, Innovation and praxis, 2005, Melbourne, Australia.

VENTURIERI, A ; SANTOS, J.R. dos. **Técnicas de Classificação de Imagens para Análise de Cobertura Vegetal**. In: ASSAD, E.D. e SANO, E.E. Sistema de Informações Geográficas. 2.ed., rev. e ampl.. Brasília: Embrapa- SPI/Embrapa-CPAC, 1998. Capítulo 18, p. 351-371.

VIEIRA, Alice Maria Barreto. **Sistema de Classificação de cobertura e uso da terra: uma abordagem em múltiplos níveis/ Alice Maria Barreto Vieira**. – Rio de Janeiro: UFRJ/IGEO, 2005. xvi, 205 f., il. Tese (doutorado em Geografia) - Universidade Federal do Rio de Janeiro, Departamento de Geografia, Instituto de Geociências.

**APÊNDICE 1 - TESTES DE CLASSIFICAÇÃO - CLASSE VEGETAÇÃO** 

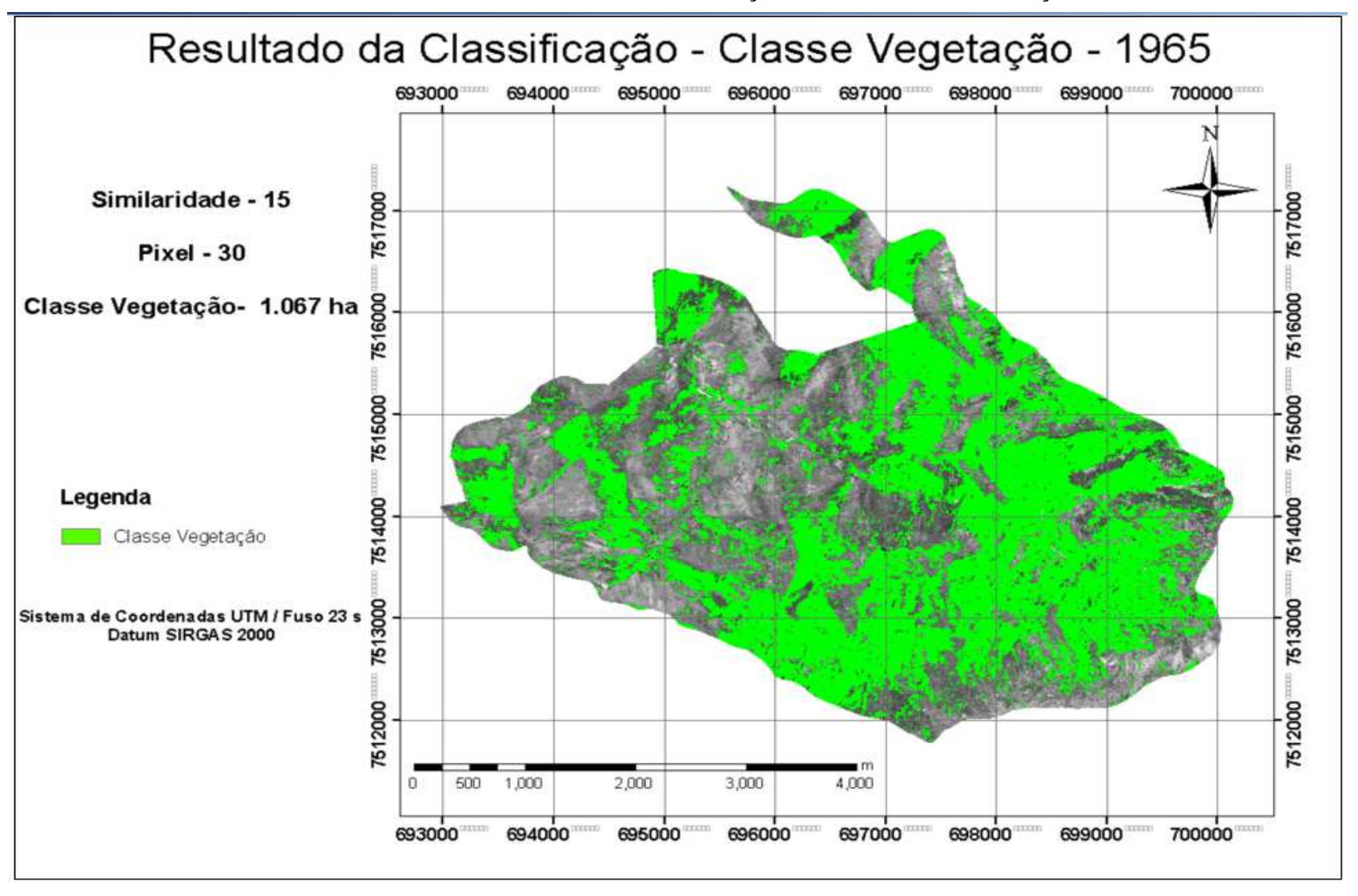

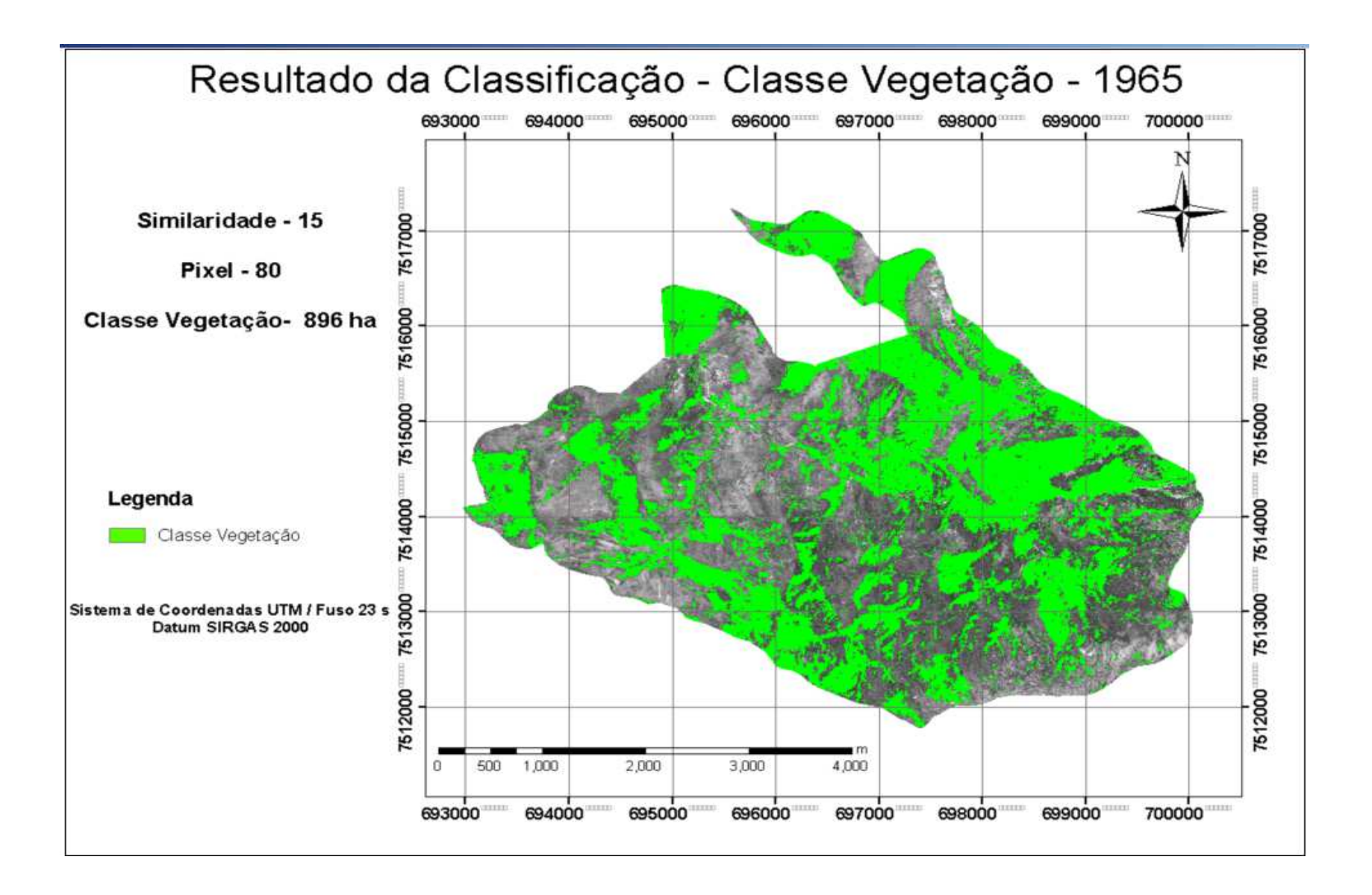

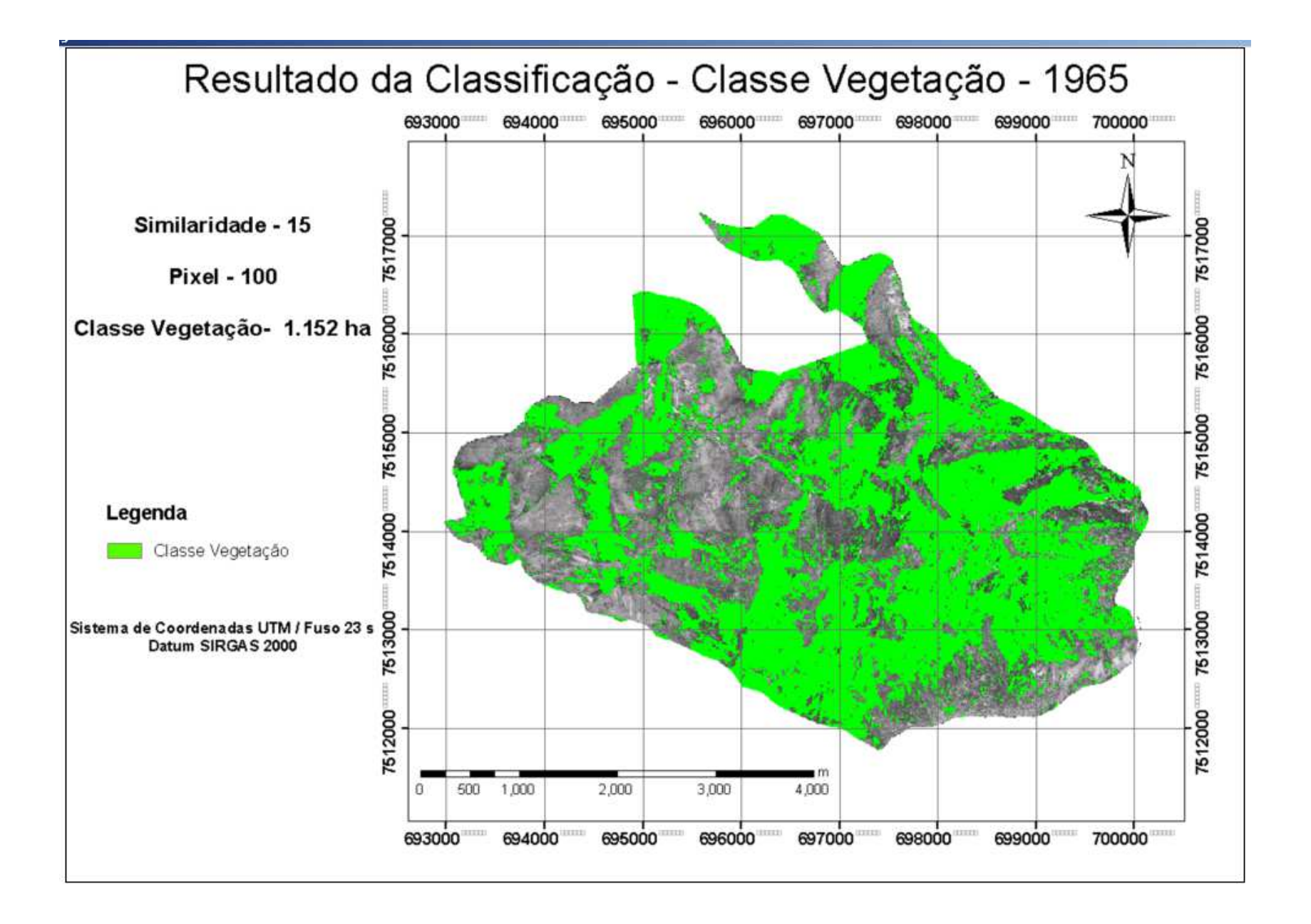

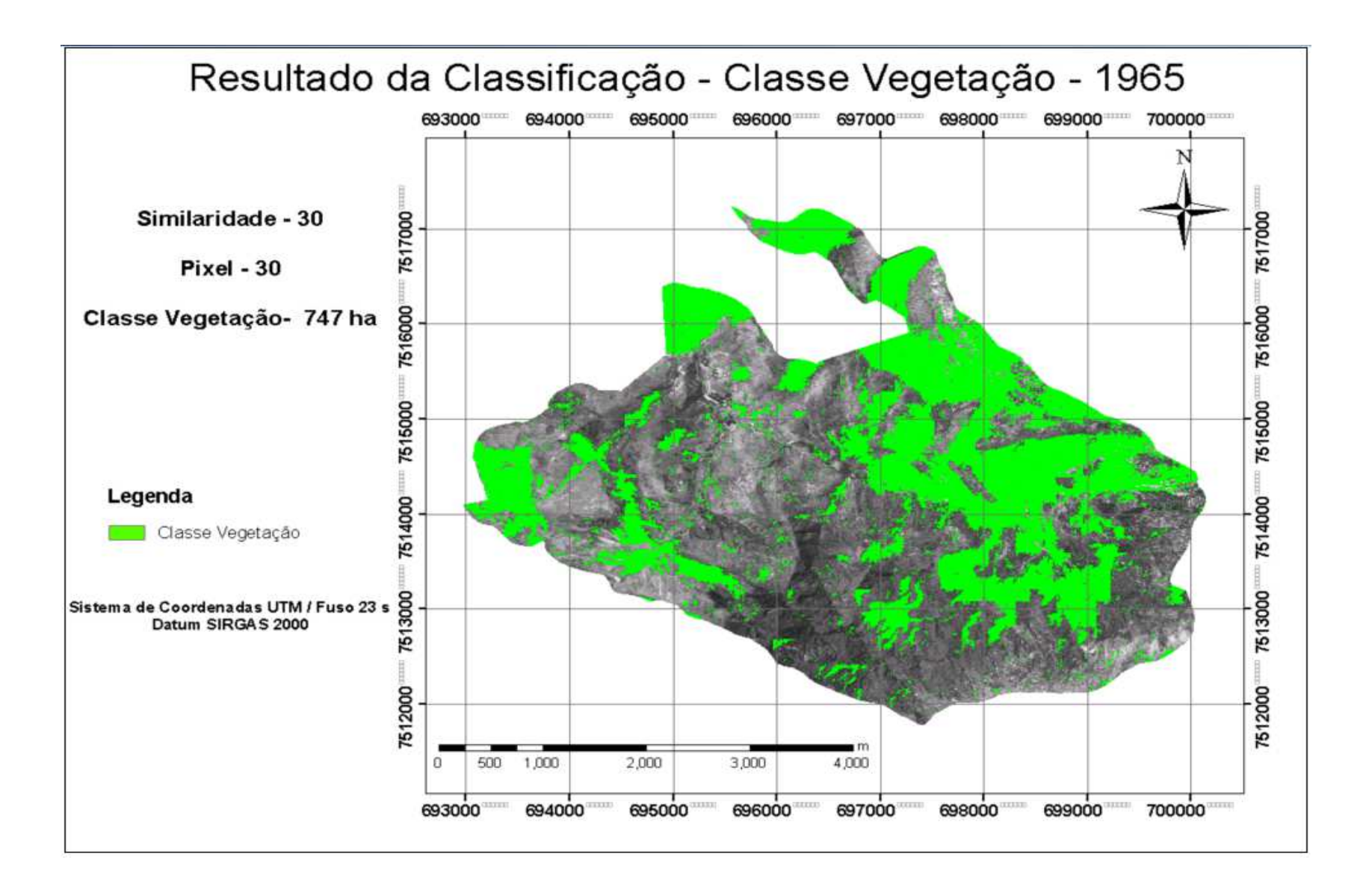

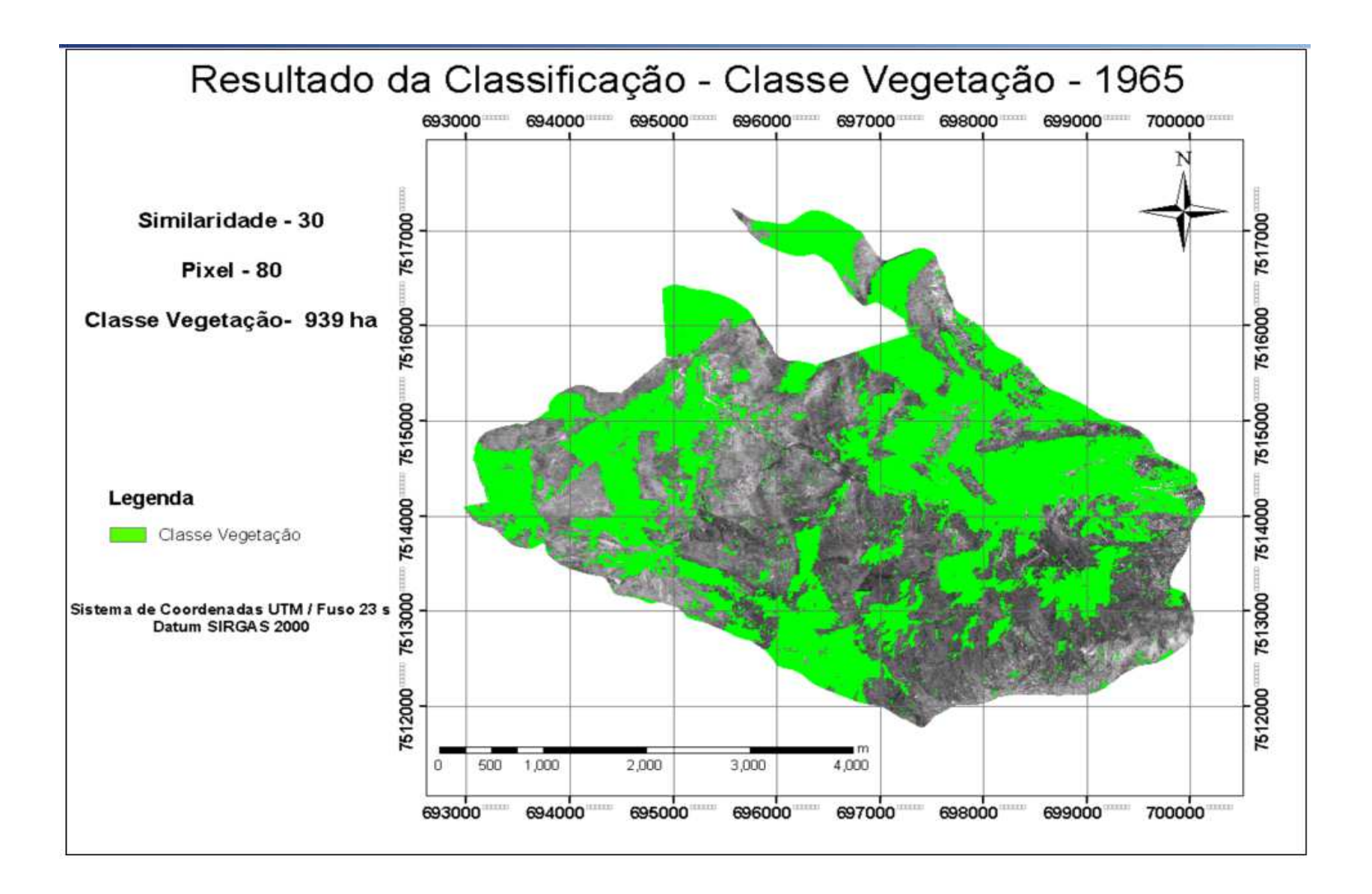

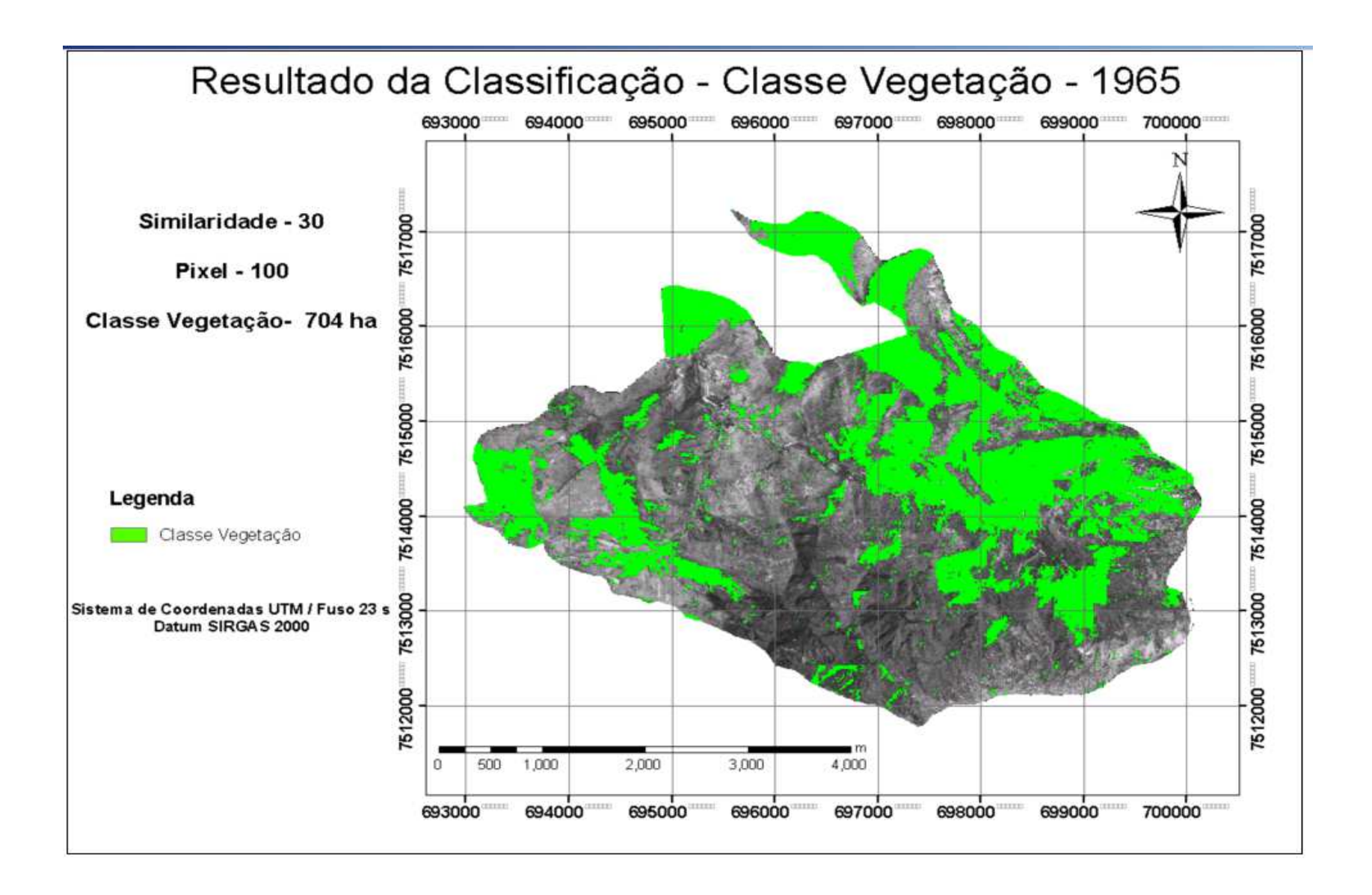

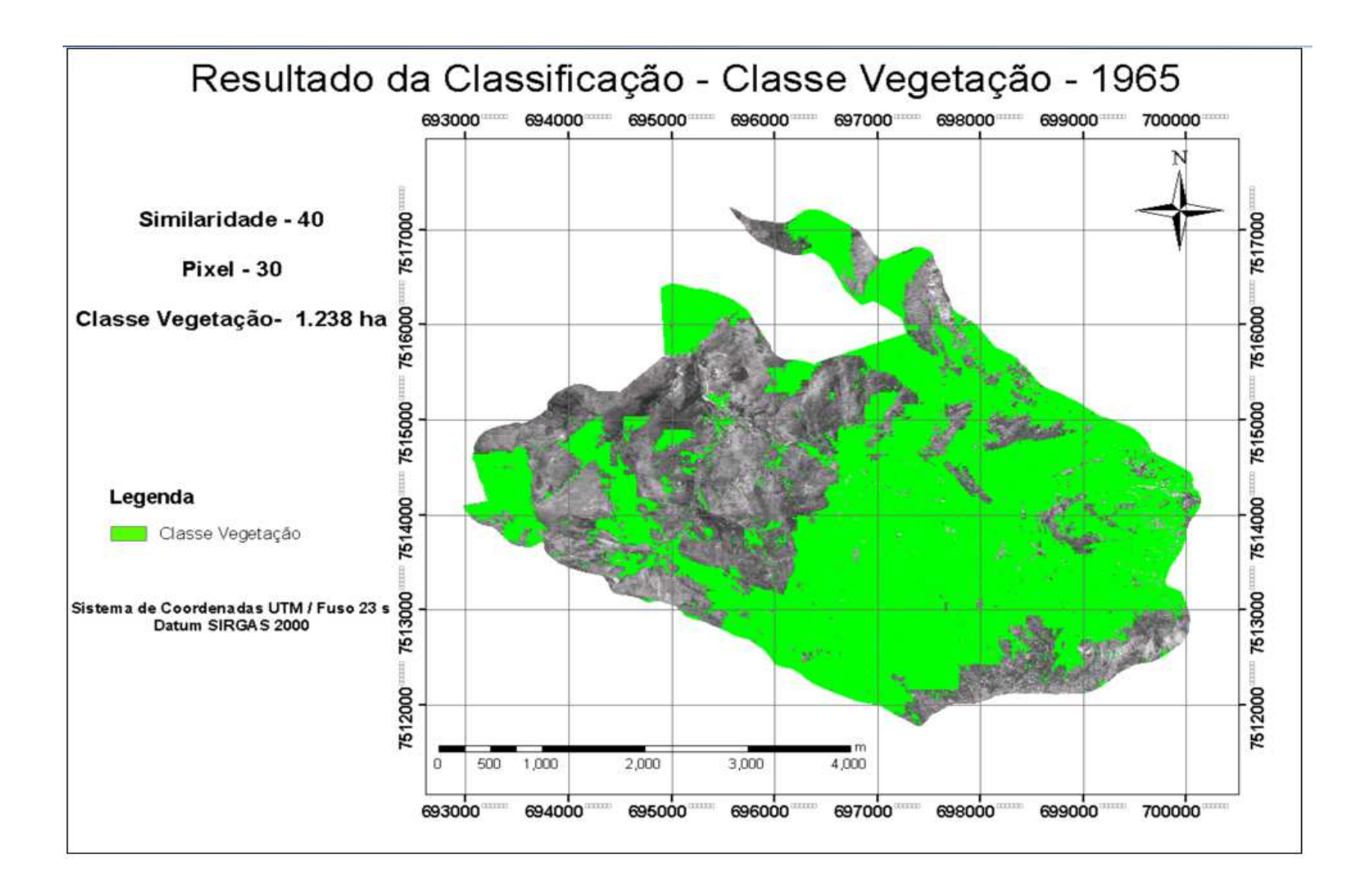

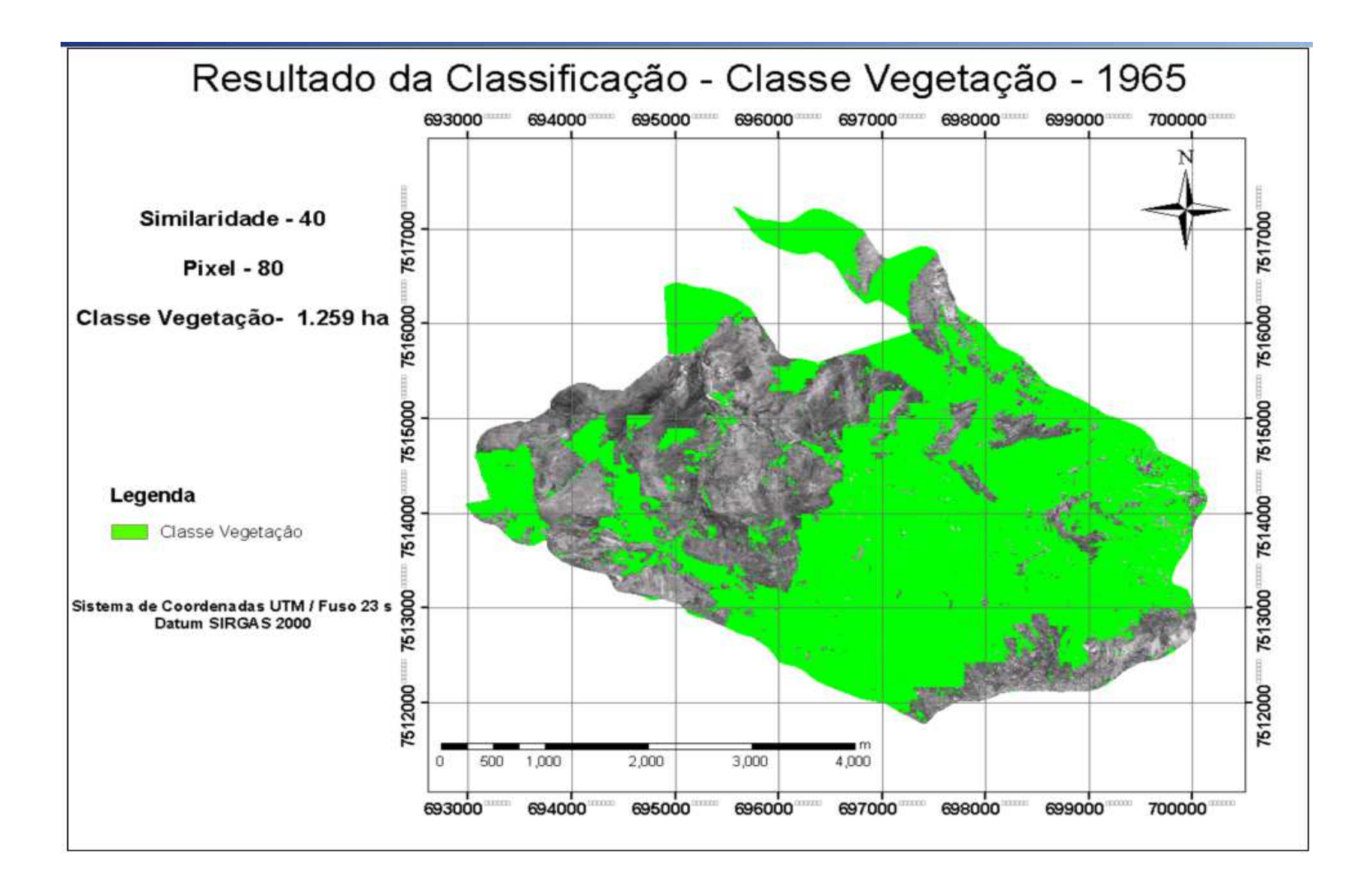

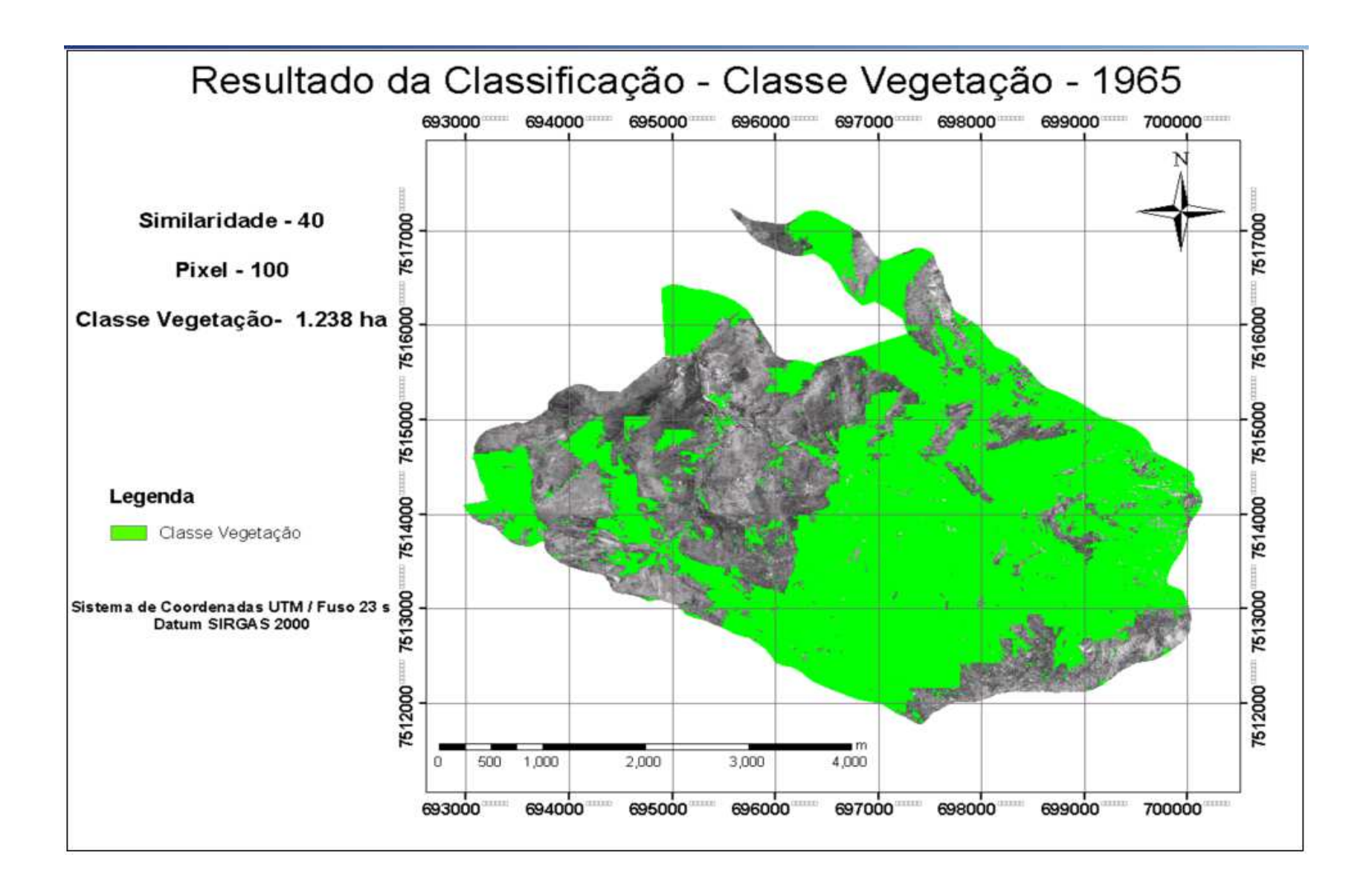

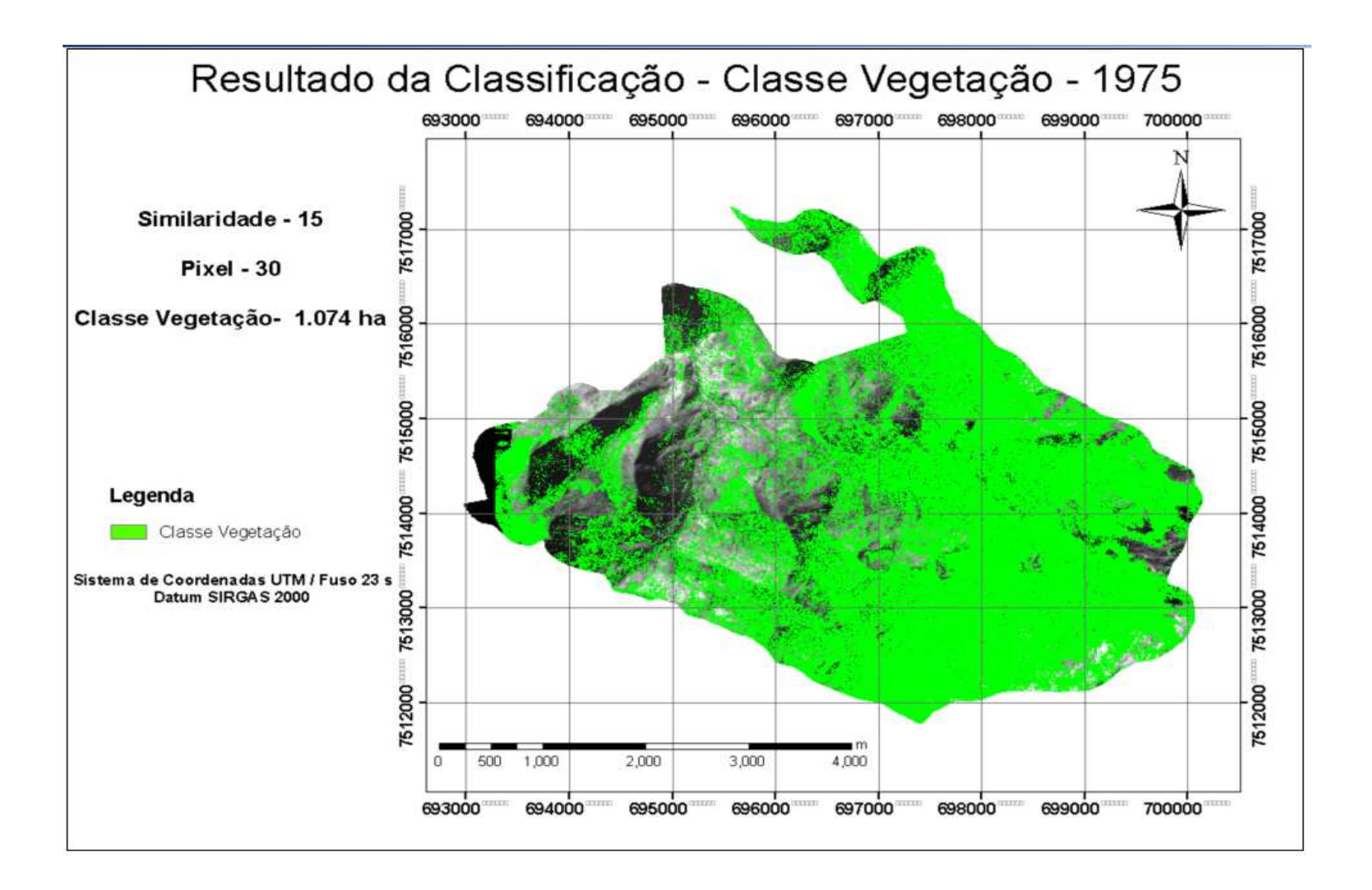

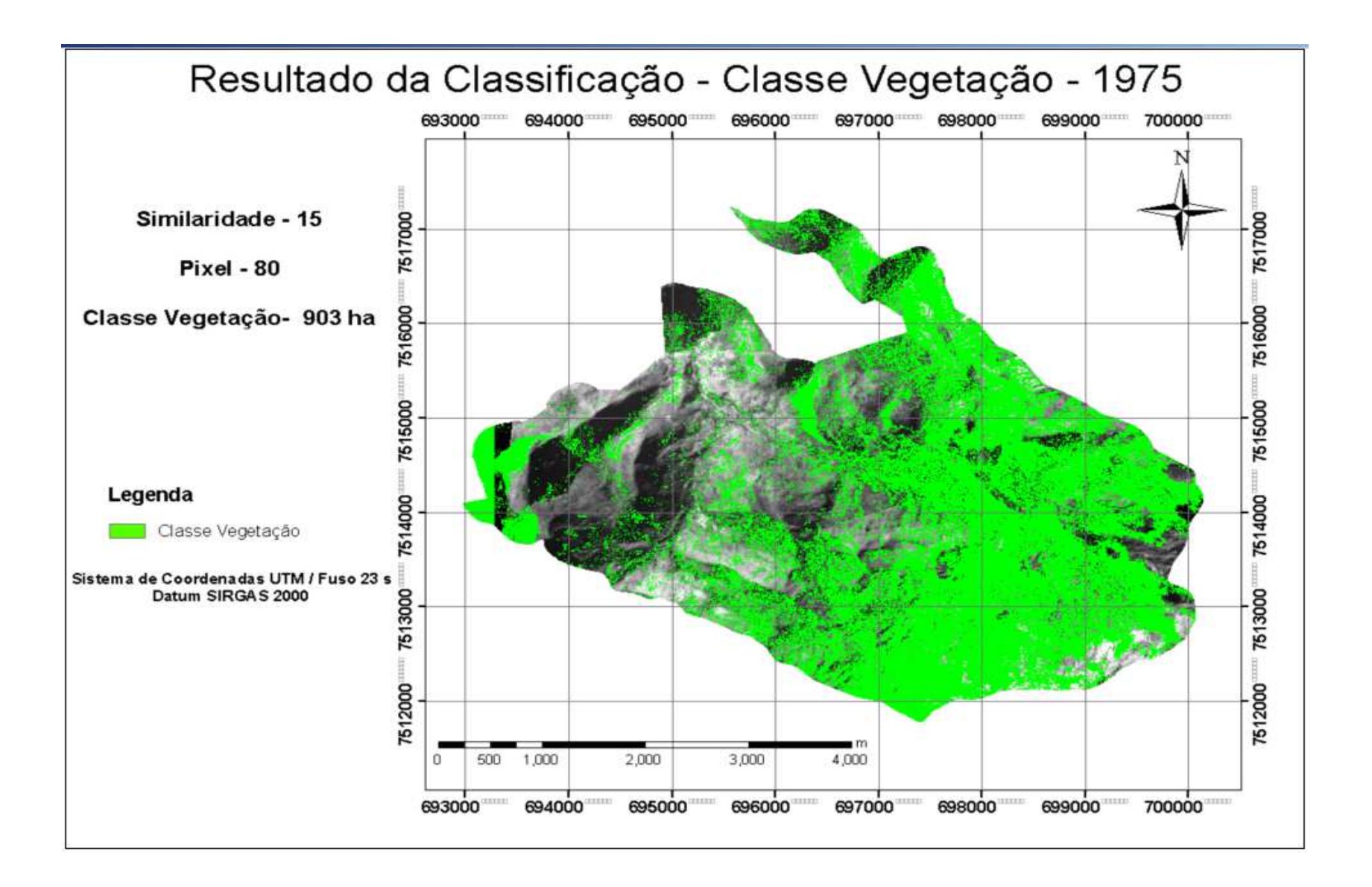

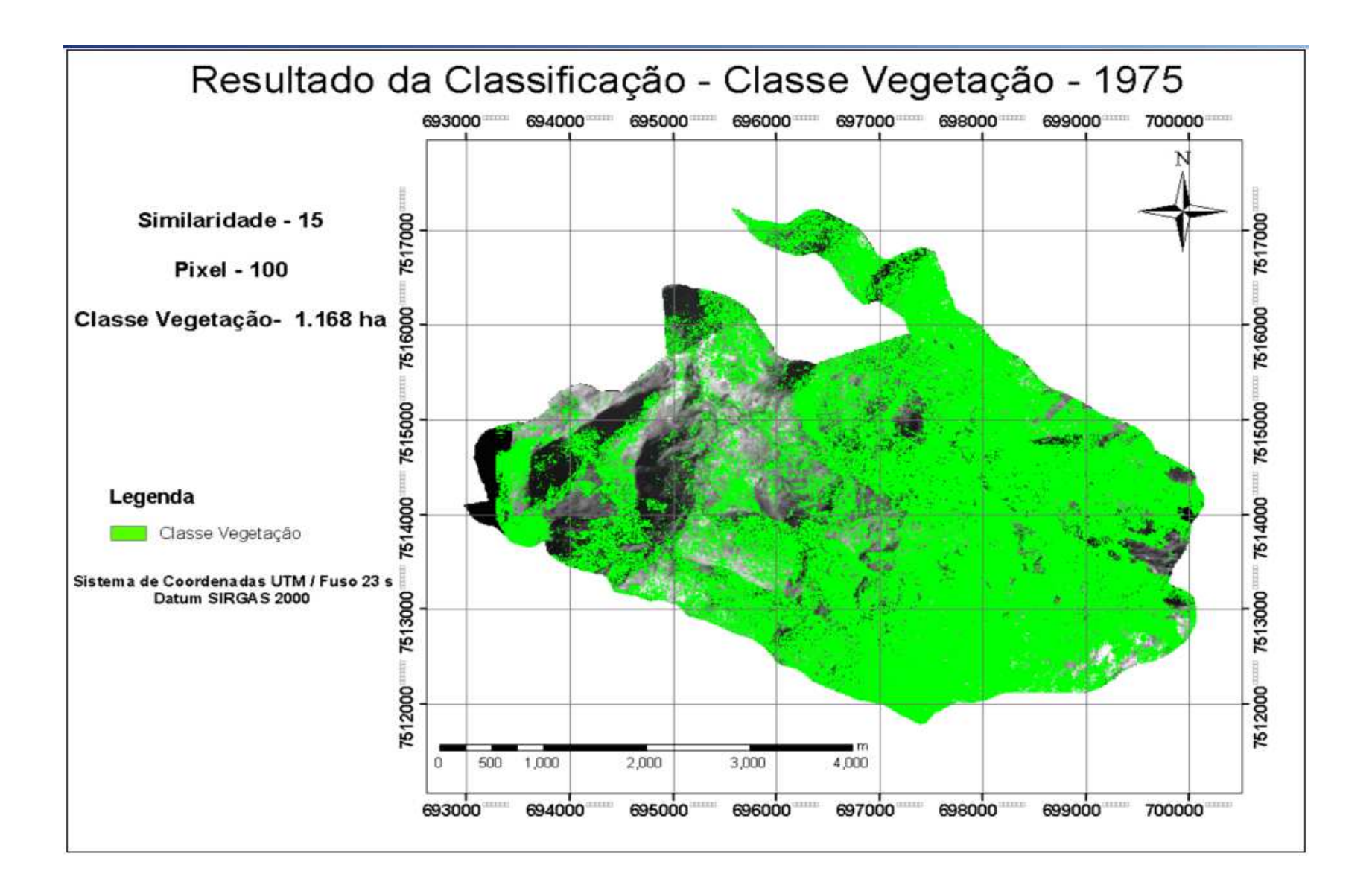

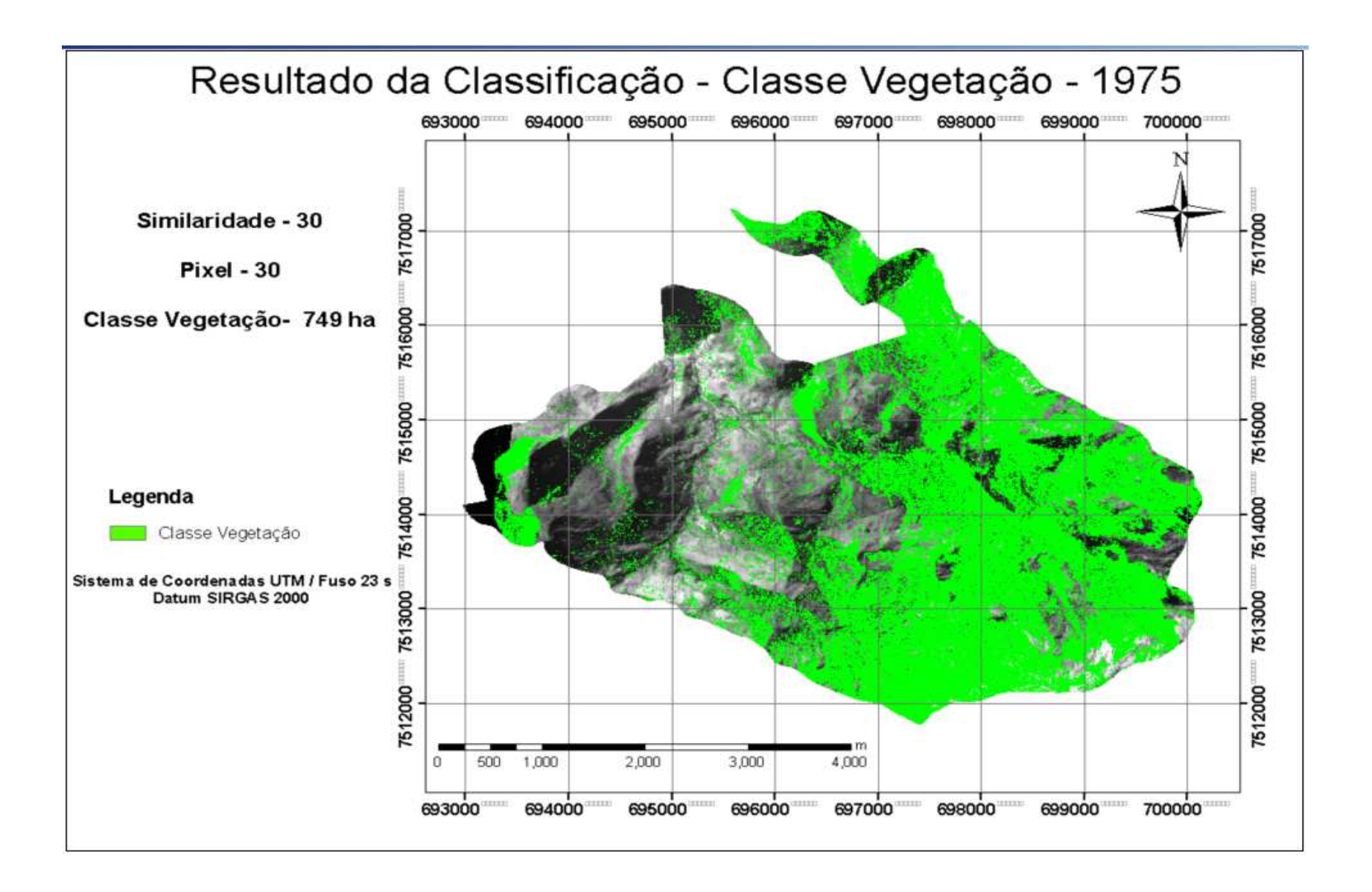

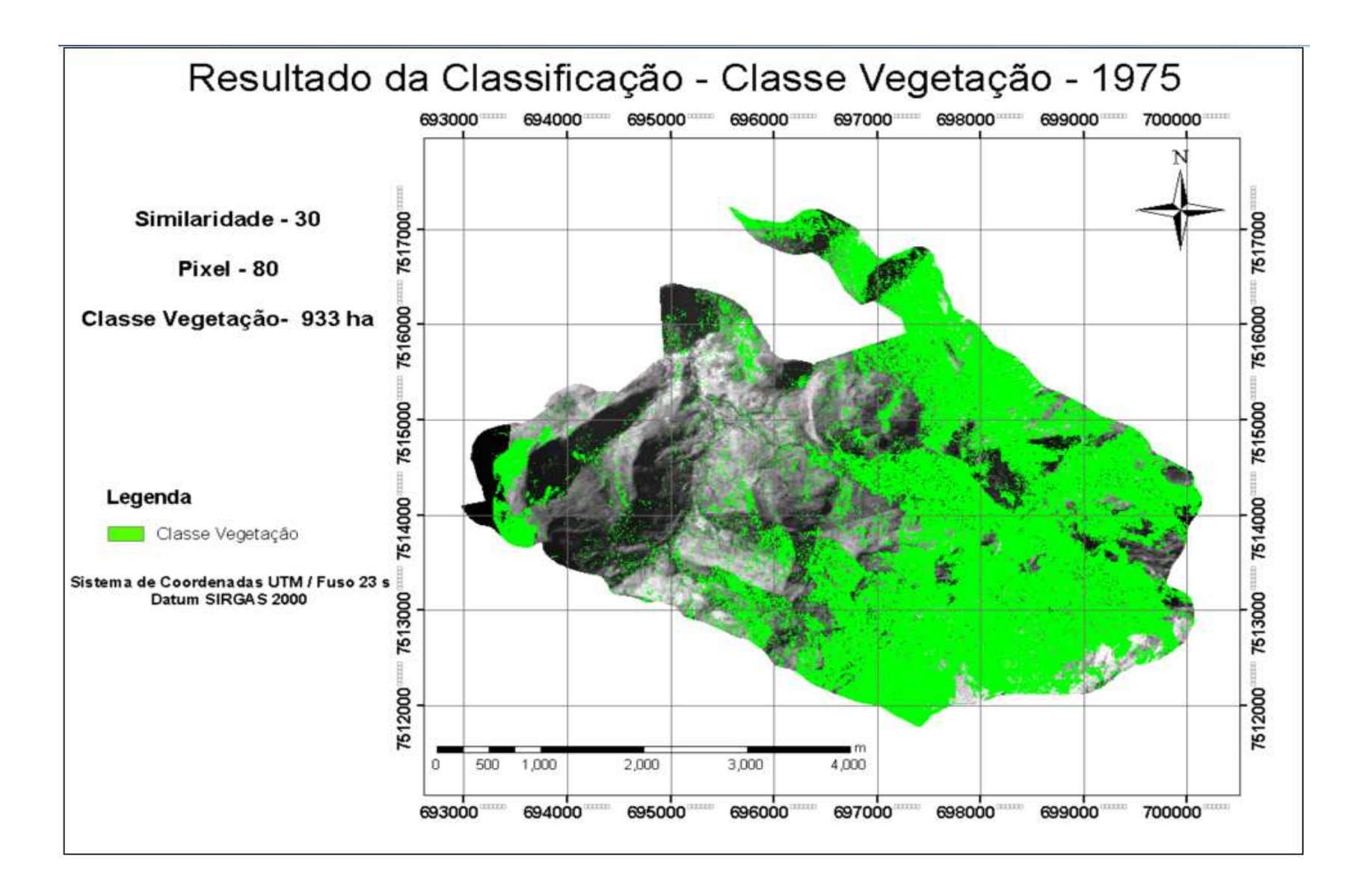

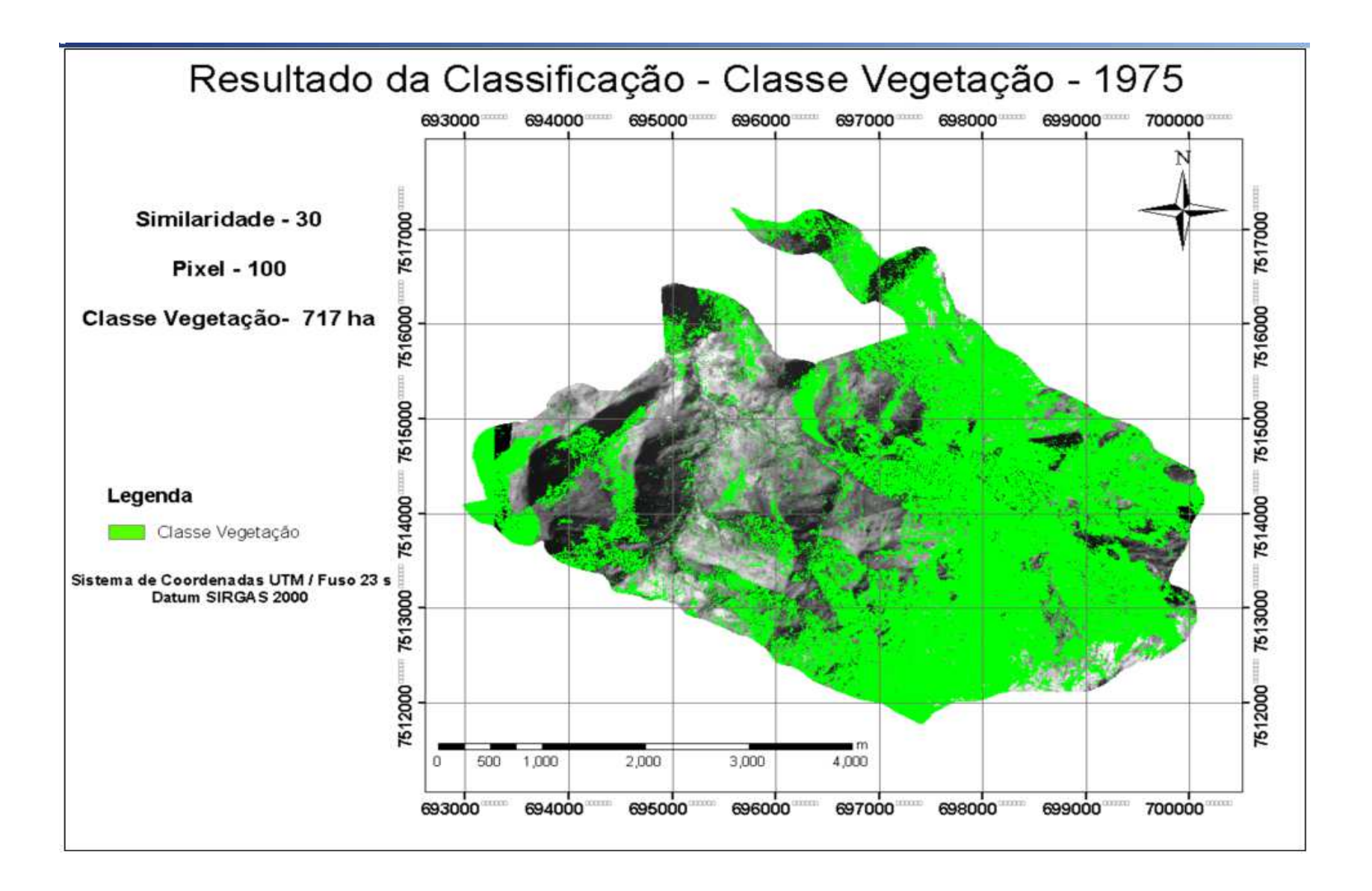

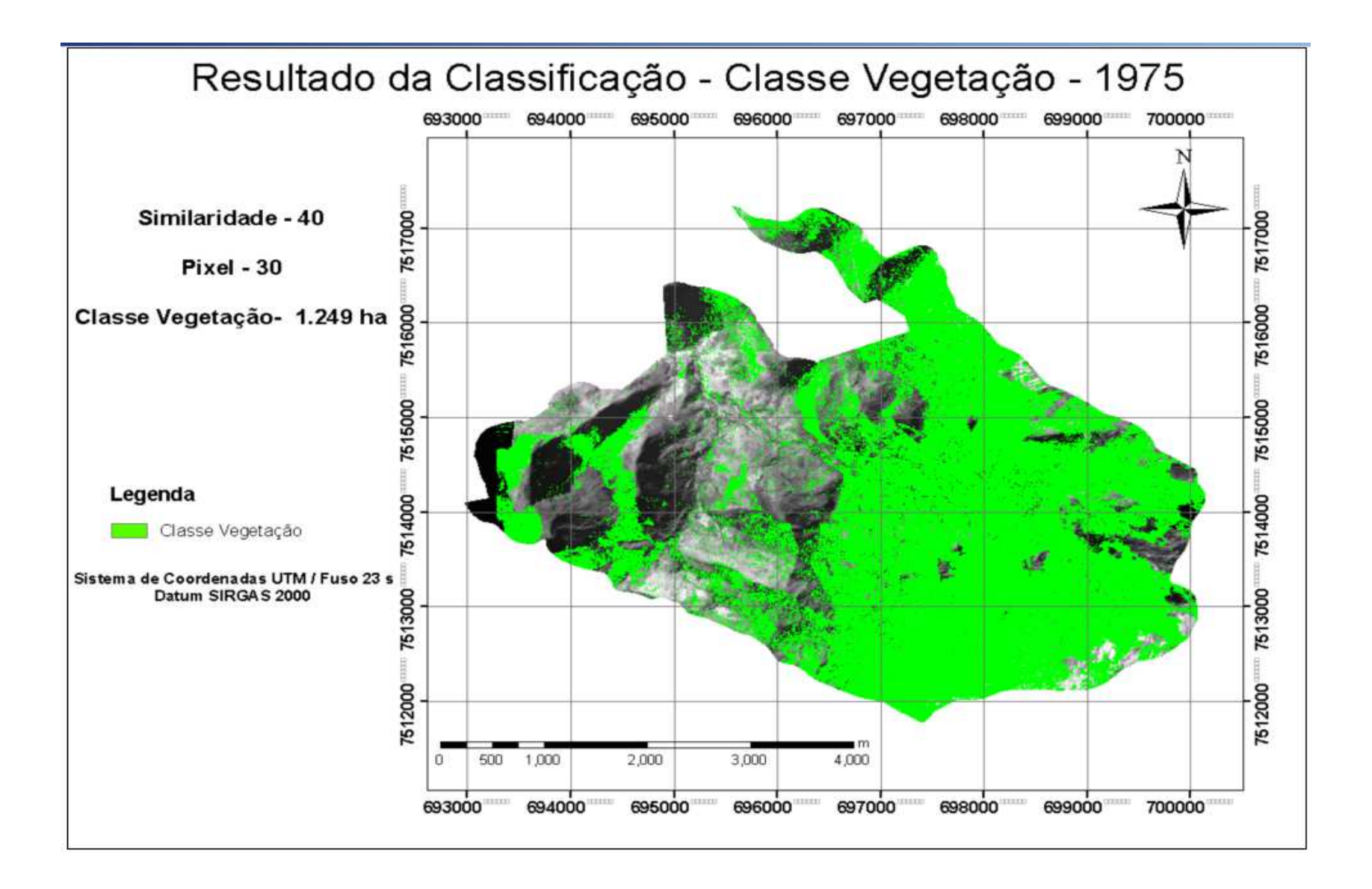
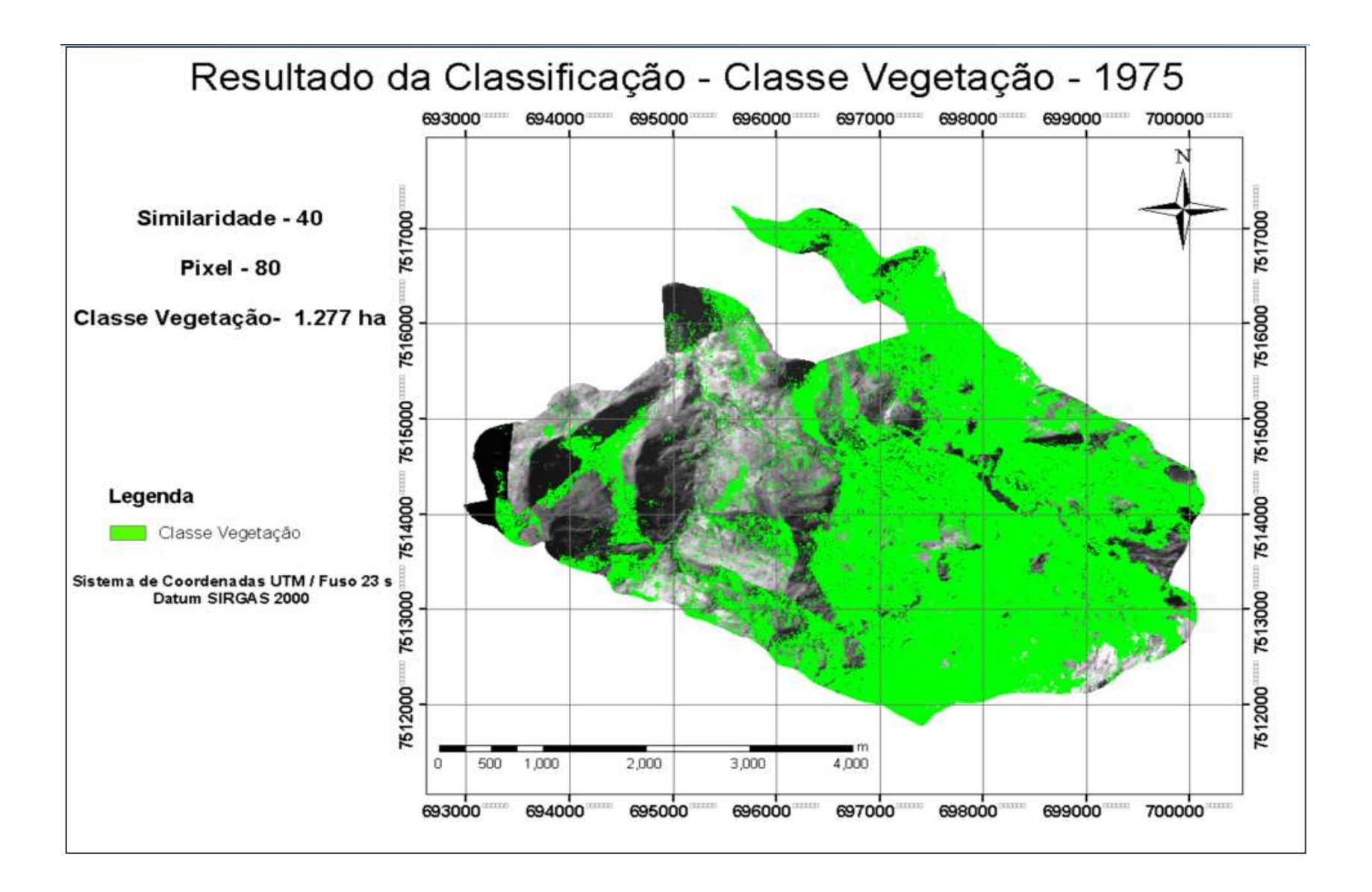

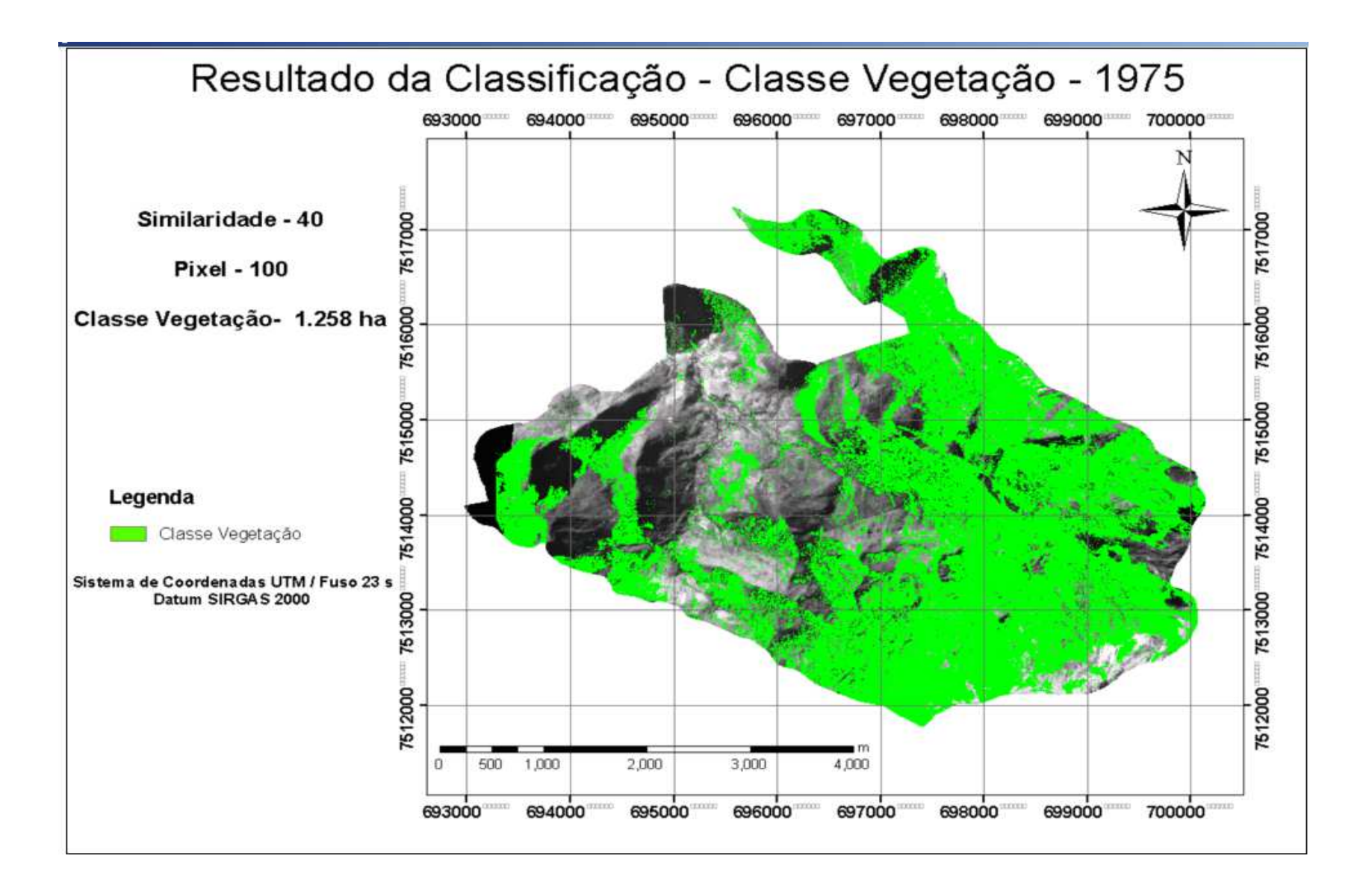

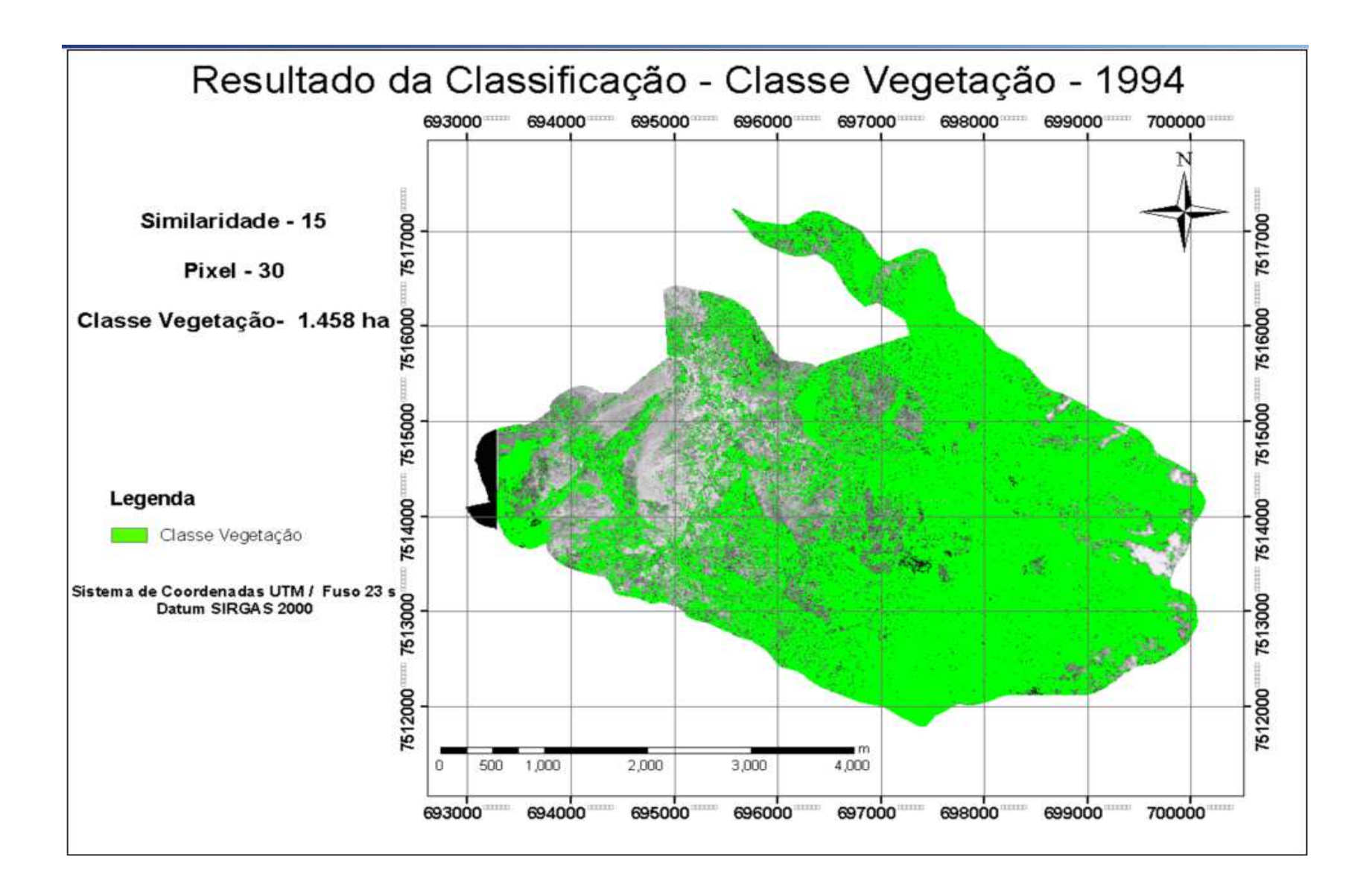

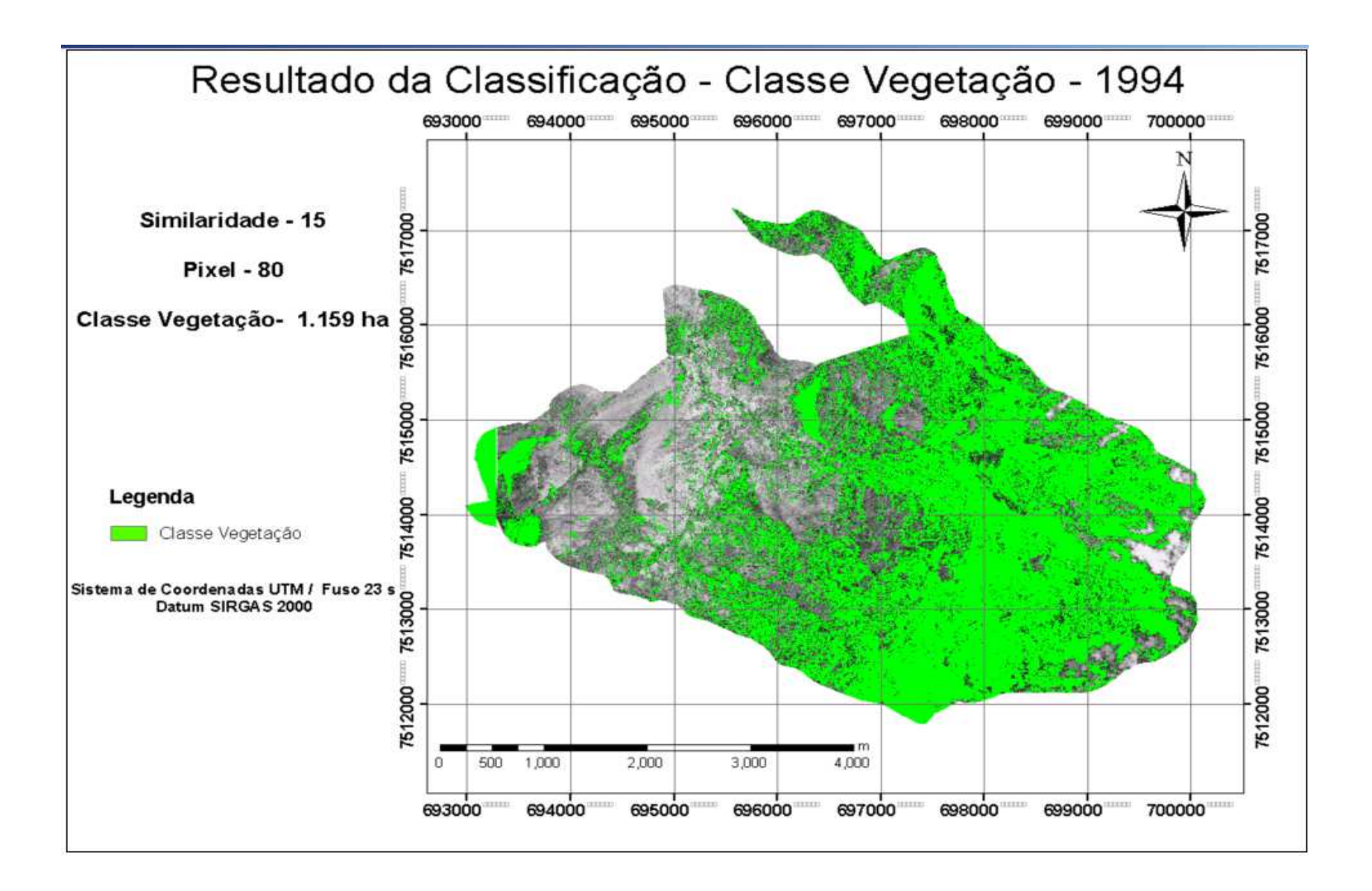

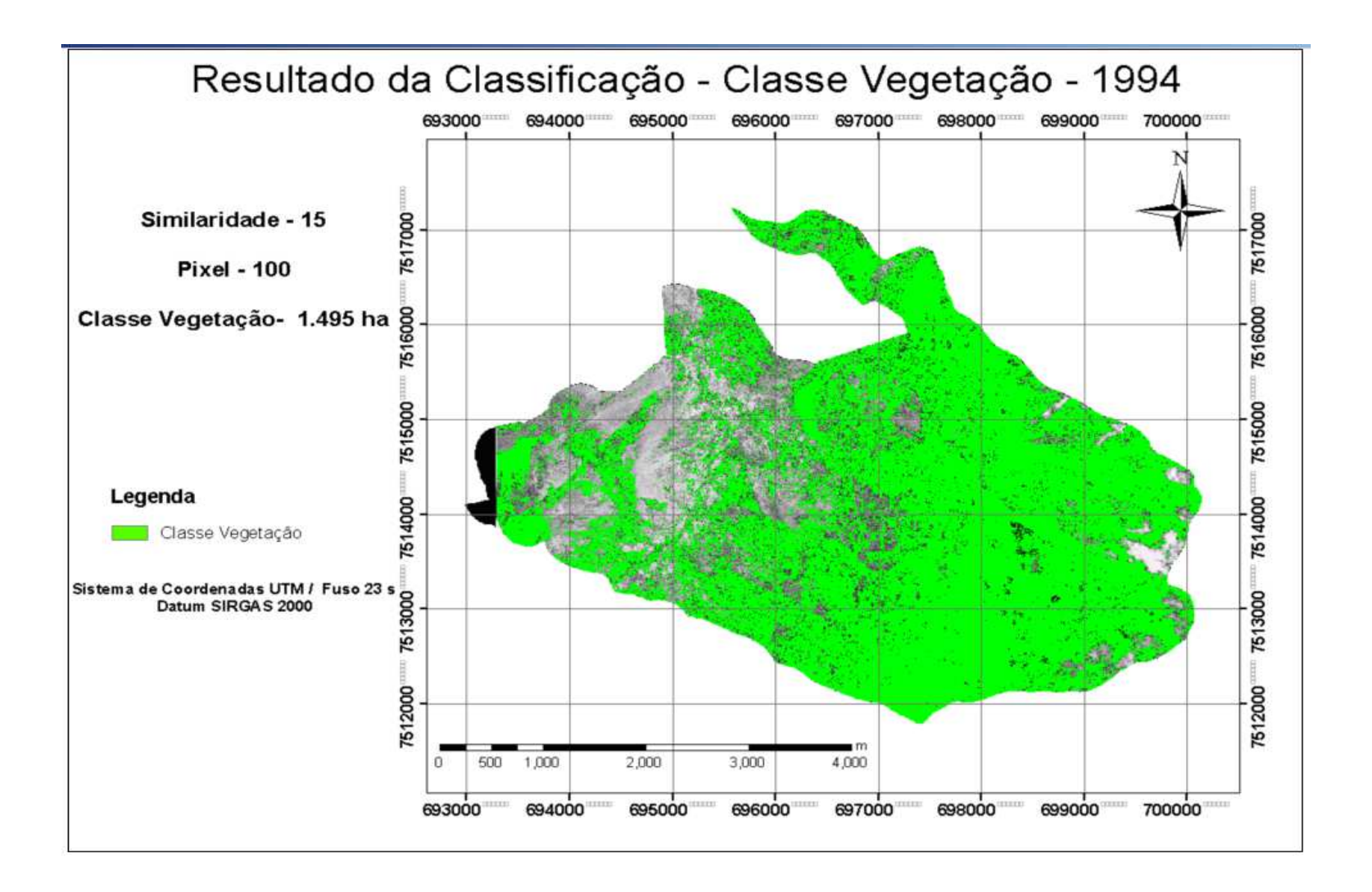

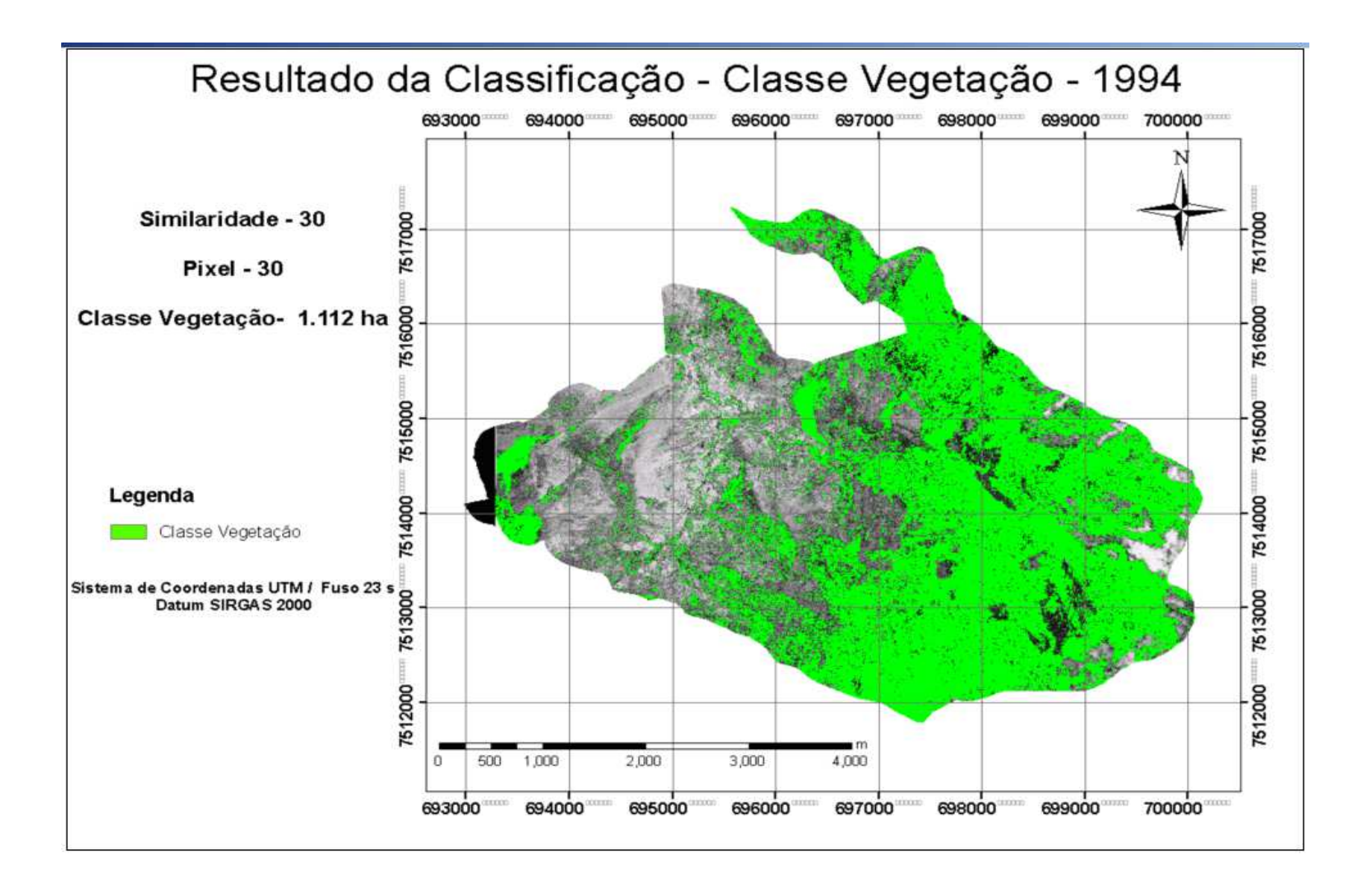

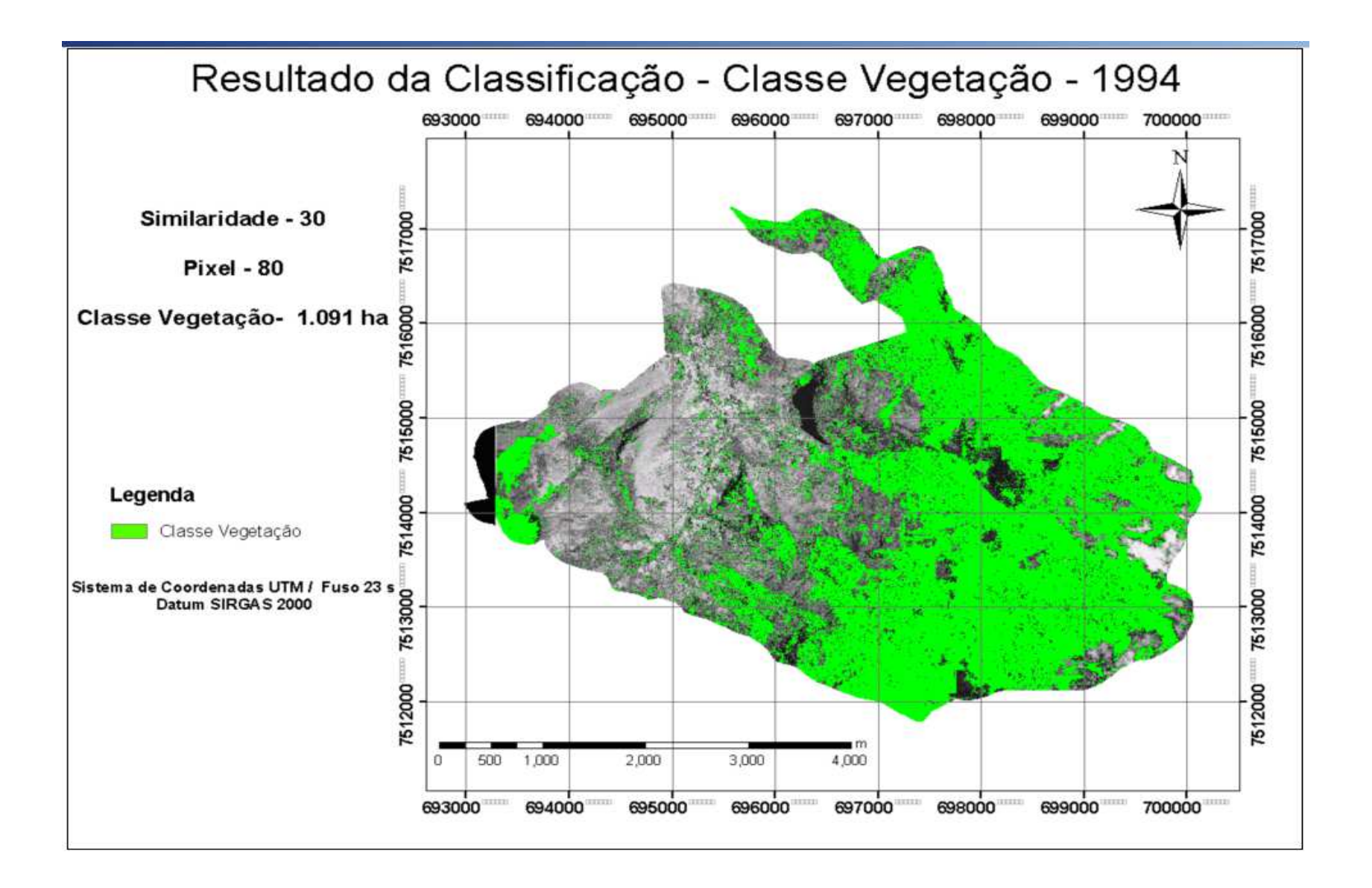

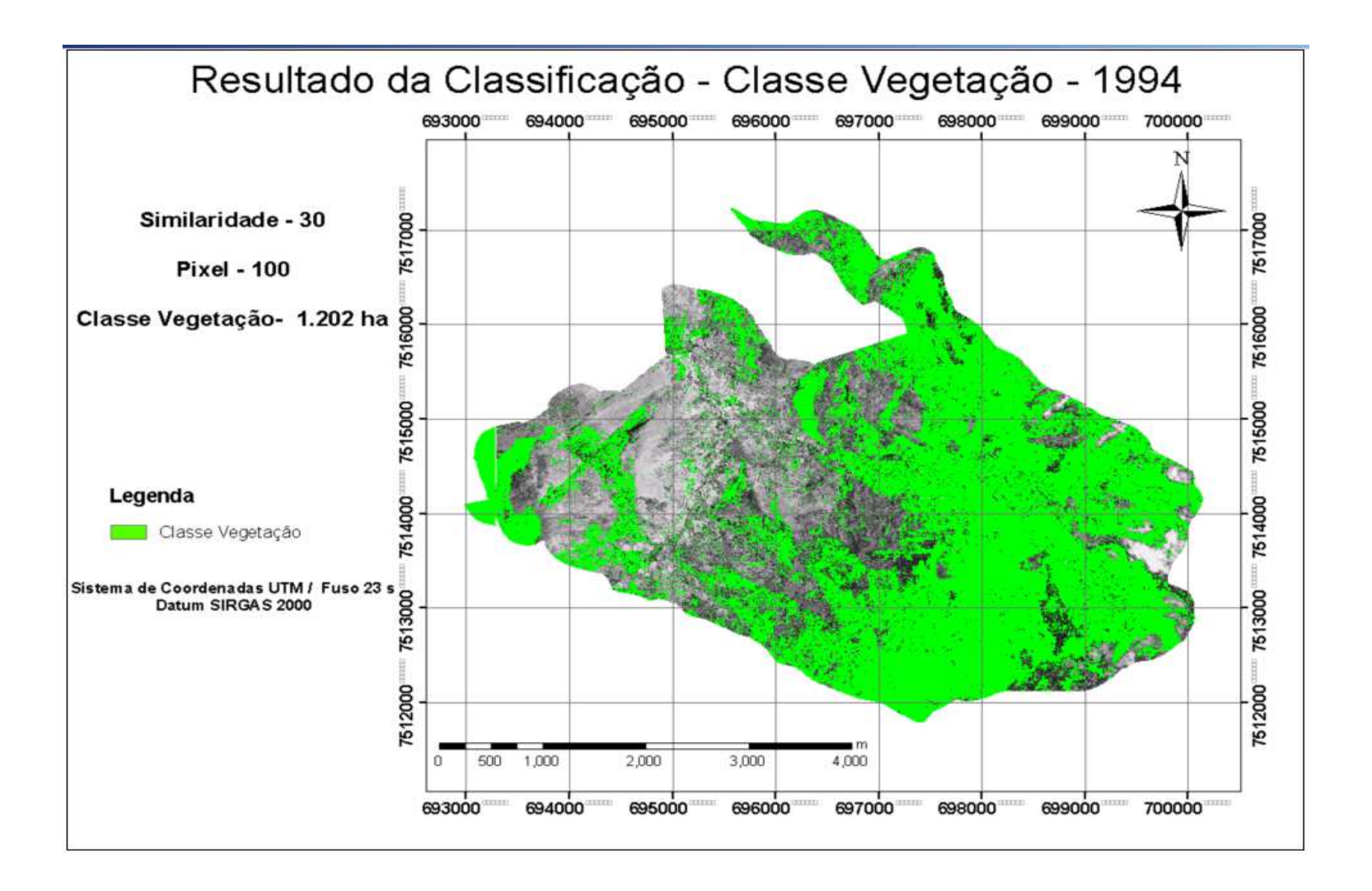

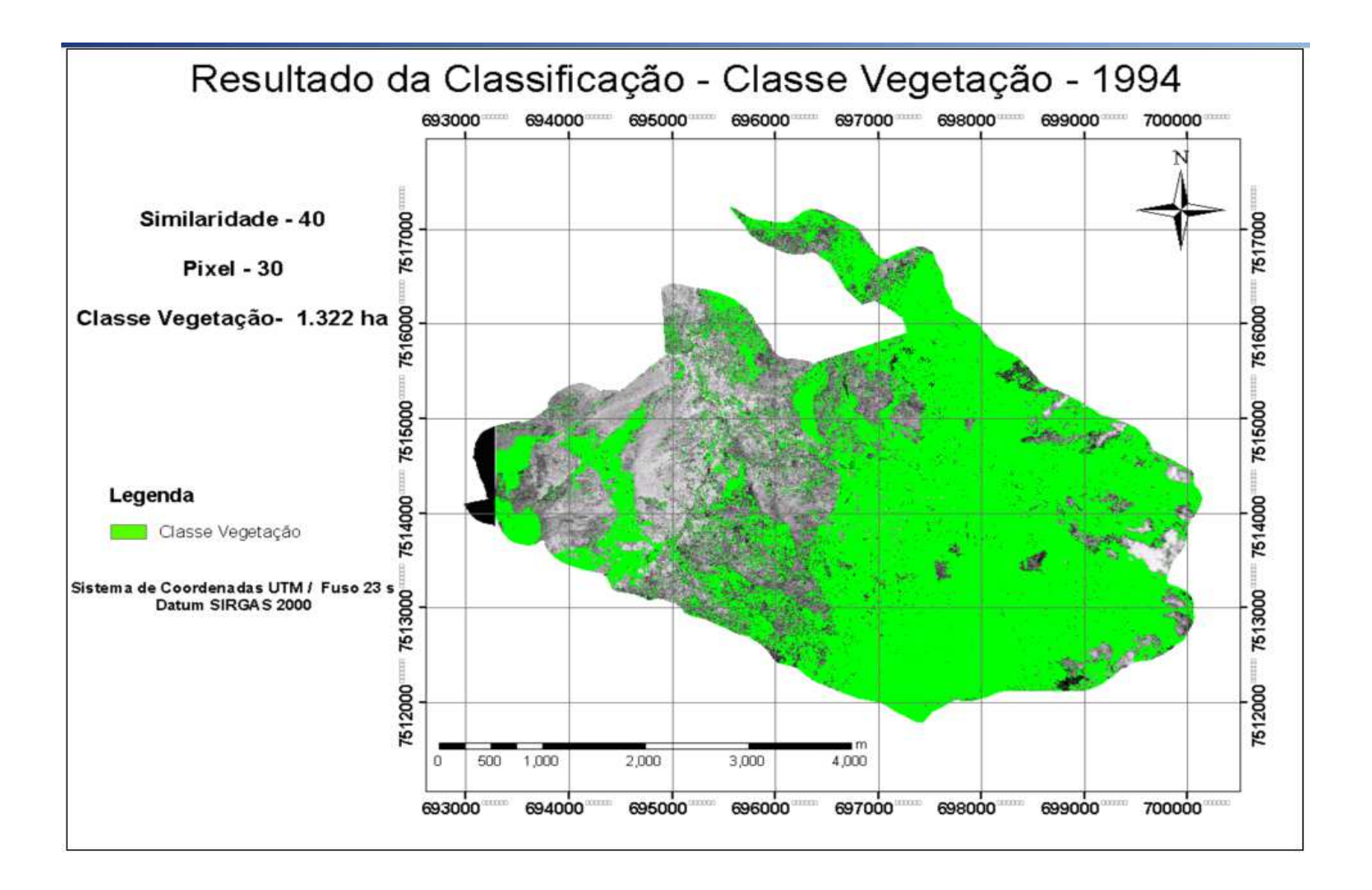

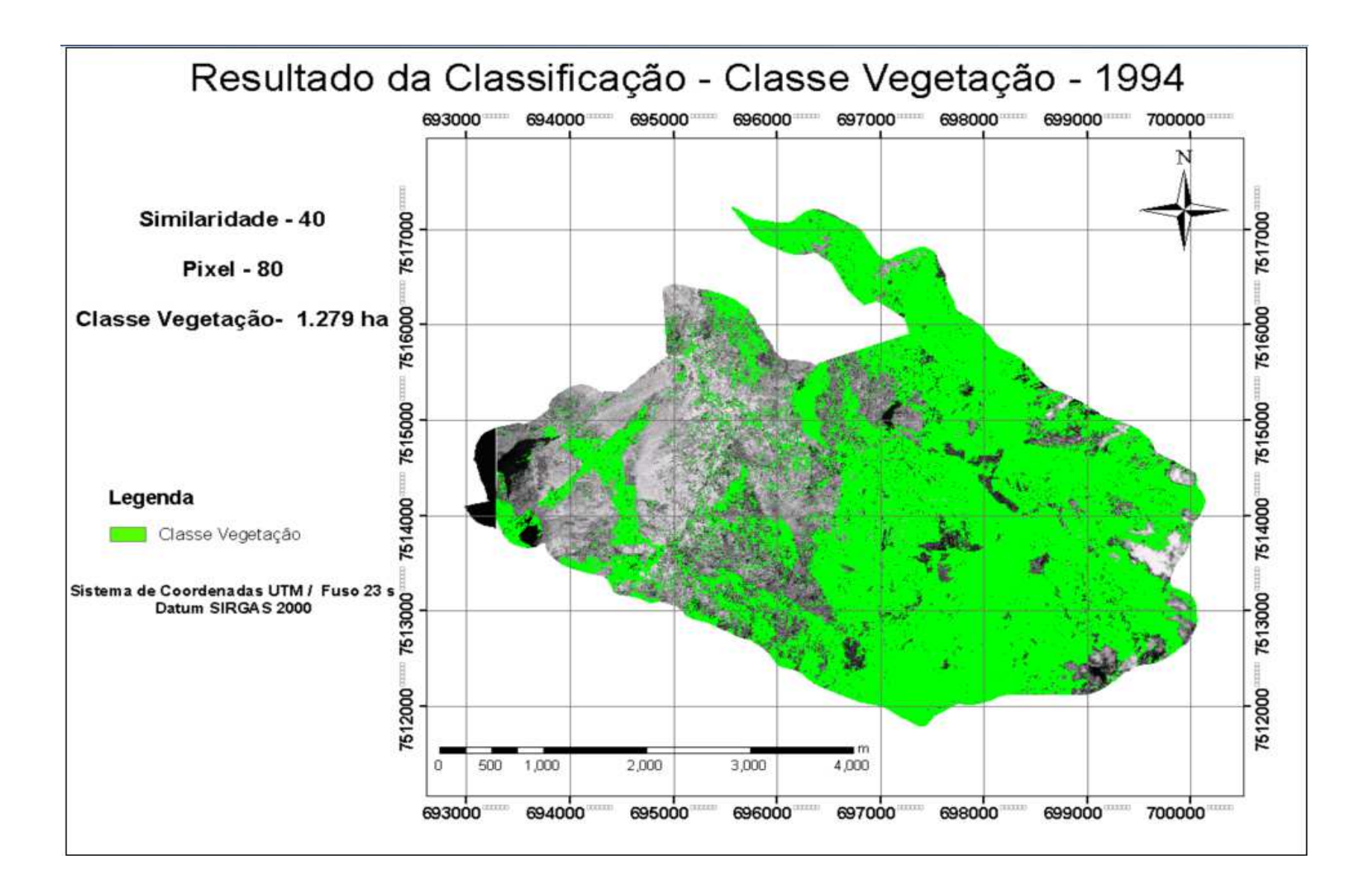

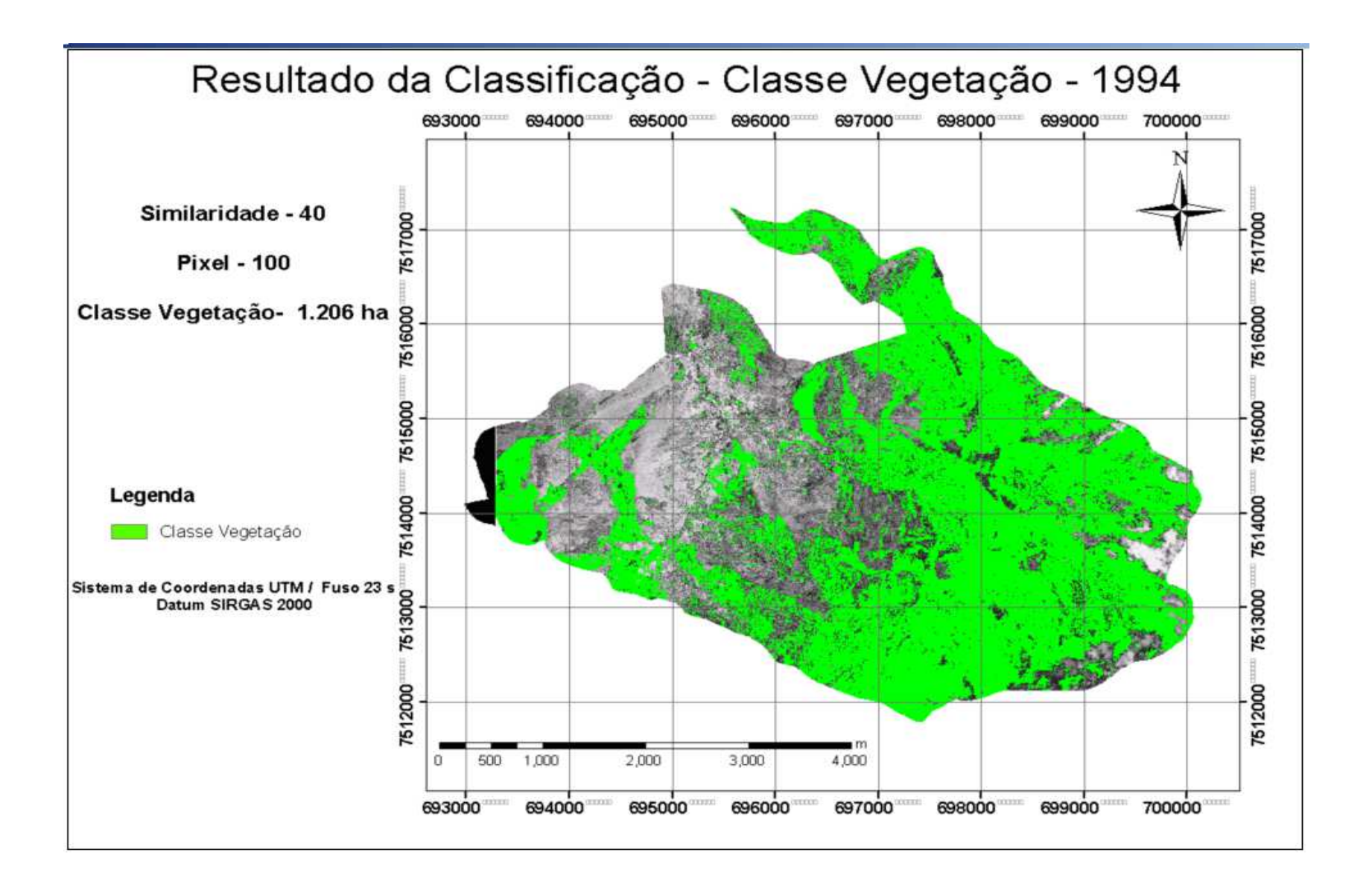

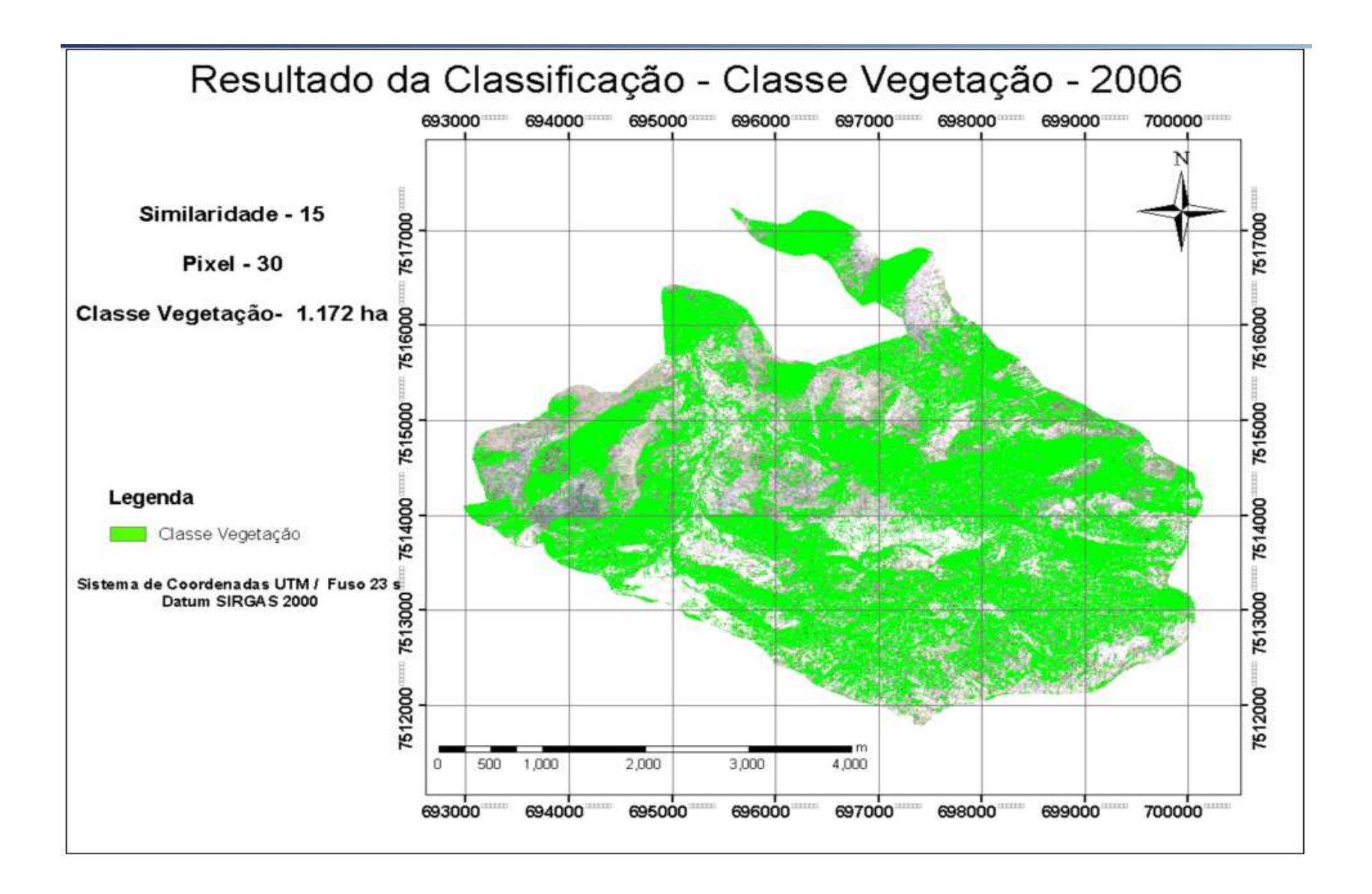

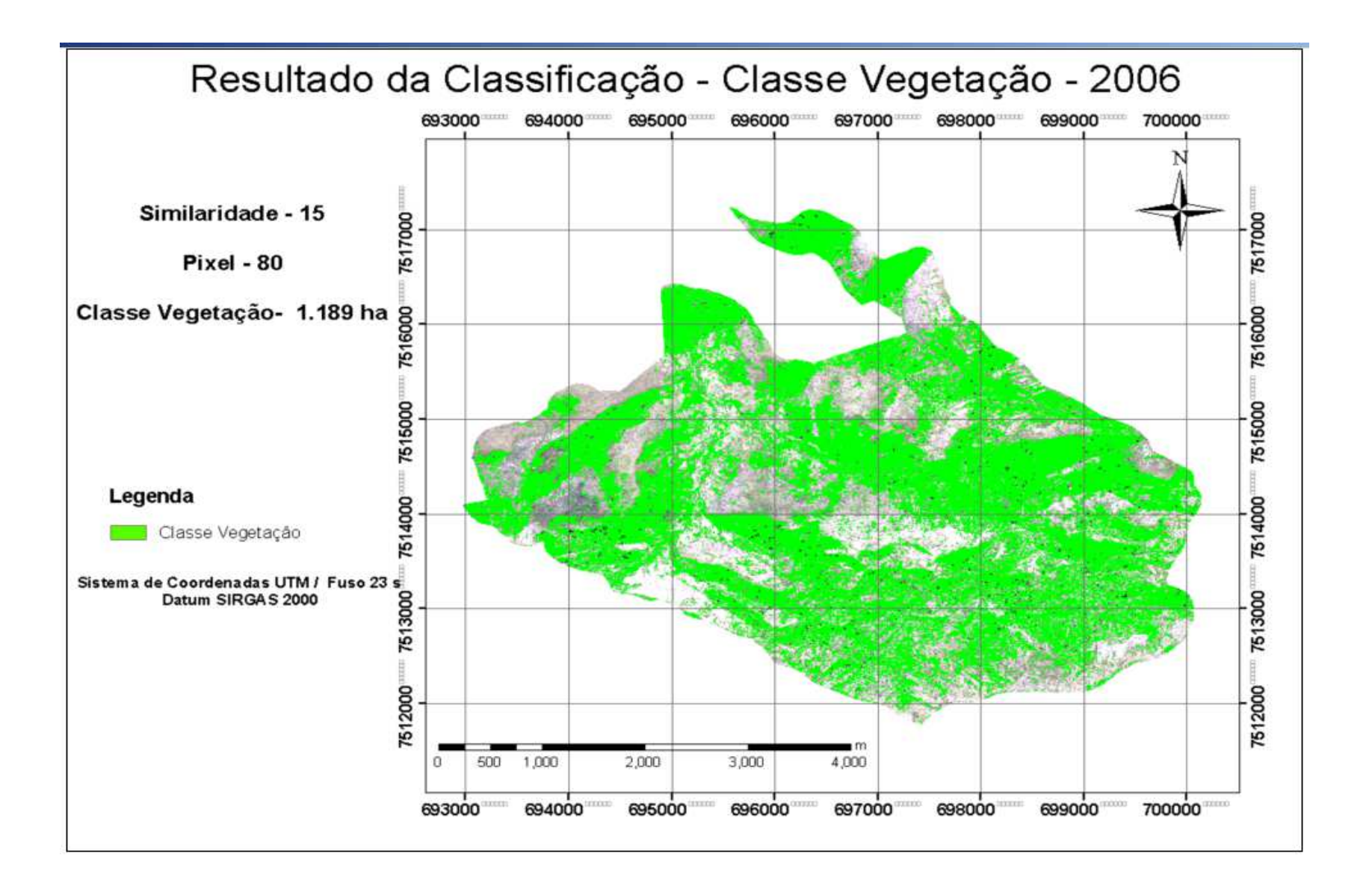

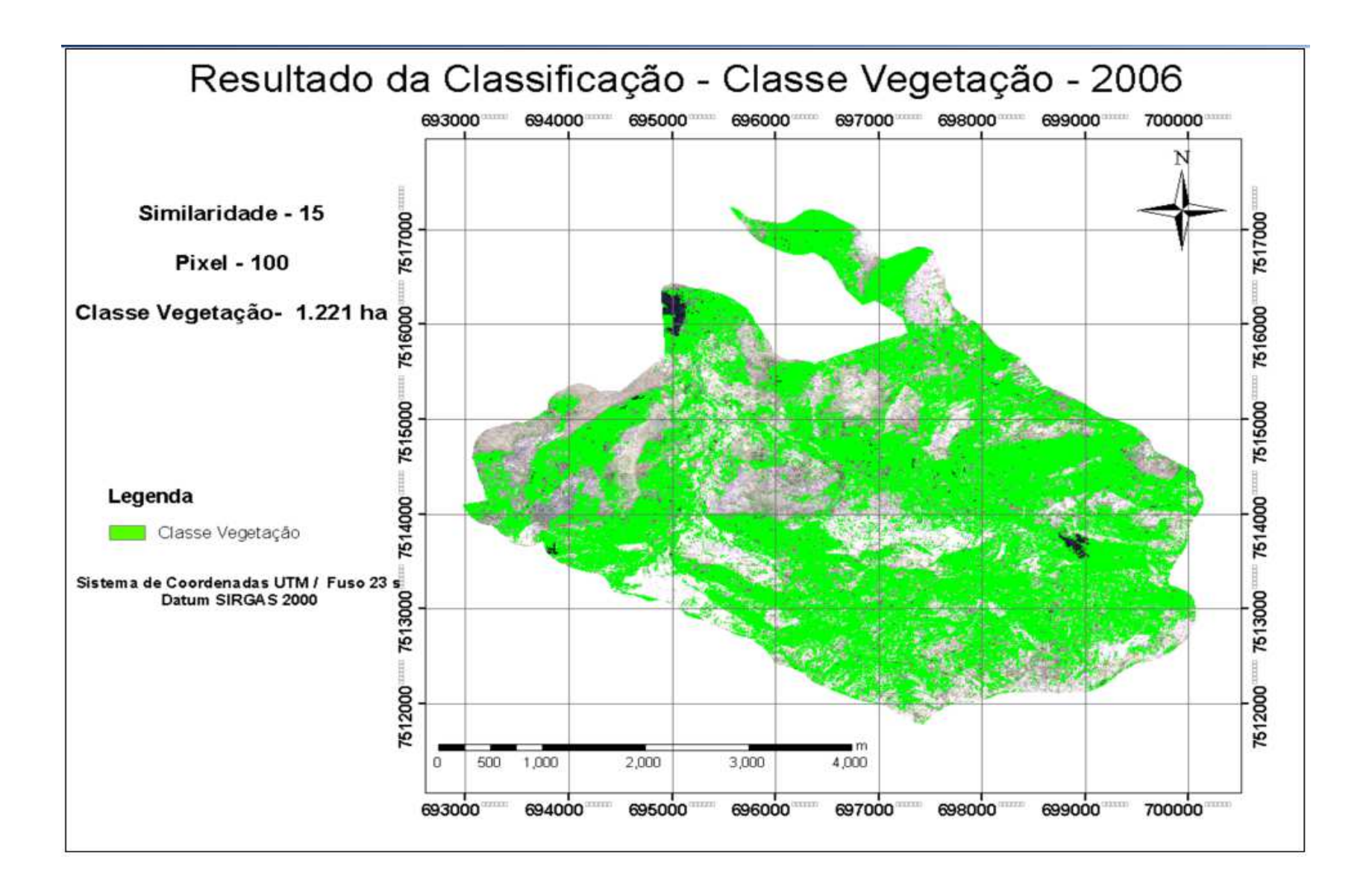

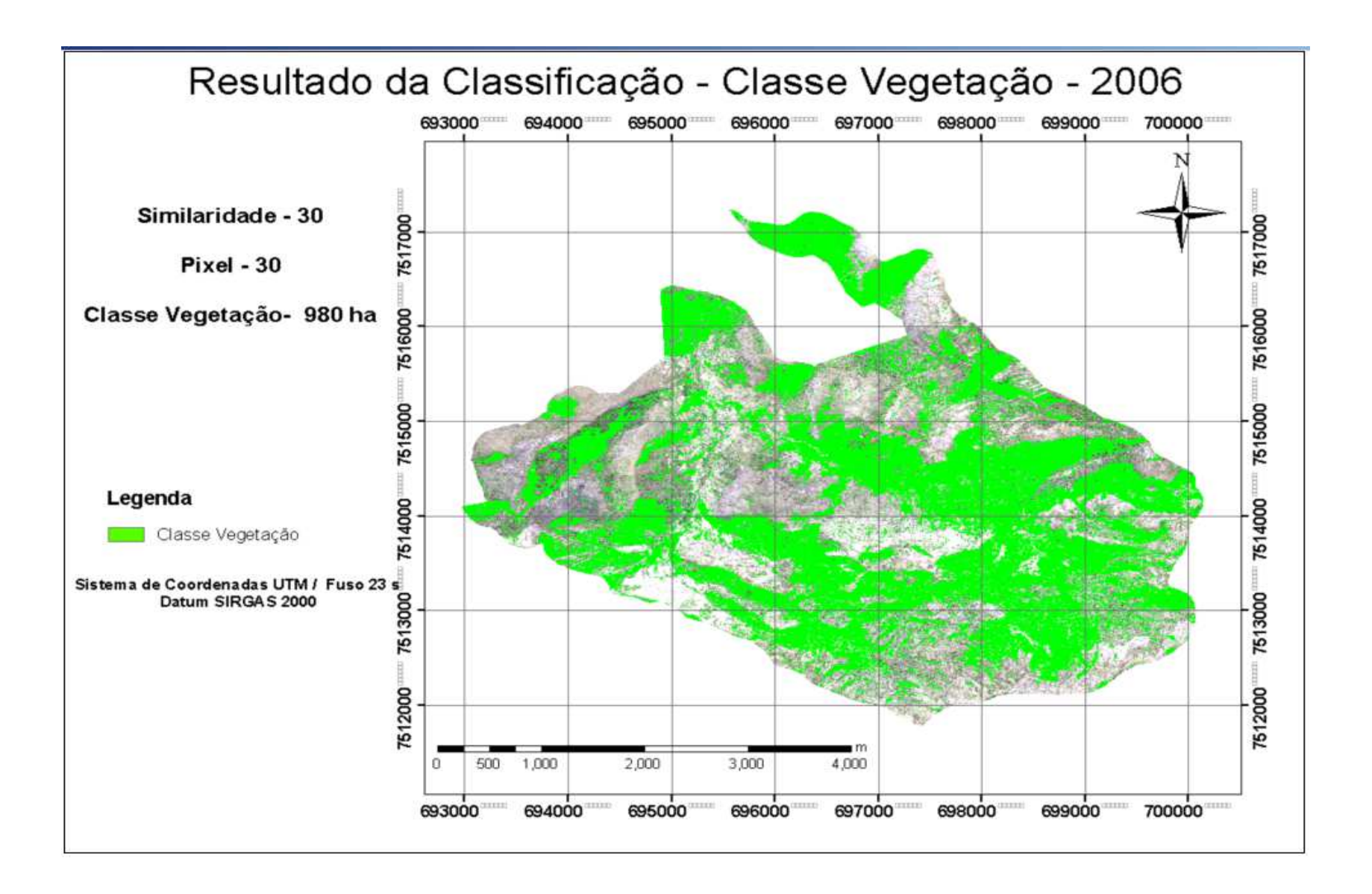

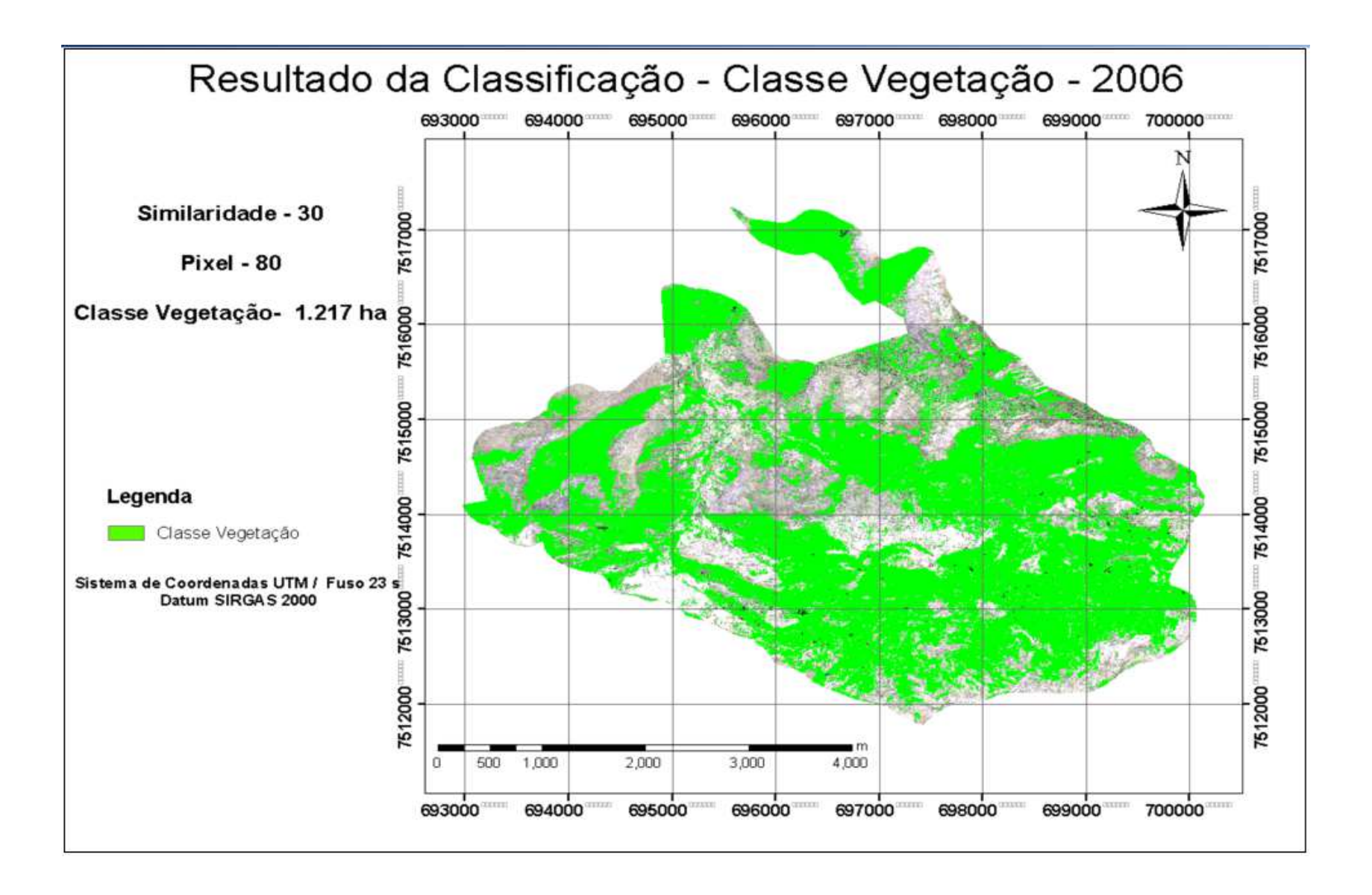

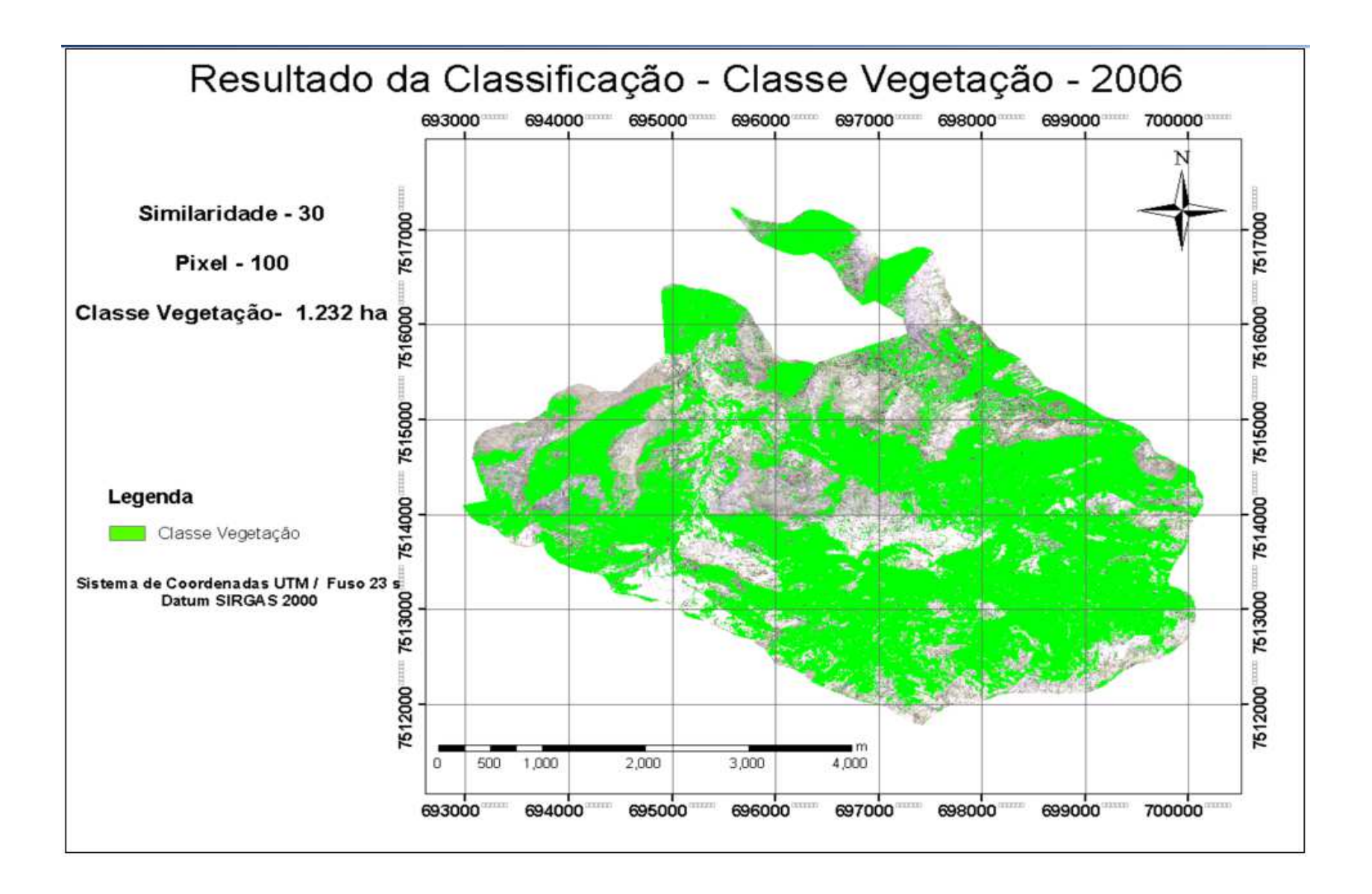

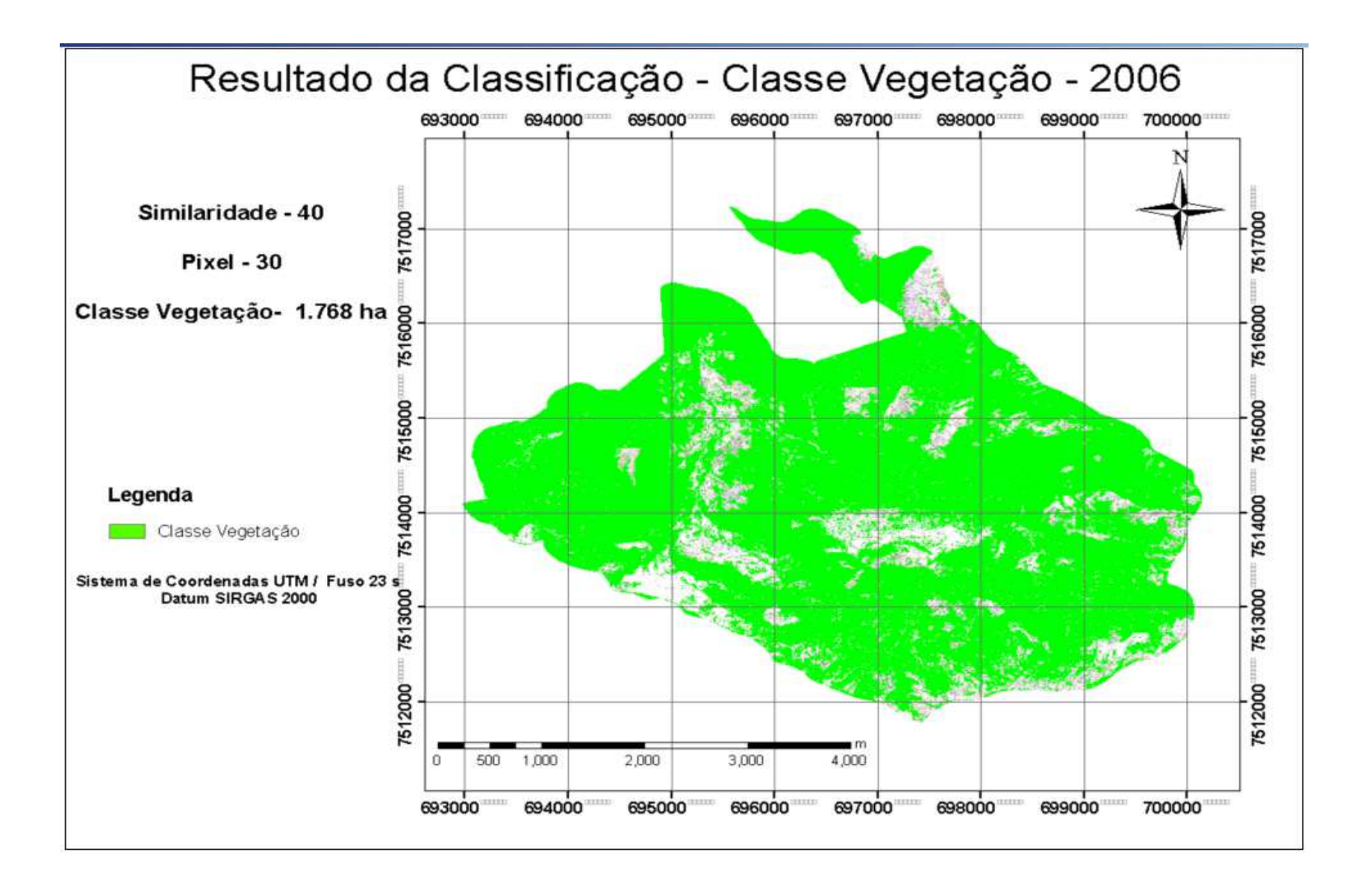

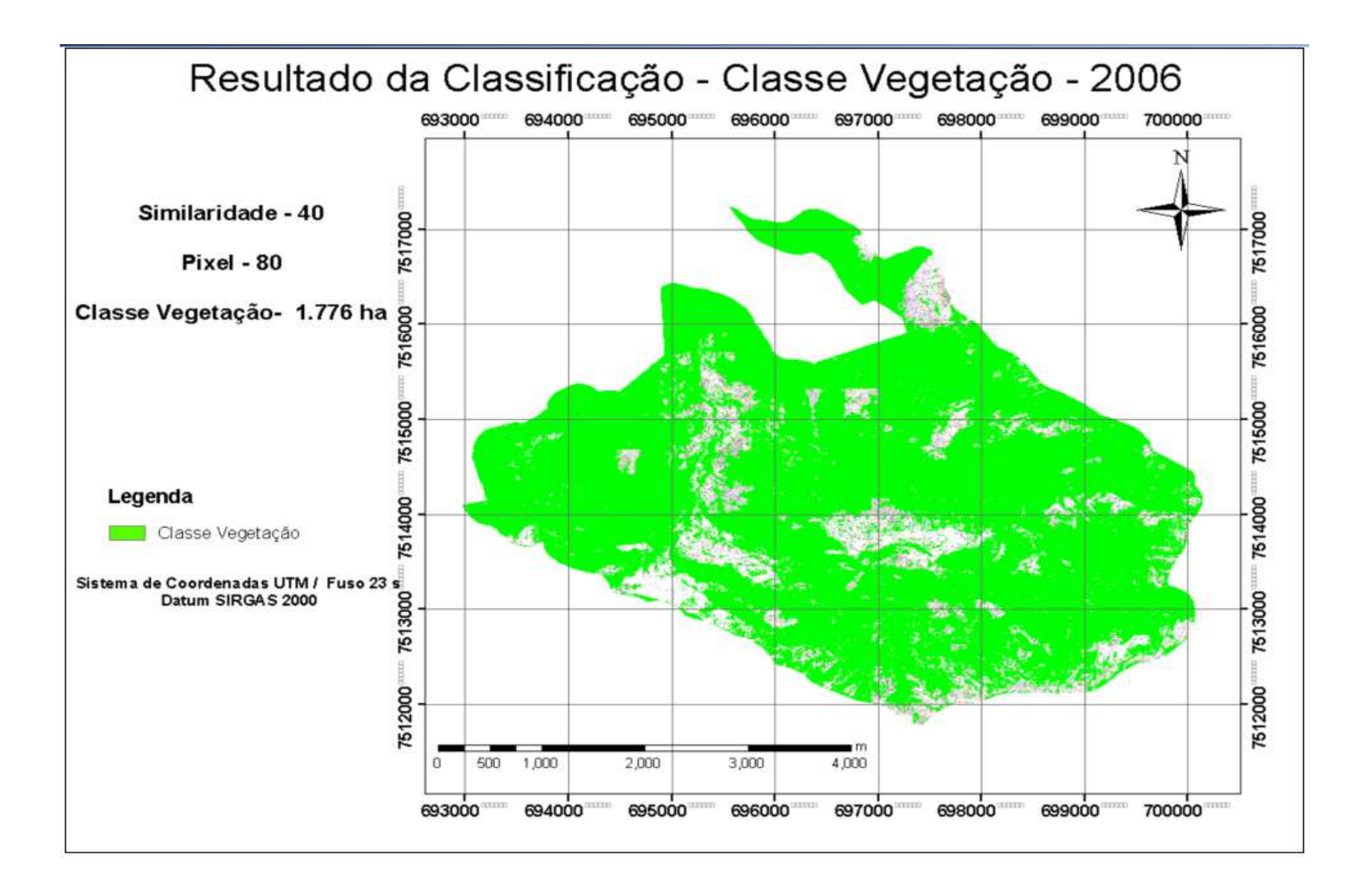

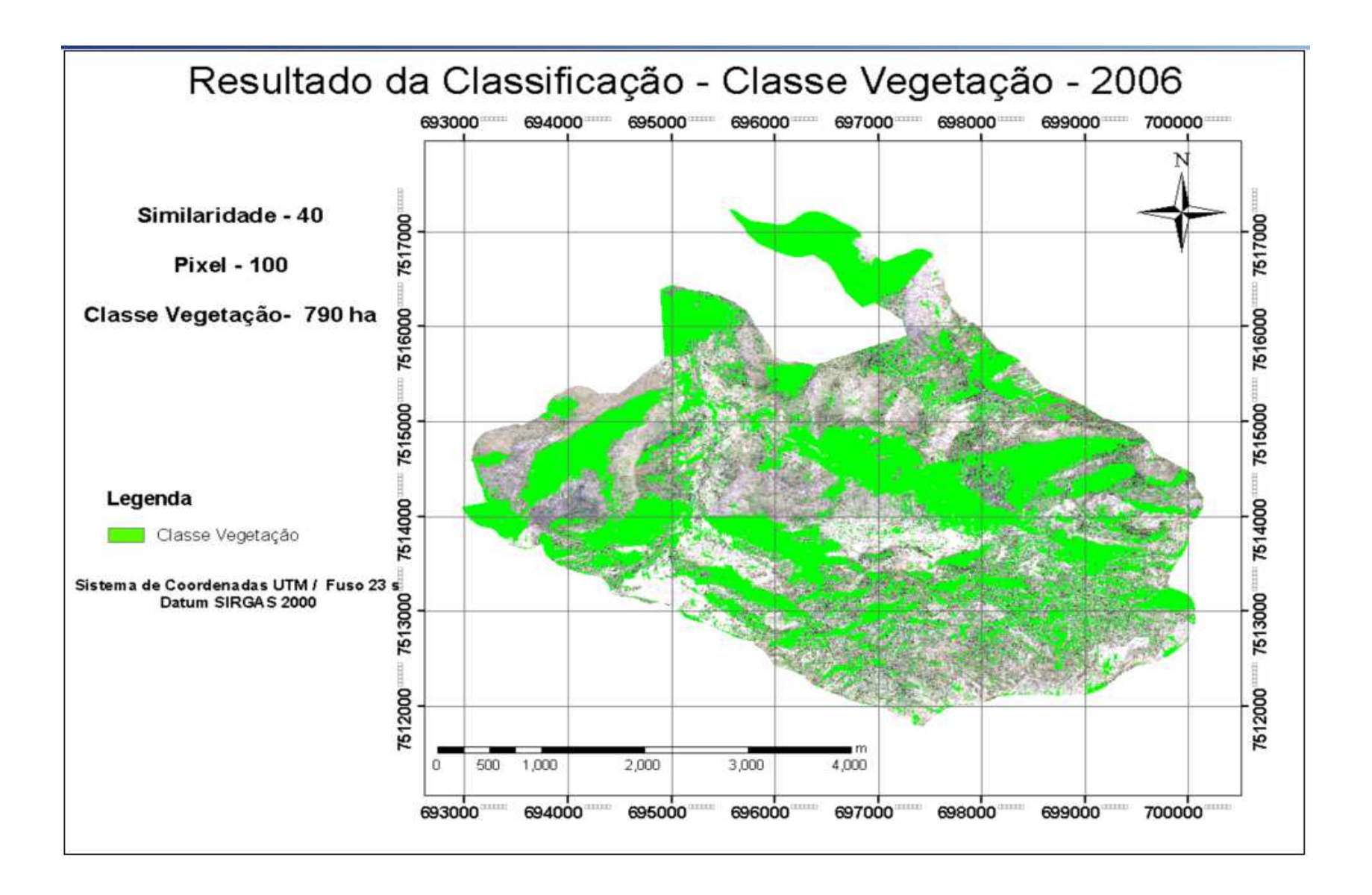